#### **МИНИСТЕРСТВО ОБРАЗОВАНИЯ И НАУКИ РЕСПУБЛИКИ КАЗАХСТАН**

#### **Некоммерческое акционерное общество «АЛМАТИНСКИЙ УНИВЕРСИТЕТ ЭНЕРГЕТИКИ И СВЯЗИ ИМЕНИ ГУМАРБЕКА ДАУКЕЕВА»**

**Кафедра** Телекоммуникационных сетей и систем

«Допущен к защите» **Зав.кафедрой** Темырканова Э.К., доктор PhD, доц.

 (Ф.И.О., ученая степень, звание)  $\ll \gg$  2020 г.

(подпись)

## **ДИПЛОМНЫЙ ПРОЕКТ**

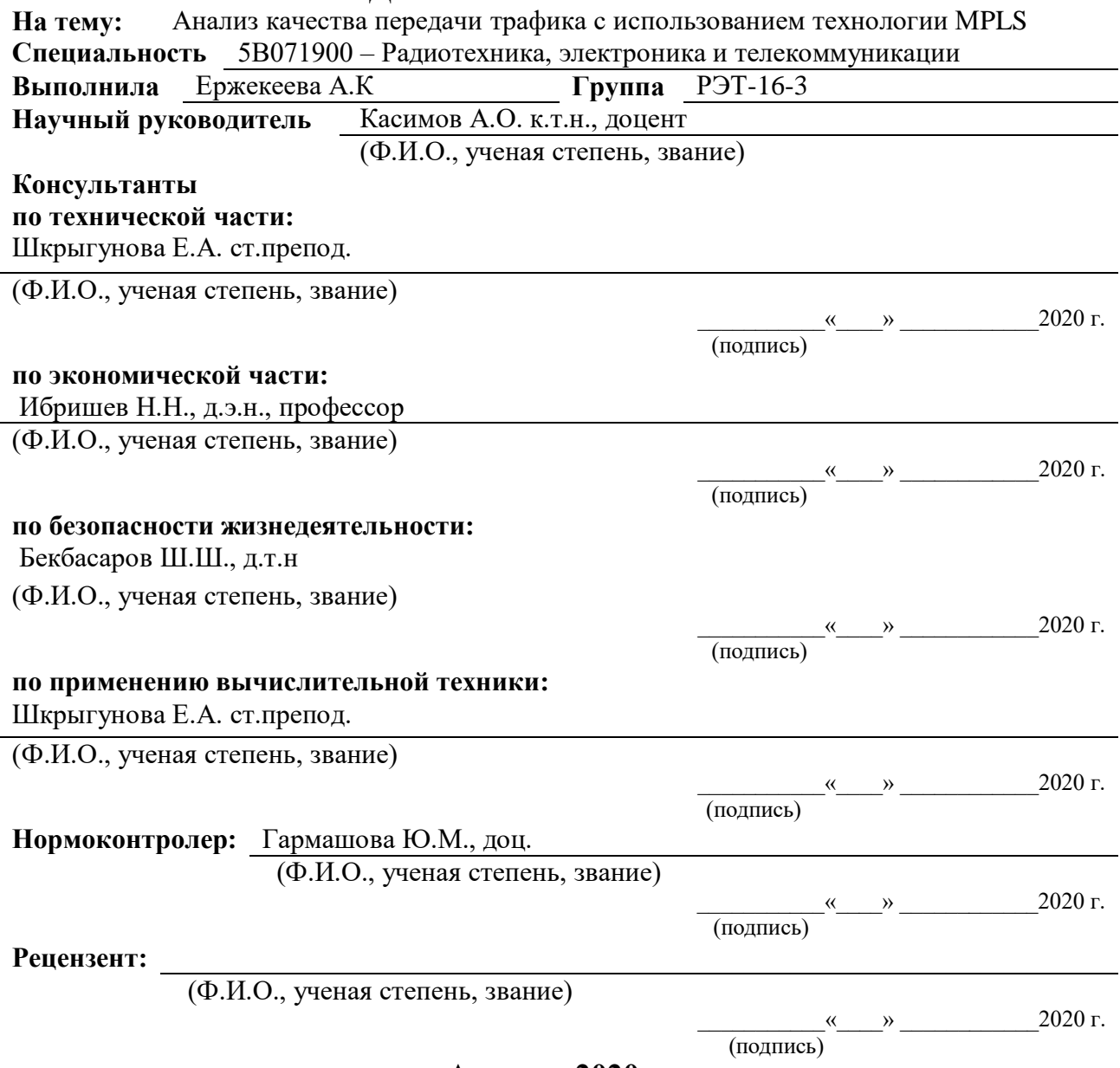

**Алматы 2020 г.**

#### **МИНИСТЕРСТВО ОБРАЗОВАНИЯ И НАУКИ РЕСПУБЛИКИ КАЗАХСТАН**

#### **Некоммерческое акционерное общество «АЛМАТИНСКИЙ УНИВЕРСИТЕТ ЭНЕРГЕТИКИ И СВЯЗИ ИМЕНИ ГУМАРБЕКА ДАУКЕЕВА»**

**Институт** Космической инженерии и телекоммуникаций (ИКИТК) **Кафедра** Телекоммуникационных сетей и систем **Специальность** 5В071900 – Радиотехника, электроника и телекоммуникаций

## **ЗАДАНИЕ**

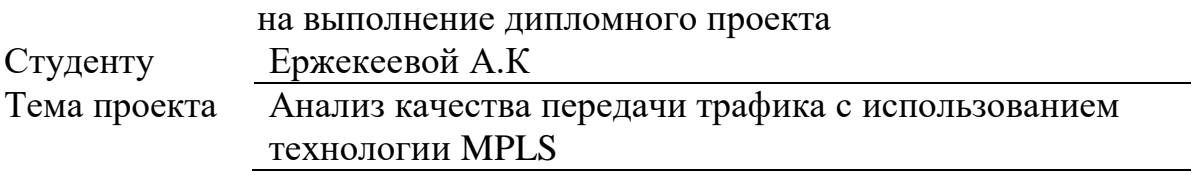

Утверждена приказом ректора № 147 от «11» ноября 2019 г.

Срок сдачи законченного проекта «25» или мая 2020 г.

Исходные данные к проекту требуемые параметры результатов проектирования (исследования) и исходные данные объекта:

Анализ качества передачи трафика. Была разработана математическая модель для ядра городской многосервисной телекоммуникационной сети, которая фокусируется на передаче трех типов трафика (голоса, видео и данных) с использованием теории массового обслуживания.

Перечень вопросов, подлежащих разработке в дипломном проекте, или краткое содержание дипломного проекта:

- 1. Параметры качества передачи трафика в MPLS
- 2.Принципы работы технологии MPLS
- 3. Оборудование для проекта
- 4. Технический расчет
- 5. Безопасность жизнедеятельности
- 6. Бизнес план.

Перечень графического материала (с точным указанием обязательных чертежей):

1.Цели и задачи дипломного проекта

2.Анализ качества передачи трафика

3.Эксперимент применения MPLS на сети

4.Расчетная часть

5. Расчет величины задержки пакета

6. Разработка модели СМО

7.Моделирования времени обслуживания в одноканальной СМО в программе GPSS World

8. Безопасность жизнедеятельности

9.Экономические показатели

Основная рекомендуемая литература:

1 А.Б. Гольдштейн, Гольдштейн Б.С. MPLS – Технология и протоколы. – СПб.: БХВ – Санкт-Петербург, 2005. – 304 с.

2 Сети для самых маленьких. Часть десятая. Базовый MPLS. Хабрахабр: <https://habr.com/ru/post/246425/> (дата обращения 05.02.2020)

3 Вивек Олвейн. Структура и реализация современной технологии. М.: Издательский дом «Вильямс», 2004 – 480 с .

4 Олифер В. Г., Олифер Н. А. Компьютерные сети. Принципы, технологии, протоколы: Учебник для вузов. 3 – е изд. – СПБ.: Питер, 2006. – 958 с.:ил.

5 Т.И. Алиев, И.Е. Никульский, В.О. Пяттаев – Моделирование ядра мультисервисной сети с относительной приоритезацией неоднородного трафика. Компьютерные системы и информационные технологии. Научнотехнический вестник Санкт-Петербургского государственного университета информационных технологий, механики и оптики, 2009,  $N$ <sup>o</sup>4(62) – 88-96 с.

Раздел Консультант Сроки Подпись Техническая часть Шкрыгунова Е.А. 25.05.2020 г. Экономическая часть Ибришев Н.Н 25.05.2020 г. Безопасность жизнедеятельности Бекбасаров Ш. Ш 25.05.2020 г. Применение вычислительной техники Шкрыгунова Е.А. 25.05.2020 г. Нормоконтроль Гармашова Ю.М. 16.06- 17.06.2020 г.

Консультанты по проекту с указанием относящихся к ним разделов проекта

## График подготовки дипломного проекта

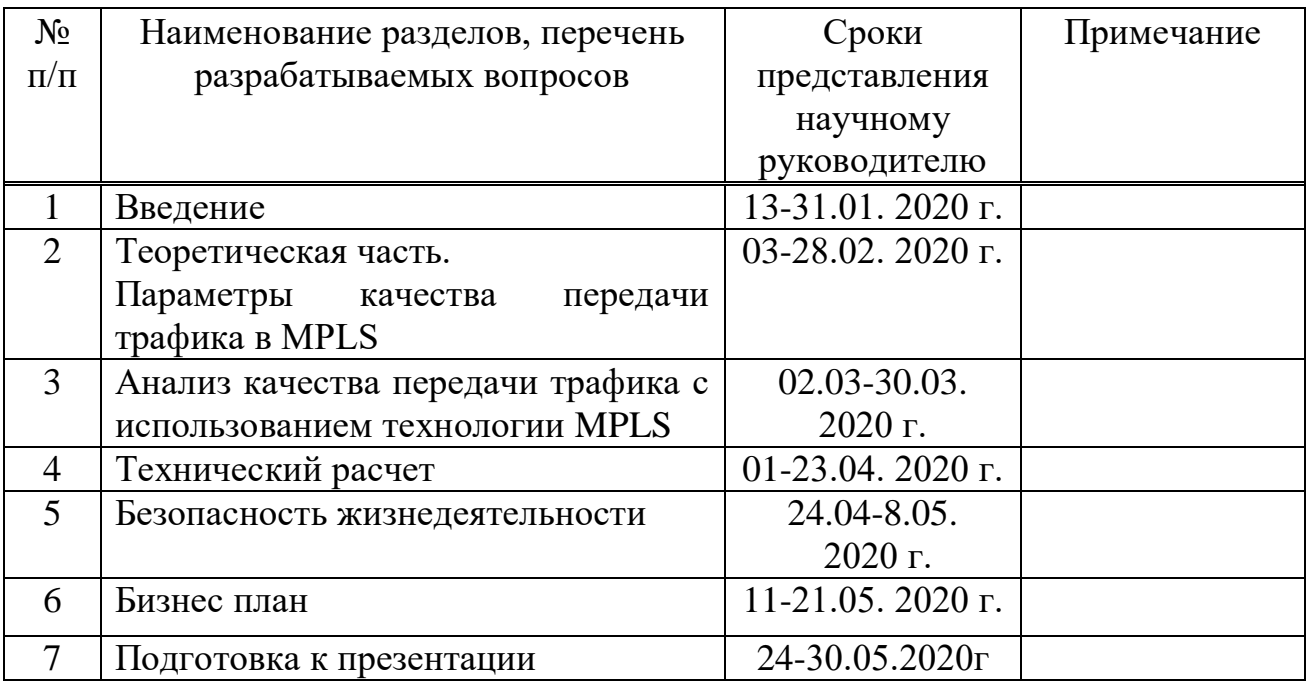

Дата выдачи задания  $\qquad \qquad \xrightarrow{\qquad} \qquad \qquad 2020$  г.

Заведующий кафедрой \_\_\_\_\_\_\_\_\_\_\_\_ (Темырканова Э.К.)  $\overline{\text{(подписb)}}$   $\overline{\text{(Ф.M.O.)}}$ Научный руководитель проекта \_\_\_\_\_\_\_\_\_\_\_\_\_ (Касимов А.О.) (подпись) (Ф.И.О.) Задание принял к исполнению студент \_\_\_\_\_\_\_\_\_\_\_\_ (Ержекеева.А.К.) (подпись) (Ф.И.О.)

#### **Аңдатпа**

Бұл дипломдық жобада MPLS негізінде желілерге қызмет көрсету сапасын қамтамасыз ету, MPLS-тегі трафиктің сапасы, сондай-ақ мысал мен жұмыс принципі берілген.

Мультисервистік желінің өзегін математикалық модельдеу талданады және бір таңдалған тип үшін кезек жүйесі есептеледі.

Тіршілік әрекетінің қауіпсіздігі туралы тарауда еңбек жағдайлары мен өрт қауіпсіздігі талдауы қарастырылған, жабдықты өңдеудің негізгі ережелері берілген.

Экономикалық бөлімде жобаның экономикалық тиімділігі келтірілген

#### **Аннотация**

В данном дипломном проекте были рассмотрены вопросы обеспечения качества обслуживания сетей на базе MPLS, качества передачи трафика в MPLS, также приведен пример и принцип работы.

Проанализировано математическое моделирование ядра мультисервисной сети и рассчитана система массового обслуживания для одного выбранного типа.

В главе безопасность жизнедеятельности рассмотрены анализ условий труда и пожаробезопасность, приведены основные правила обращения с оборудованием.

В экономической части была приведена экономическая эффективность проекта.

## **Annotation**

This diploma addressed issues of ensuring the quality of service for networks based on MPLS, the quality of traffic transmission in MPLS, and an example and principle of operatiom are also given.

The mathematical modeling of the core of the multiservice network is analyzed and the queuing system for one selected type is calculated.

The chapter on life safety examines the analysis of working conditions and fire safety, provides basic rules for handling equipment.

In the economic part, the economic efficiency of the project was given.

# **Содержание**

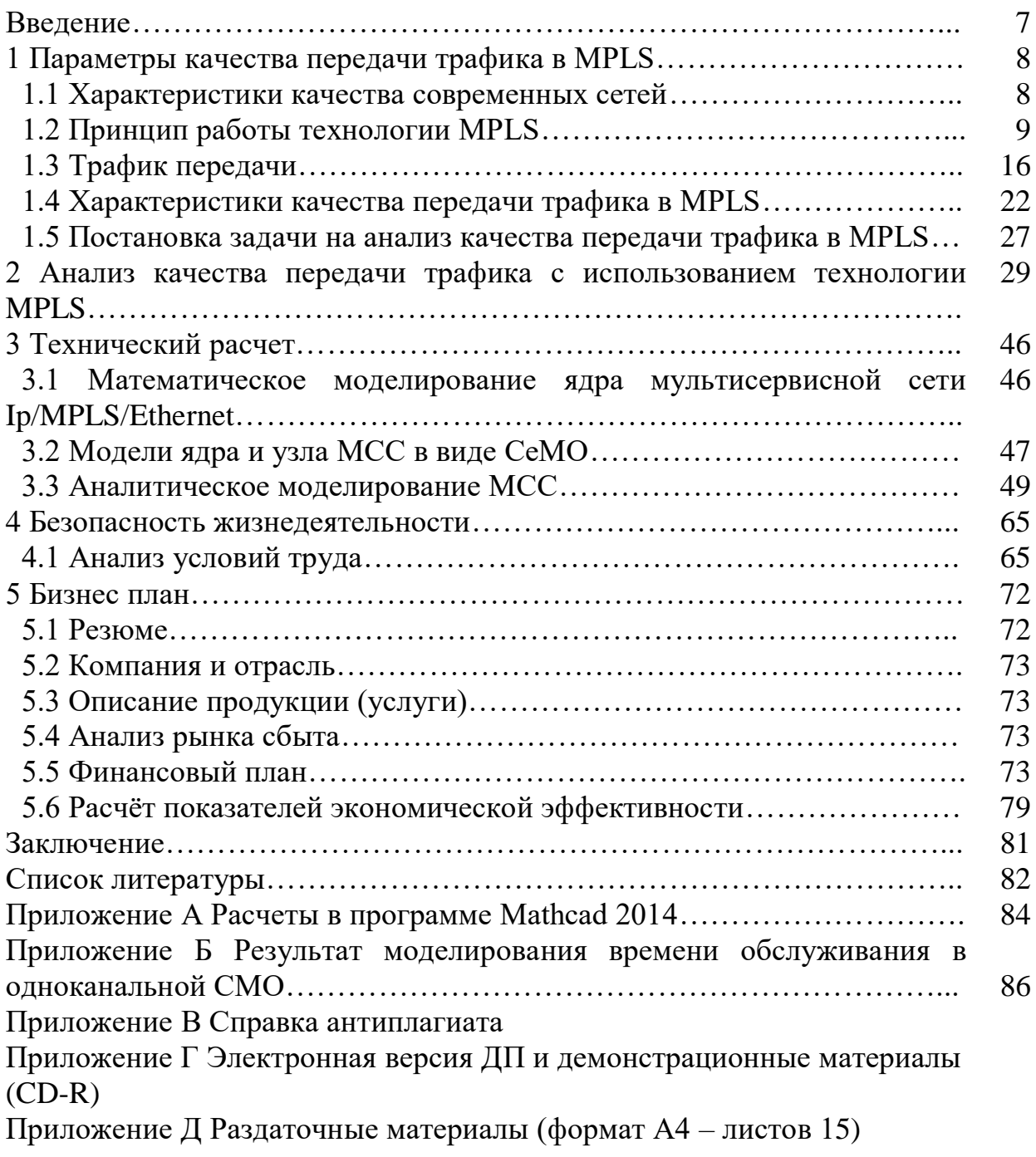

## Введение

По мере развития и усложнения услуг связи, они обычно становятся более требовательны к ресурсам сети связи, на базе которой они предоставляются. Вследствие этого термин «современные услуги связи» часто неразделим с понятием «широкополосные услуги связи». Востребованность **VCJIVT** привела  $\mathbf{K}$ революционному изменению современных таких телекоммуникационных сетей и задачей любого оператора и провайдера услуг становится нахождение оптимального способа их предоставления с наибольшей выгодой для себя и с наилучшим качеством для заказчика.

Одной из технологий, способствовавших упомянутой революции является технология MPLS. Успех технологии MPLS вызван тем, что она позволяет эффективно управлять сетями, построенными на базе наиболее значимого и распространённого протокола-IP.

(MultiprotocolLabelSwitching) -**MPLS** ЭТО технология быстрой коммутации МНОГОПРОТОКОЛЬНЫХ пакетов  $\mathbf{B}$ сетях, основанная на использовании меток. MPLS разрабатывается и позиционируется как способ построения высокоскоростных IP-магистралей, однако область применения технологии не ограничивается протоколом IP, а распространяется на трафик любого маршрутизируемого сетевого протокола.

На сегодняшний день MPLS является весьма удачным и универсальным решением проблем качества обслуживания QoS. Известно, что качество обслуживания определяется как мера производительности передающей системы, отражающая качество передачи и доступность услуг. Доступность услуг является важнейшим элементом QoS. Для успешного внедрения QoS обеспечить максимально необходимо высокую доступность сетевой инфраструктуры, обеспечить скорость, масштабируемость, оптимизацию распределения трафика эффективную маршрутизацию  $\mathbf{H}$  $(Ha)$ основе показателей QoS) в пакетных сетях IP, ATM и FrameRelay.

Современная тенденция конвергенции сетей различных типов привела к необходимости переноса сетью всех видов трафика, a He только традиционного для компьютерных сетей трафика приложений доступа к файлам и электронной почты. Характеристики QoS особенно важны в случае, когда сеть передает одновременно трафик разного типа. Это связано с тем, что различные типы трафика предъявляют разные требования к характеристикам OoS и добиться синхронного соблюдения характеристик OoS для всех видов весьма сложно. Проблема обеспечения заданного OoS трафика на магистральных сетях стоит особо остро в связи с разнородностью и большим количеством передаваемых данных.

Дипломный проект посвящен актуальному на сегодняшний день вопросу - анализу качества передачи трафика с использованием технологии MPLS.

## **1 Параметры качества передачи трафика в МPLS**

#### **1.1 Характеристики качества современных сетей**

Каждый пакет при использовании на сетевом уровне протокола, не предусматривающего создания виртуальных соединений, передается независимо на своем пути следования от одного маршрутизатора к другому. То есть, при определении маршрута пакета каждый маршрутизатор тратит свои ресурсы на анализ IP-заголовка. Возможность избежать этих затрат позволяет реализовать передачу пакетов по сети значительно быстрее, что в свою очередь дает возможность решения части проблем, таких как (на качество обслуживания в IP-сетях влияют четыре основных фактора):

- задержка-время, которое требуется пакету для его передачи из одной назначенной точки в другую. Величина задержки может зависеть от доступной полосы пропускания, загрузки ресурсов сетевых устройств, расстояния между узлами. Полная временная задержка речевого трафика делится на две основные части: задержки на кодирование и декодирование в шлюзах, и задержки, вносимые сетью в маршрутизаторах, линиях связи. Также имеется два способа для уменьшения величины задержки: первое - за счет проектирования инфраструктуры сети таким образом, чтобы задержка в ней была минимальной: можно сократить число транзитных маршрутизаторов и соединить их между собой высокоскоростными линиями связи; второе - за счет уменьшения времени обработки информационного трафика в шлюзе или на транспортном узле;

- джиттер-вариация задержки. Вариация задержки находится в прямой в зависимости от загруженности каналов. Уменьшить величину джиттера возможно либо назначив высокий приоритет трафику, либо увеличив размер буфера;

- сброс пакетов. Потеря пакетов происходит при перегрузке сетей или устройств и приводит к выпадению кусков информации в потоковых передачах, к разрыву соединений и т.п. Методы QoS позволяют ограничить полосу пропускания, которую могут использовать те или иные протоколы или соединения, таким образом, предотвращая или ограничивая перегрузку;

- контроль над использованием полосы пропускания. Возможность контролировать трафик имеет большое значение, особенно в тех случаях, когда число сетевых ресурсов ограничено. Mеханизмы QoS позволяют присваивать более высокий приоритет трафику критически важных приложений, оставляя для менее важных приложений оставшиеся канальные ресурсы.

При передаче сообщения по сети пакеты этого сообщения передаются независимо друг от друга, что в свою очередь может привести к значительному изменению задержки пакетов, вариации задержки, а это может оказать влияние на изменение параметров качества обслуживания.

Каждому типу трафика требуется свой, определенный уровень качества обслуживания. Например, при передаче голосового трафика в первую очередь

необходима гарантия того, что пакеты будут доставлены пользователю и при этом значение задержки и вариации задержки не превысят максимально допустимое значение.

Большинство устройств, поддерживающих алгоритмы QoS, позволяют указать минимальную и максимальную полосы пропускания для конкретного протокола, а также минимальную и максимальную полосы пропускания для каждого сеанса связи. Кроме того, QoS позволяет назначить более высокий приоритет обслуживания для приложений отдельных пользователей.

В качестве технологии, обеспечивающей ускоренную передачу пакетов по сети, применятся технология MPLS.

## 1.2 Принципы работы технологии MPLS

Технология многопротокольной коммутации по меткам MPLS явилась результатом слияния нескольких сходных технологий, которые были изобретены в середине 1990-х годов.

Multiprotocol Label Switching, или Мультипротокольная коммутация по меткам - это способ передачи данных, предоставляющий разные особенности и свойства сетей с коммутацией каналов поверх сетей с коммутацией пакетов. Основное преимущество этой технологии в том, что адресные пространства клиентской и операторской сетей являются полностью независимыми.

Также MPLS (Multiprotocol Label Switching) это технология многопротокольной коммутации на основе меток. MPLS метка имеет длину и применяется как эффективный фиксированную локальный идентификатор (идентификатор класса эквивалентности пересылки, или forwarding equivalence class - FEC).

Каждая присвоенная метка IP пакета содержит в себе данные о FEC, для которого предназначен данный пакет. MPLS метка присваивается IP пакету между заголовком второго и третьего уровней.

Данная технология была разработана комитетом IETF и является результатом объединения нескольких технологий, таких как IPS witching, Tag Switching, Aris и CellS with Router. Основная идея MPLS заключается в обеспечении возможности передачи IP-трафика по множеству, а не по одному маршруту, определенному по протоколу BGP (Border Gateway Protocol) или OSPF (Open Shortest Path First). Благодаря такому подходу к передаче трафика появилась возможность избежать проблем, связанных с недостаточной пропускной способностью каналов связи, что позволяет оператором внедрять различные классы и уровни обслуживания.

Многопротокольный (Multi-Protocol) коммутацией MPLS называется потому, что ее средства применимы к любому протоколу сетевого уровня, т.е. к MPLS - это своего рода инкапсулирующий протокол, способный транспортировать информацию множества протоколов низших уровней модели OSI, как это показано на рисунке 1.1.

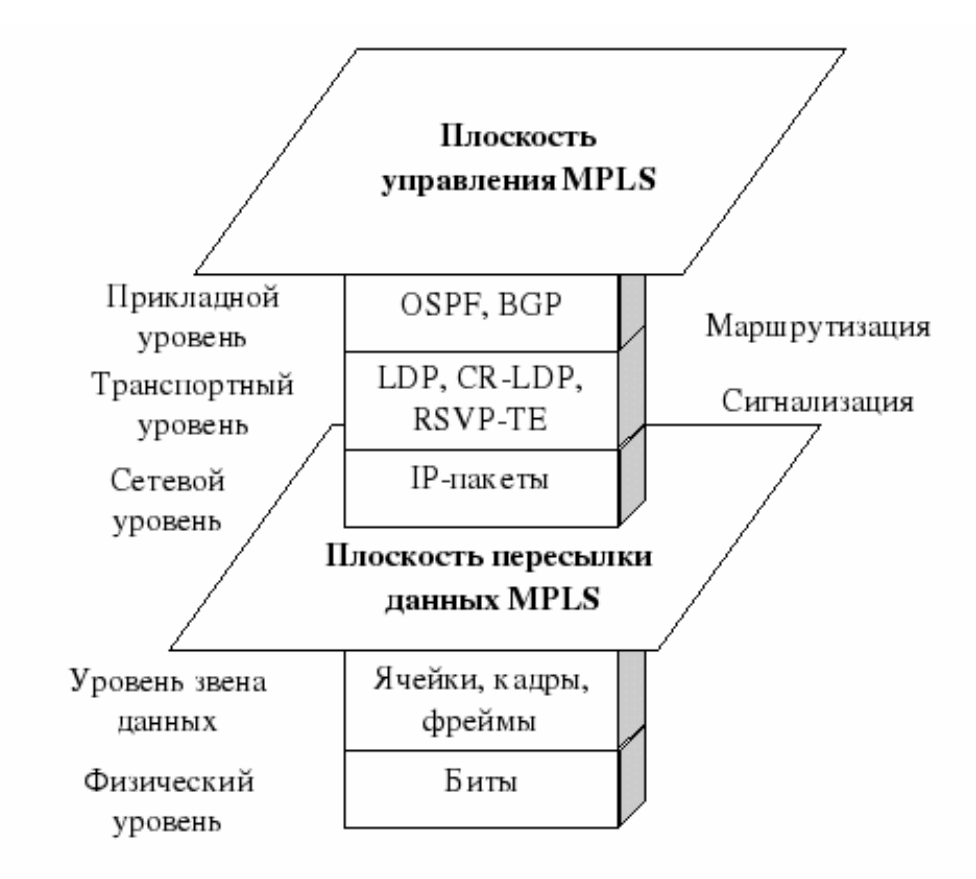

Рисунок 1.1 - Плоскости MPLS

Первый физический уровень (physical layer) содержит функции, обеспечивающие использование физической среды для двусторонней передачи битов по прямому тракту, связывающему два узла сети. Второй уровень- это уровень звена данных (data link layer) - содержит функции, обеспечивающие формирование в этом тракте надежного логического звена связи, по которому происходит двусторонний обмен информационными блоками между названными узлами; при этом путем обнаружения и исправления ошибок гарантируется заданная достоверность передачи. Третий сетевой уровень содержит функции, обеспечивающие транспортировку информационных блоков от отправителя к получателю через несколько узлов сети по подходящему маршруту транспортировки, который составляется из звеньев второго уровня. Общая идея протоколов всех уровней (кроме физического) состоит в том, что информационный блок каждого уровня содержит заголовок и информационное поле, и в том, что блок протокола вышележащего уровня помещается в информационное поле блока протокола расположенного сразу под ним нижележащего уровня.

В итоге, таким образом, технология MPLS остается независимой от протоколов уровней 2 и 3 в сетях, IP, ATM и Frame Relay, можно сказать, что одновременное функционирование MPLS на сетевом уровне и на уровне звена данных приводит к образованию так называемого уровня 2,5, где собственно и проходит коммутация по меткам. А также взаимодействует с существующими протоколами маршрутизации, такими как протокол резервирования ресурсов

**RSVP** (Recource) ReSerVation Protocol) сетевой или протокол преимущественного выбора кратчайших маршрутов OSPF.

Однако во всех этих предшествовавших MPLS работах не подвергался базовый принцип: маршрутизаторы функции сомнению ВЫПОЛНЯЮТ выполняют функции коммутации, и маршрутизации, а коммутаторы устройства этих двух типов всегда функционируют порознь. При этом имеются в виду не только IP-маршрутизаторы и АТМ-коммутаторы, но и само правило разделения функций уровней 3 и 2 между различными технологиями и устройствами.

Компании Ipsilon (в настоящее время-подразделение фирмы Nokia), благодаря более полным техническим спецификациям IP Switching и наличию готового продукта IP Switch, обычно приписывается честь создания первой по-настоящему формализованной концепции MPLS - подобной коммутации по меткам в сетях IP получившей значительно большее признание, нежели технология CSR (Cell Switching Router). Сам IP Switch состоял из ATMкоммутатора и контроллера IP-коммутатора фактически являлся отдельным устройством, содержащим функциональные объекты маршрутизации и пересылки данных.

Среди рассматриваемых технологий в пользу технологии IP Switching можно привести существенный аргумент: IP Switching позволяет устройству, функциональными возможностями **АТМ-коммутатора**, обладающему выполнять также и работу маршрутизатора, а с соответствиями между IP и АТМ- вообще не использовать управляющие протоколы АТМ. Коммутация по меткам в IP Switching фактически основывалась на классификации потоков по таким параметрам, как IP-адрес и номер порта отправителя, IP-адрес и номер протокола. получателя, тип Потоки классифицировались порта как устойчивые (пересылка файлов по протоколу FTP (File Transfer Protocol), трафик HTTP, Telnet и др.) и как кратковременные (обращения к системе имен доменов DNS, сообщения протокола SNMP (Simple Network Management Protocol) и протокола сетевого времени NTP (Network Time Protocol)).

Механизм IP Switching был чрезвычайно важным шагом, поскольку предлагал жизнеспособную парадигму замены меток, а также вводил метод классификации IP-трафика.

Так определены три основных элемента технологии MPLS: FEC-Forwarding Equivalency Class - класс эквивалентности пересылки, LSR - Label Switching Router - маршрутизатор коммутации по меткам и LSP - Label Switched Path - коммутируемый по меткам тракт.

И в действительности это расширение RSVP для Traffic Engineering, или же в данном случае будет проще сказать — RSVP-TE (Recource ReSerVation Protocol - Traffic Engineering), которое было разработано специально для MPLS.

Его задача такая же, как распространение меток LDP между LSR и компиляция LDP от получателя к отправителю. Но есть и нюансы - LSP должен соответствовать определенным условиям.

RSVPTE позволяет нам создавать первичный и вторичный LSP, резервировать ресурсы на всех узлах, обнаруживать сетевые сбои, заранее создавать обходные пути, выполнять быстрые перенаправления трафика и избегать каналов, которые физически работают по одному и тому же пути.

Маршрутизаторы B OSPF разделены на несколько типов:

- внутренний маршрутизатор (internal router) — маршрутизатор, интерфейсы которого все принадлежат к одной и той же зоне. Эти маршрутизаторы имеют только одну базу данных состояния канала;

- пограничный маршрутизатор (areaborder router, ABR) — соединяет одну или несколько зон с магистральной зоной и действует как шлюз для межзонального трафика. Пограничный маршрутизатор всегда имеет по крайней мере один интерфейс, принадлежащий магистральной зоне. Для каждой прикрепленной области маршрутизатор управляет отдельной базой данных состояния канала;

- магистральный маршрутизатор (backbone router) — маршрутизатор, который всегда имеет по крайней мере один интерфейс, принадлежащий магистральной зоне. Определение похоже на пограничный маршрутизатор, но магистральный маршрутизатор не всегда является пограничным маршрутизатором. Внутренний маршрутизатор, интерфейсы которого относятся к нулевой зоне, также является магистральным маршрутизатором;

- пограничный маршрутизатор автономной системы (AS boundary router, ASBR) — обмен информацией с маршрутизаторами других автономных систем или маршрутизаторами, отличными от OSPF. Автономный пограничный маршрутизатор системы может находиться в любом месте автономной системы и может быть внутренним, пограничным или магистральным маршрутизатором.

В итоге мы понимаем, что MPLS может рассматриваться как совокупность технологий, которые, работая совместно, обеспечивают доставку пакетов от отправителя к получателю контролируемым, эффективным и предсказуемым способом. В MPLS для пересылки пакетов используются рассмотренные выше коммутируемые по меткам тракты.

Так как MPLS основан на принципе обмена меток. Каждому передаваемому IP-пакету на входе в сеть MPLS, независимо от того, поступает ли пакет от отправителя или поставляется из соседней сети, которая может быть сетью более высокого уровня MPLS, присваивается определенный класс переадресации эквивалента FEC (Forwarding Equivalence Class). Класс FEC имеет группу пакетов с одинаковыми требованиями к передаче, и такие пакеты обрабатываются одинаково по всему маршруту. Анализ заголовков IP-пакетов и назначение FEC выполняются только один раз на сетевом входе.

По своей сути, FEC - это набор FEC – элементов, он идентифицируется определенной меткой, которая является кодом фиксированной длины. Метка изменяется каждый раз, то есть она имеет локальное значение, в разделе между двумя соседними маршрутизаторами. Когда пакет будет перенаправлен

на следующем шаге, метка также будет отправлена, чтобы пакеты были помечены перед пересылкой.

Метка, принятая с пакетом, используется маршрутизатором в качестве входного указателя на таблицу, определяющую следующий маршрутизатор, на который будет перенаправлен пакет, а также новую метку для FEC, к которой принадлежит пакет. Устройство переключения меток обычно заменяет метку, включенную в пакет, новой меткой, прежде чем она будет перенаправлена на следующий раздел маршрута. Точный алгоритм соответствия меток используется для решения, где пересылать пакеты. В то же время маршрутизаторы с помощью стандартных протоколов управления IP-сетью определяют направление переадресации меток.

Использование метки переадресации пакетов в MPLS может значительно сократить время обработки пакетов в маршрутизаторе.

Маршрутизатор, который поддерживает MPLS, а также может анализировать заголовки и пакеты переадресации, которые не содержат меток, называется маршрутизатором коммутации по меткам. Технология MPLS поддерживает два типа маршрутизаторов:

LER (Label Edge Router) – пограничные маршрутизаторы MPLS; LSR (Label Switching Router) – транзитные маршрутизаторы MPLS.

На входе в сеть MPLS есть пограничные маршрутизаторы, которым назначены функции классификации пакетов в различные классы FEC и реализации различных дополнительных услуг. Входной LER добавляет метку ко всем пакетам, входящим в сеть MPLS, а выходной LER удаляет метку и либо осуществляет маршруты на основе IP-адреса, либо сам является адресатом. Таким образом, чтобы пересылать пакеты, LSR должен иметь возможность работать с заголовком IP.

Задача транзитных маршрутизаторов MPLS заключается в продвижении пакетов на основе меток, это означает, что маршрутизатор должен принять пакет со вставленной меткой, заменить его новым в соответствии с его таблицей маршрутизации и отправить пакет в следующий LSR.

Каждый маршрутизатор MPLS содержит базу данных с метками LIB (Label Information Base), что позволяет пакетам и маршрутам быть подключенным друг к другу. Чтобы получить метку, база данных LIB содержит точную запись соответствующей исходящей метке, информации о инкапсуляции канального уровня, необходимой для продвижения пакета. Основываясь на информации из базы данных LIB, LSR заменяет входящую метку исходящей меткой и передает пакет в выходной интерфейс. Этот процесс повторяется при прохождении каждого маршрутизатора LSR. База данных LIB упрощает процесс продвижения пакетов и повышает масштабируемость сети, сопоставляя несколько входящих меток с одним и тем же информационным блоком через исходящую метку, за счет чего реализуется новый тип маршрутизации.

Когда информация об одном и том же пункте собирается в LIB нескольких LSR, создается так называемый "коммутируемый по меткам тракт", представляющий собой последовательность меток на узлах вдоль пути потока от передатчика к приемнику. Эти пути используются для передачи данных в сети MPLS. Обратите внимание, что пакеты, принадлежащие одному и тому же FEC, передаются через один LSP. Путь LSP между двумя маршрутизаторами является однонаправленным.

Чтобы реализовать маршрутизацию в сети MPLS, необходимо заполнить таблицы маршрутизации. Алгоритм маршрутизации использует протокол OSPF, IS-IS (Intermediate System to Intermediate System) или BGP. После выбора оптимального маршрута маршрутизаторы обмениваются метками. Метки в LSP распространяются с помощью протокола распределения меток LDP или с помощью протокола RSVP или же инкапсулируются в протоколы маршрутизации BGP и OSPF. Каждый пакет инкапсулирует и передает метки, во время своего следования от отправителя к получателю.

Быстрая передача данных в MPLS обеспечивается тем, что в начале пакета вставляются метки фиксированной длины и могут использоваться оборудованием для быстрого переключения пакетов между каналами связи.

При переключении пакетов маршрутизатор может получить пакет с входящей меткой, которая не находится в его базе данных LIB. В этих ситуациях, пакет будет отброшен. Также могут быть случаи, когда пакет прибывает на маршрутизатор, где по какой-то причине соединение между входящими и исходящими метками не может быть установлено. В этой ситуации есть два возможных выхода. Во-первых, можно продолжить пересылать пакеты традиционным способом. Однако это решение не всегда подходит, потому что оно может привести к образованию петель, а содержимое заголовка IP недостаточно для перенаправления пакета. В силу этих обстоятельств второй вариант - как отказаться от пакета было бы более правильным выбором.

1.2.1 Протокол рассылки меток и отбор маршрута. Путь LSP может быть создан при помощи различных протоколов рассылки меток, в этом технологии MPLS не накладывает каких-либо ограничений.

Протокол рассылки меток представляет собой набор процедур и сообщений, с помощью которых один LSR информирует другие о привязках «метка-FEC», которые он сформировал, а также о всевозможных согласованиях, использующихся для обмена информацией о возможностях LSR. Oстановимся на них подробнее.

Протокол LDP. Протокол LDP предназначен в первую очередь для дублирования деревьев маршрутизации и преобразования их в деревья маршрутизации на основе меток. Протоколы OSРF, BGP и IS-IS вычисляют и распространяют дерево выбора кратчайшего пути (SPF) до адресата от любого источника. LDP копирует вычисленное дерево маршрутизации и для каждого канала в дереве выделяет метку. В точках дерева, где ветви сходятся, метки объединяются.

Маршрутные таблицы формируются на основе дерева кратчайших путей. Эти таблицы содержат упорядоченный набор адресов места назначения и информацию о ближайших соседях.

При формировании коммутируемого по меткам тракта LSP в первую очередь осуществляется обнаружение LSR, с которыми возможно установление протокольной сессии. Протоколом LDP предусмотрено два режима обнаружения: базовый и расширенный. В первом случае обнаружение LSR осуществляется путем периодической отправки на порт UDP-646 по широковещательному IP- адресу 224.0.0.2. приветственных сообщений «Нi». Передавая эти сообщения, маршрутизатор тем самым сообщает о том, что он готов к взаимодействию.

В случае, когда маршрутизаторы находятся не в одной сети, применяется расширенный метод обнаружения. В данном случае приветственное сообщение «Нi» направляется по определенному IP- адресу к конкретному LSR.

В приветственных сообщениях «Нi» передается идентификатор пространства меток, которое передающий данное сообщение маршрутизатор планирует использовать в дальнейшем, в процессе открытия соединения между LSR по протоколу ТСР, а также вспомогательная информация.

После процедуры обнаружения маршрутизаторы устанавливают через порт 646 ТCР-соединение и передают сообщение инициализации сеанса связи. В сообщении инициализации маршрутизаторы обмениваются информацией о поддерживаемой версии протокола, дисциплине распределения меток, их диапазоне и других параметрах. По завершении сеанса инициализации маршрутизаторы LSR обмениваются сообщениями «Кеер Alive», которые служат для поддержания LDP-сессии. После установления сессии инициатор раздачи меток может послать сообщение с запросом на получение метки Label Request, в котором описывается FEC передаваемого потока. На данный запрос возможны два варианта ответа. Если на пути следования сообщения не возникло никаких осложнений, то от нижестоящего маршрутизатора будет послано сообщение «Label Mapping», содержащее в себе локальное значение метки. В противоположном случае будет послано сообщение «Notification», в котором должны содержаться причина отказа и указания к дальнейшим действиям. Если на всех вышестоящих маршрутизаторах привязка «метка-FEС» прошла успешно, то после обработки на входном пограничном маршрутизаторе сообщения «Label Mapping», полученного от соседнего с ним нижестоящего маршрутизатора, тракт LSP считается установленным.

Выбор маршрута сопряжен с методом, используемым при выборе LSP для определенного класса FЕС. Архитектура МPLS поддерживает два варианта выбора маршрута:

- традиционная маршрутизация;

- явная маршрутизация.

Традиционная маршрутизация позволяет каждому маршрутизатору независимо выбирать следующий шаг для каждого FEC, и полагаться только на свой алгоритм маршрутизации. Для того чтобы реализовать переадресацию в MPLS согласно динамически определяемому маршруту каждый LSR должен установить в своей базе LIB соответствие между одной или несколькими входящими и исходящими метками и, используя протокол рассылки меток, проинформировать маршрутизаторы о назначенных им привязках «метка-FEC».

При динамической маршрутизации существует разные варианты привязки метки к FEC. Они выполняются как нижним, так и верхним маршрутизаторами.

На сегодняшний день именно этот режим маршрутизации применяется в IP-сетях.

При явной маршрутизации путь, по которому будет должен следовать трафик, задается отправителем. Явная маршрутизация дает возможность проводить политику маршрутизации и управление трафиком. Данный тип маршрутизации может быть инициирован входным или выходным маршрутизаторами. Путь, определенный силами явной маршрутизации, запоминается полностью, то есть, запоминаются все маршрутизаторы, через которые будет передаваться информационный поток. Задача поиска путей при явной маршрутизации трафика возлагается на оконечные маршрутизаторы LER, a внутренние маршрутизаторы лишь передают им информацию о состоянии сети. На основе этой информации LER принимают решение о выборе пути. Каждый пограничный LSR может работать по своей версии алгоритма маршрутизации.

Традиционная и явная маршрутизация полностью совместимы. Каждый LSR может поддерживать один или другой тип маршрутизации.

Следует отметить, что выбор одного из методов маршрутизации не оказывает какого-либо влияния на механизм коммутации на основе меток.

## **1.3 Трафик передачи (Traffic Engineering)**

Под термином Traffic Engineering (TE) понимают методы и механизмы сбалансированности загрузки всех ресурсов сети за счет рационального выбора пути прохождения трафика через сеть. Механизм управления трафиком предоставляет возможность устанавливать явный путь, по которому будут передаваться потоки данных.

Технология управления трафиком - это мощный механизм эффективного использования ресурсов сети. ТЕ - глобальная оптимизация сети за счет изменения всех возможных параметров: количества маршрутизаторов, их производительности, топологии связей между ними, скоростей каналов передачи трафика, приоритетов обслуживания и др.

В качестве основы для моделирования трафика можно взять технологию MPLS. Данная технология позволяет сетевым администраторам указывать точный физический маршрут для маркировки пакетов, а также выбирать маршруты, соответствующие специфическим требованиям передачи.

Привлекательность применения технологии МPLS при решении задач Traffic Engineering очевидна:

 явные пути коммутации на основе меток могут быть легко заданы сетевым администратором или с помощью стандартных протоколов;

эффективно поддерживаются пути коммутации по меткам;

 каналы передачи данных могут быть смоделированы и поставлены в соответствие LSP;

 реализация МPLS дает сравнительно более низкую избыточность по сравнению с другими технологиями управления трафиком.

Раздельная статистика по каждому маршруту может быть использована для анализа загрузки каналов связи, поиска узких мест сети и планирования ее дальнейшего расширения.

Управление трафиком в MPLS основано на следующих механизмах:

 на применение туннелей LSP, формирующихся на основе протокола RSVP-TE;

 на протоколах маршрутизации внутреннего шлюза, которые базируются на расширенных протоколах определения состояния канала;

– на алгоритме вычисления пути, который определяет пути LSP;

– на механизмах доступа к ресурсам сети.

При решении задач управления трафиком необходимо решить три основные проблемы:

 первая проблема заключается в определении соответствия пакетов определенному классу FEC;

 вторая заключается в определении соответствия FEC и каналов передачи данных;

 третья проблема состоит в определении соответствия каналов передачи данных физической топологии сети через маршруты с коммутацией по меткам.

Задачи ТЕ включают в себя технологию, научные принципы определения оптимального пути, моделирование, описание и управление трафиком. Для поддержания задач ТЕ технология MPLS предлагает использовать протокол LDP с учетом ограничивающих ресурсов- CR-LDP или модифицированный протокол резервирования ресурсов RSVP - RSVP-TE.

Получить полную картину о сети MPLS позволяет применение расширенных протоколов маршрутизации: OSPF и IS-IS, которые лавинообразно распространяют информацию для каждого маршрутизатора, содержащую полную информацию о топологии сети, метрике сети по всем каналам, с целью обеспечения вычисления кратчайшего пути до адресата.

B объявлениях данных протоколов содержится информация данных маршрутизаторах, связи между ними и в целом о сети. Управление трафиком реализуется благодаря тому, что в данные протоколы включены дополнительные типы сообщений, в которых по сети распространяется информация об изначальной и доступной пропускной способности каждого

канала. Благодаря данной информации маршрутизатор LSR, в соответствии с предъявляемыми требованиями к качеству обслуживания, определяет путь передачи трафика.

Маршруты, вычисляемые на основе алгоритмов управления трафиком, называются ТЕ-туннелями. Эти туннели контролируются верхними маршрутизаторами. С целью избежания образования петель маршрутизаторы должны согласовывать использование ТЕ-туннелей.

Первостепенной задачей управления трафиком является минимизация перегрузок, носящих долгосрочный характер и влияющих на поведение сети с целом.

Управление трафиком в сети MPLS позволяет:

 исключить необходимость ручной конфигурации сетевых устройств, для задания определенных маршрутов;

 производить оценку полосы пропускания канала и значения трафика при прокладке маршрута через опорную сеть;

 при отказе узла производить коррекцию топологии опорной сети благодаря наличию механизмов динамической адаптации.

Рассматривая принцип маршрутизации в MPLS в сравнение с традиционной маршрутизацией по отношению к технологии МPLS можно выделить следующие преимущества:

 внутренние маршрутизаторы сети МPLS - простые, так как их функция сводится к осуществлению коммутации;

 при традиционной маршрутизации маршрутизатор может рассматривать только информацию, находящуюся в заголовке IP-пакета, тогда как граничный маршрутизатор МPLS может использовать для этой цели и другую информацию, вплоть до зависимости от портов, по которым поступают пакеты;

 сопоставление пакетов с FEC может зависеть и от самого маршрутизатора, на который поступает трафик;

 маршрутизации пакетов в МPLS предоставляет пользователю гарантии минимальной задержки пакетов и максимальной пропускной способности.

Управление доступом к каналу. Система управления доступом решает, какому из ТЕ-туннелей следует предоставить ресурсы. Она предполагает наличие следующих функций:

 определение наличия ресурсов. Система определяет, есть ли свободные ресурсы;

 уничтожение ресурса. Система должна уничтожить существующие туннели, когда новые туннели с высоким приоритетом получения ресурса вытесняют существующие туннели с низким приоритетом удержания ресурса;

 введение локального учета использования ресурсов. Подразумевает контроль над использованием ресурсов сети;

 инициирование обновления информации о маршрутах протокола внутреннего шлюза. Система инициирует процесс лавинообразного распространения обновления информации о маршрутах протокола внутреннего шлюза, когда из статистики локального учета использования ресурсов следует, что количество доступных ресурсов может опуститься ниже сконфигурированного порогового значения.

Поддержка ТЕ-пути включает выполнение таких функций, как повторная оптимизация пути и его восстановлении. Эти операции выполняются после установки ТЕ-туннеля. Повторная оптимизация пути описывает желаемое поведение маршрутизатора в случае появления после установки ТЕ-туннеля его потенциально лучшего преемника.

Bo время повторной оптимизации пути маршрутизатор должен попытаться найти какую-либо возможность для того,чтобы оптимизировать существующий ТЕ-путь.

Восстановление пути описывает метод восстановления ТЕ-туннеля в случае, если текущий путь перестал функционировать, используя для этого атрибут устойчивости.

Протокол CR-LDP- это протокол LDP с учетом ограничивающих условий. Протокол представляет собой расширение базового протокола LDP и в отличие от протокола LDP, способного следовать только таблицам маршрутизации, поддерживает явную маршрутизацию с учетом СoS.

При использовании протокола CR-LDP в качестве протокола распространения меток, запрос на получение метки следует по явно заданному маршруту. В этом случае нет необходимости использовать таблицы маршрутизации, сообщение передается по маршруту, заданному в специальном поле ERO coобщения Рath.

Протокол СR-LDP не поддерживает динамического вычисления явно задаваемых маршрутов, поэтому сведения о динамическом резервировании пропускной способности должны включаться в широковещательную информацию протоколов OSPF и IS-IS или в объявления о состоянии каналов. Благодаря этой информации протокол CR-LDP занимает и резервирует пропускную способность. Величина доступной пропускной способности изменяется в соответствии с запросами, и ее новое значение рассылается остальным маршрутизаторам с помощью протоколов OSPF или IS-IS, после чего вычисляется новый маршрут для прокладки LSP.

Протокол RSVP-TE используется в качестве протокола сигнализации ТЕ-туннеля. Применение RSVP-TE позволяет оптимизировать сеть под конкретные задачи путем создания туннелей RSVР-ТЕ.

Для создания явно заданного LSP-пути, в протокол введены дополнительные возможности: функция явной маршрутизации и метод привязки меток к RSVP-потокам.

Основная цель применения протокола RSVP в MPLS заключается в том, чтобы маршрутизаторы LSR, которые выполняют классификацию пакетов путем анализа их меток, а не IP-заголовков, могли распознавать пакеты,

принадлежащие потокам, для которых было сделано резервирование ресурсов. В этом случае, совокупность пакетов, для которых было сделано резервирование ресурсов, рассматривается как еще один класс FEC.

Протокол RSVP-TE - это расширение существующего протокола RSVP. Протокол использует сигнальные сообщения протокола RSVP, добавляя определенные расширения для поддержки механизмов управления трафиком. Для управления трафиком применяются туннели, построенные на базе MPLS, а для передачи данных по явному пути используются локальные метки. Суть маршрутизации на основе резервирования ресурсов заключается в том, что в отличие от протоколов маршрутизации, продвигающих пакеты на основе топологии сети (OSPF, IS-IS) в данном случае пакеты передаются с учетом класса трафика; требований, предъявляемых к обслуживанию и с учетом ресурсов сети. Соответственно, для реализации маршрутизации на основе резервирования необходимо определить класс трафика, предъявляемые требования и способ задания явного маршрута.

Применение протокола RSVP-ТЕ дает следующие возможности в отношении туннелей LSP.

- возможность формирования LSP-туннелей с или без требований QoS;

- возможность динамически изменять маршруты сформированных LSP туннелей;

- возможность отслеживать действительный маршрут, проходящий через сформированный LSP туннель;

- возможность идентифицировать и диагностировать LSP туннели;

- возможность устанавливать сформированный LSP туннель под административный контроль;

- возможность осуществлять посылку запросов выделения меток, их рассылку и объединение;

В протоколе RSVP достаточно просто осуществить привязки меток к потокам с резервированием, по крайней мере, в случае использования уникастных адресов.

Для привязки метки к потоку с резервированием ресурсов сообщение Resv расширили дополнительным объектом Label, который переносится внутри сообщения Resv. Таким образом, RSVP становится инструментом для распределения меток MPLS. Когда LSR желает передать сообщение Resv для нового потока RSVP, LSR назначает метку из своего пула свободных меток, создает запись в своей таблице LIB, делая назначенную метку входящей меткой, и затем передает сообщение Resv, содержащее эту метку в объекте LABEL. Следует отметить, что, поскольку сообщения Resv идут от получателя к отправителю, это разновидность назначения меток снизу.

получении сообщения Resv, содержащего  $\Pi$ ри метку потока, маршрутизатор записывает ее в своей базе LIB как исходящую, назначает для данной исходящей метки входящую и пересылает ее вышестоящему LSR. Таким образом, по пути распространения сообщения создается тракт LSP.

Поскольку в сообщениях Resv указываются метки, каждый LSR может легко связать соответствующие ресурсы QoS с трактом LSP.

Для возможности задания явного маршрута в протокол RSVP-TE ввели еще один объект Explicit Route Object (ERO). ERO содержит последовательность маршрутизаторов, представляющую собой явно заданный маршрут и включается в сообщении Path. В ответ на это сообщение по данному маршруту передается сообщение Resv, благодаря чему резервируются ресурсы сети, и устанавливается путь LSP. Заметим, что ERO состоит из конкретно заданных абстрактных узлов. Каждый такой узел представляет один или несколько маршрутизаторов, при этом внутренняя топология группы маршрутизаторов может быть непрозрачной для маршрутизатора, который вычисляет явно заданный маршрут. Примером такого абстрактного узла может быть совокупность маршрутизаторов, принадлежащих конкретной автономной системе или набор маршрутизаторов, адреса которых попадают под конкретный адресный префикс. С точки зрения кодирования, объект ЕRO представляет собой последовательность триплетов формата TLV, в котором каждый триплет описывает конкретный абстрактный узел.

Поскольку трафик, проходящий по LSP-туннеля в RSVP-TE введены дополнительные объекты RSVPSESSION, SENDERTEMPLATE и FILTERSPEС, называемые LSPTUNNELIPv4 и LSPTUNNELIPv6.

Функционально эти объекты идентичны, а отличаются только форматом адреса, с которым работают, поэтому их обобщенно называют LSPTUNNEL.

После установления LSP-тракта устанавливается LSP-туннель. Следует отметить, что если трафик доставляется без гарантий, то нет необходимости в резервировании ресурсов. Как и в протоколе RSVP в протоколе RSVP-TE резервирование ресурсов сети реализуется передачей в сообщении Resv полей Tspec u Rsepc.

Еще одним характерным свойством сети МPLS является быстрая перемаршрутизация — механизм, служащий для минимизации потерь пакетов в случае сбоев и отказов. Суть данного термина сводится к выделению защитного туннеля для переключения трафика в случае отказа канала или узла.

Выделяют три типа перемаршрутизации:

 защита канала. Вариант предполагает, что при обрыве канала производится переход на резервный туннель, который используется до тех пор, пока не будет рассчитан новый маршрут через туннель;

 защита узла. Это второй тип быстрой перемаршрутизации, применяющийся в ситуации, когда при передаче трафика дает сбой какойлибо маршрутизатор, что подразумевает необходимость защищать туннель до его перехода, следующего за защищенным каналом;

 защита маршрута подразумевает создание множества туннелей от начальной до конечной точки, при этом все они проходят по разным

маршрутам. Из представленных вариантов перемаршрутизации- это наиболее ресурсоемкая, наиболее медленная и наименее масштабируемая защита.

Заканчивая краткое рассмотрение протокола RSVР-ТЕ, следует отметить главные расширения этого протокола:

 поддержку резервирования меток. Протокол RSVP-TE должен поддерживать резервирование меток и их установку для использования RSVP при сигнализации LSP-туннеля. В отличие от обычного RSVP- протокола, протокол RSVP-TE использует RSVP с целью резервирования меток для потоков без резервирования полосы пропускания. Для этого определен новый тип объекта FlowSpec. Кроме того, протокол RSVP-TE также резервирует метки для потоков;

 поддержку маршрутизации от источника. В LSP-туннелях используется явная маршрутизация от источника, которая реализуется в протоколе RSVP-TE путем добавления нового объекта-ERO;

 поддержка RSVP-TE - узлов. В отличие от протокола RSVP, в котором cообщения РАTH и RESV cоздаются приложениями на конечных узлах, в протоколе RSVP-TE данные cообщения инициируются верхними маршрутизаторами;

 поддержка идентификации туннеля, созданного на базе LSP-пути. Для передачи идентификатора туннеля используются новые типы объектов Filter Spec u Sender Template;

 поддержка нового алгоритма удаления резервирования. Для гарантированного удаления ТЕ-туннеля дополнительно ввели новое cообщение Тear Confirm.

#### **1.4 Характеристики качества передачи трафика в МPLS**

Сеть MPLS делится на две функционально различные области - ядро и граничную область (см. рисунок 1.2). Ядро образуют устройства, минимальным требованием к которым является поддержка MPLS и участие в процессе маршрутизации трафика для того протокола, который коммутируется с помощью MPLS. Маршрутизаторы ядра занимаются только коммутацией. Все функции классификации пакетов по различным FEC, а также реализацию таких дополнительных сервисов, как фильтрация, явная маршрутизация, выравнивание нагрузки и управление трафиком, берут на себя граничные LSR. В результате интенсивные вычисления приходятся на граничную область, а высокопроизводительная коммутация выполняется в ядре, что позволяет оптимизировать конфигурацию устройств MPLS в зависимости от их местоположения в сети.

Таким образом, главная особенность MPLS - отделение процесса коммутации пакета от анализа IP-адресов в его заголовке, что открывает ряд привлекательных возможностей. Очевидным следствием описанного подхода является тот факт, что очередной сегмент LSP может не совпадать с очередным сегментом маршрута, который был бы выбран при традиционной маршрутизации.

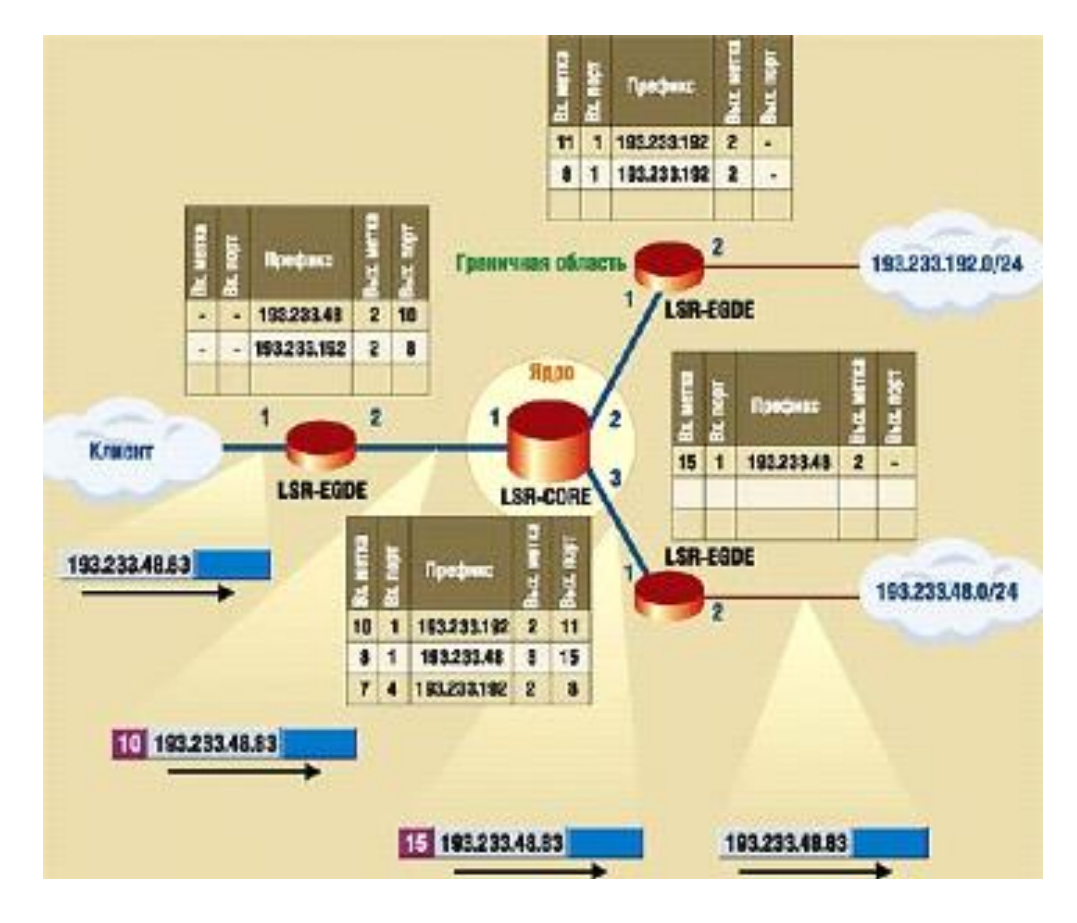

Рисунок 1.2 - Структура MPLS сети

Поскольку на установление соответствия пакетов определенным классам FEC могут влиять не только IP-адреса, но и другие параметры, нетрудно реализовать, например, назначение различных LSP пакетам, относящимся к различным потокам RSVP или имеющим разные приоритеты обслуживания. Конечно, подобный сценарий удается осуществить и в обычных маршрутизируемых сетях, но решение на базе MPLS оказывается проще и к тому же гораздо лучше масштабируется.

Каждый из классов FEC обрабатывается отдельно от остальных - не только потому, что для него строится свой путь LSP, но и в смысле доступа к общим ресурсам (полосе пропускания канала и буферному пространству). В результате технология MPLS позволяет очень эффективно поддерживать требуемое качество обслуживания. He нарушая предоставленных пользователю гарантий. Применение в LSR таких механизмов управления буферизацией и очередями, как WRED, WFQ или CBWFQ, дает возможность оператору сети MPLS контролировать распределение ресурсов и изолировать трафик отдельных пользователей.

Использование явно задаваемого маршрута в сети MPLS свободно от недостатков стандартной IP-маршрутизации от источника, поскольку вся информация о маршруте содержится в метке и пакету не требуется нести адреса промежуточных узлов, что улучшает управление распределением нагрузки в сети.

Таким образом, можно сделать вывод, что наиболее перспективным в качестве транспортного ядра мультисервисных ТКС является использование стека IP/MPLS, в совокупности с сигнализационными протоколами маршрутизации и заказа необходимых сетевых ресурсов.

TKC, Любая мультисервисная независимо используемой **OT** транспортной технологии, образуется путем конвергирования, что связано с гибридизацией сетевых приложений и усложнению всей сети в целом. Соответственно такая ТКС должна обладать эффективными средствами обеспечения QoS. В сети NGN поддержка QoS осуществляется на каждом из ее уровней - в подсистемах административного управления, управления технической эксплуатации, динамического управления и транспортной уровней Действенность **BO** многом системы. данных определяется эффективностью решения управления сетевыми ресурсами залач  $\overline{M}$ соответствующих средств, которые принимают непосредственное участие в процессе функционирования транспортного уровня мультисервисной ТКС, построенной на любой из вышеперечисленных технологий.

Заголовок MPLS состоит из нескольких полей (см. рисунок 1.3):

– метка (20 бит) используется для выбора соответствующего пути коммутации по меткам;

- время жизни (TTL). Это поле, занимающее 8 бит, дублирует аналогичное поле IP-пакета. Это необходимо для того, чтобы устройства LSR МОГЛИ отбрасывать «заблудившиеся» пакеты только на основании информации, содержащейся в заголовке MPLS, не обращаясь к заголовку IP;

- класс услуги (Class of Service, CoS). Поле CoS, занимающее 3 бита, первоначально было зарезервировано для развития технологии, но в последнее время используется в основном для указания класса трафика, требующего определенного показателя QoS;

- признак дна стека меток – S (1 бит).

Технология MPLS поддерживает несколько типов кадров: PPP, Ethernet, Frame Relay и ATM. Это значит что в технологии MPLS используются форматы кадров этих технологий для помещения в них пакета сетевого уровня, которым почти всегда сегодня является IP-пакет.

Продвижение кадра в MPLS-сети происходит на основе метки MPLS и техники LSP, а не на основе адресной информации и техники той технологии, формат кадра которой MPLS использует. Если в MPLS применяется кадр Ethernet, то MAC- адреса источника и приемника хотя и присутствуют в соответствующих ПОЛЯХ Ethernet, HO ДЛЯ продвижения кадров He задействуются.

В кадрах PPP, Ethernet и Frame Relay заголовок MPLS помещается между оригинальным заголовком и заголовком пакета 3-го уровня. С ячейками ATM технология MPLS поступает по-другому: она пользуется имеющимися полями VPI/ VCI в заголовках этих ячеек для меток виртуальных соединений. Поля VPI/ VCI используются только для хранения поля метки, остальная часть заголовка MPLS с полями CoS, S и TTL

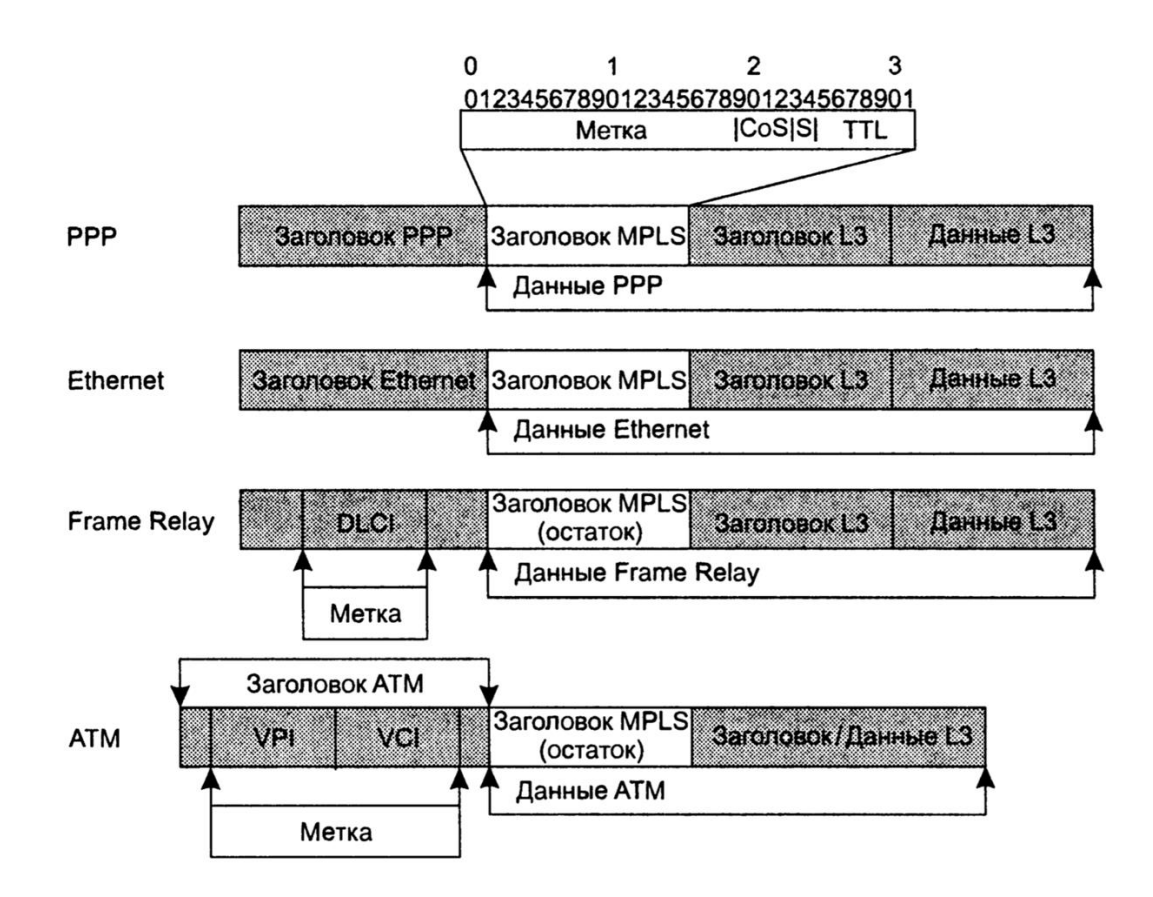

Рисунок 1.3 – Форматы заголовков нескольких разновидностей технологии MPLS

размещается в поле данных АТМ-ячеек и не используется при передаче ячеек АТМ-коммутаторами, поддерживающими MPLS.

Исключением является вариант технологии MPLS/Ethernet на разделяемой среде. Однако такой вариант может встретиться только в локальной сети, а технология MPLS разработана для глобальных сетей.

Для пересылки пакетов в сетях MPLS используются метки. Входной узел MPLS причисляет пакет к определенному классу эквивалентности при пересылке (FEC- Forwarding Equivalence Class) лишь один раз – в момент поступления пакета в сеть.

Класс FEC, к которому причисляется пакет, кодируется коротким значением фиксированной длины, называемом меткой (label). Метки присваиваются пакетам до отправки. На последующих транзитных узлах анализ заголовка сетевого уровня не производится. Метка используется как индекс позиции в таблице, которая указывает адрес следующей транзитной точки перехода и новую метку. Существующая метка заменяется новой, и пакет отправляется к следующему устройству. В сетях MPLS передача пакетов управляется метками.

Узлы MPLS имеют две структурных плоскости: плоскость пересылки и плоскость управления. В дополнение к коммутации пакетов, снабженных метками, узлы MPLS могут осуществлять маршрутизацию 3-го уровня или коммутацию 2-го уровня. На рисунке 1.4 показана базовая структура узла MPLS.

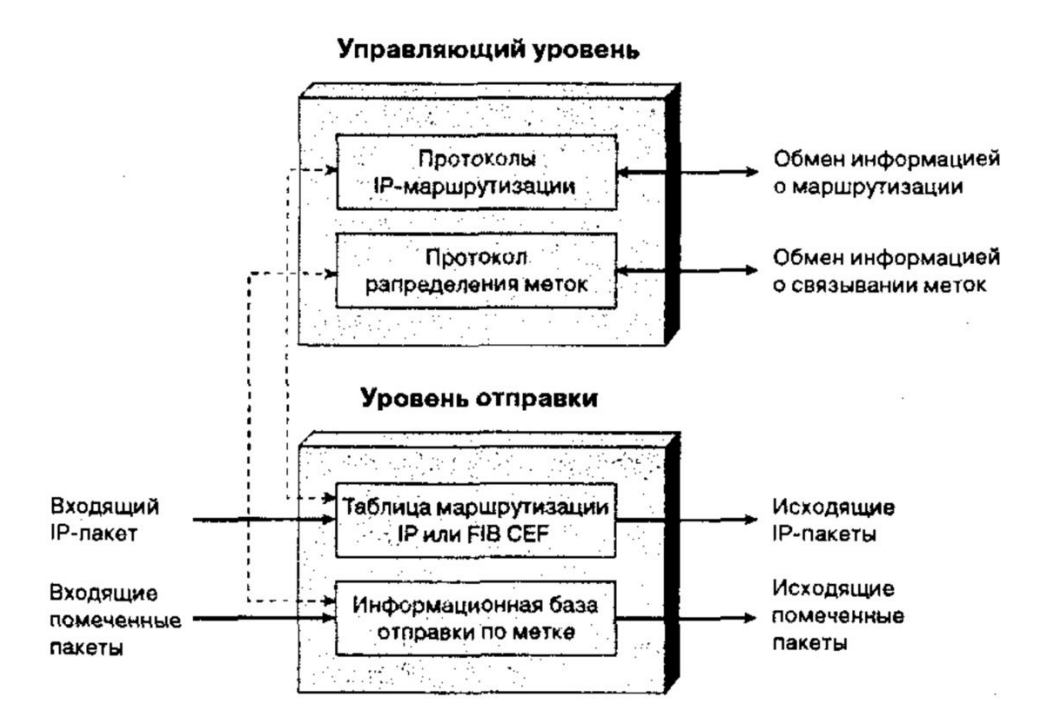

Рисунок 1.4 – Cтруктура узла MPLS

Метка представляет собой 32-битовый идентификатор фиксированной длины, используемый для идентификации класса FEC и обычно имеющий локальное значение. Метка, назначаемая пакету, указывает класс FEC, к которому причислен пакет.

В АТМ-сетях метка размещается в полях VCI или VPI заголовка АТМ. Однако, если фрейм относится к типу Frame Relay, метка размещается в поле DLCI (Data Link Connection Identifier) заголовка Frame Relay.

Технологии 2-го уровня, такие как Ethernet, Token Ring, FDDI (Fiber Distributed Data Interface) и каналы "точка-точка", не могут использовать адресные поля второго уровня для переноса меток. Эти технологии переносят метки во вспомогательных промежуточных заголовках. Промежуточный заголовок для метки вставляется между заголовками канального и сетевого уровня, как показано на рисyнке 1.5. Использование промежуточного заголовка позволяет поддерживать средства MPLS в большинстве технологий второго уровня.

Для поддержки вспомогательных заголовков требуется, чтобы отправляющий маршрутизатор мог сообщить принимающему о том, что фрейм содержит промежуточный заголовок. В различных технологиях это осуществляется разными способами. В сетях Ethernet для указания на присутствие промежуточного заголовка используются значения поля типа 0х8847 и 0х8848. Значение 0х8847 указывает на то, что фрейм переносит одноадресатный MPLS-пакет, а значение 0х8848 используется для

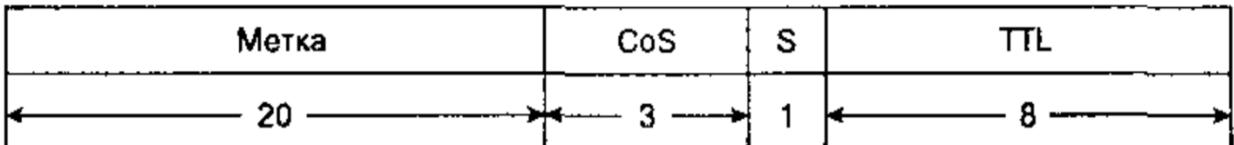

#### Длина в битах

Merka MPLS-Merka

- CoS Класс обслуживания
- S Конец стека
- $TL$ Время жизни

#### Заголовок АТМ-ячейки

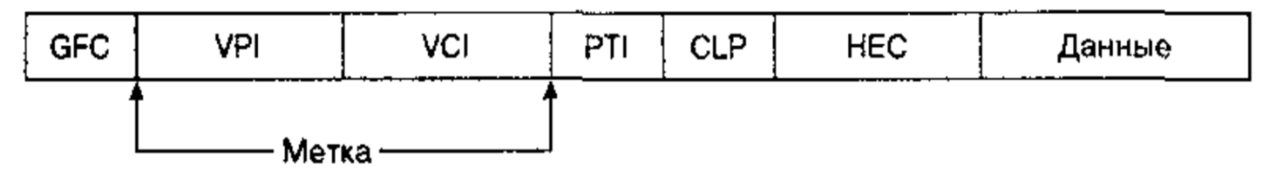

#### Промежуточный заголовок

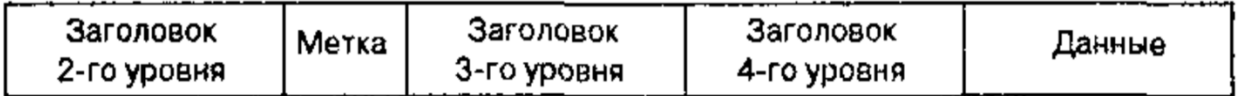

Рисунок  $1.5 - \Phi$ орматы меток MPLS

уведомления о том, что фрейм переносит MPLS-пакет многоадресатной рассылки. В сетях Token Ring и FDDI информация помещается в поле "тип пакета" заголовка SNAP (Subnetwork Access Protocol - следует после заголовка LLC и содержит код организации, показывающий, что следующие 16 битов содержат код EtherType (тип Ethernet).

Mетка MPLS содержит такие поля как:

 $-20$ -битовое поле метки (Label field). В этом поле находится текущее значение MPLS-метки;

- 3-битовое поле класса обслуживания (CoS field). Это поле задает алгоритмы назначения очередности и отбрасывания, применяемые к пакету при его передаче по сети;

- 1-битовое поле стека (Stack field). Поддерживает иерархический стек меток:

- 8-битовое поле времени существования (time-to-live filed-field). Выполняет функцию обычного поля TTL протокола IP.

1.5 Постановка задачи на анализ качества передачи трафика в **MPLS** 

заключение рассмотрения MPLS хотелось бы выделить ряд B. преимуществ данной технологии в сравнении с другими технологиями базовой сети IP и IP/ATM. Использование коммутации по метке позволяет маршрутизаторам и АТМ-коммутатором, на которых установлена служба МPLS, принимать решение об отправке пакетов на основании содержимого метки, т.е. не требуется выполнение сложного алгоритма поиска маршрутов, основанного на IP-адресах пунктов назначения. Применение этого метода в IP-сетях предоставляет преимущества. Среди них:

повышение масштабируемости сети;

быстрая коммутация на основе меток;

 разделение транспортного и управляющего уровней, что позволяет значительно облегчить введение новых протоколов маршрутизации и упростить, ускорить и снизить вероятность ошибки при проектировании оборудования;

 обеспечение высокой гибкости в предоставлении новых услуг, при относительной простоте настройки;

доставка трафика с гарантированным уровнем качества QoS;

 MPLS позволяет уменьшить себестоимость и улучшить качество базовых услуг;

 возможность управления трафиком (Traffic Engineering). Поддержка функций управления трафиком дает возможность манипулировать прохождением данных по сети таким образом, чтобы можно было реализовать новые виды услуг:

 при использовании технологии МPLS провайдеры служб могут создавать сети VPN в магистральных сетях 3-го уровня для большого количества пользователей, используя при этом общую инфраструктуру, без необходимости шифрования или использования приложений конечного пользователя;

 перераспределение потоков. Эта функция предоставляет возможность задать явным образом один или несколько маршрутов, по которым будут проходить по сети потоки данных. Она также позволяет задать разные параметры обработки трафика для различных классов. Перераспределение потоков позволяет оптимизировать использование полосы пропускания на недостаточно загруженных маршрутах;

 по сети MPLS могут передаваться любые данные, так как содержимое пакета остается неизменным на протяжении всего пути, заменяются лишь метки;

 качество обслуживания. Используя возможности качества обслуживания МPLS, провайдеры служб могут предложить пользователям VPN- сетей различные классы обслуживания с надежными гарантиями QoS;

обеспечивает рабочие характеристики сетей 2 уровня;

обеспечивает связанность и сетевые услуги сетей 3 уровня;

 при определении пути передачи трафика в МPLS pacсматривается множество параметров, не отвечающие заявленным требованиям маршруты исключаются из рассмотрения;

- круглосуточная поддержка работы критически важных приложений;

- MPLS реализует механизмы, позволяющие назначать более высокий приоритет чувствительным к пропускной способности сети типам трафика, например, видео потокам.

Перечисленные достоинства делают MPLS весьма многообещающей Технологию быстрой коммутации технологией. на основе меток поддерживают устройства Cisco, Juniper, Nortel, Lucent и ряда других крупных производителей оборудования. Расширяется и область применения MPLS. Кроме изначальной цели - повышения качества магистральных сетей **MPLS** операторов, начинает распространяться на сети доступа. Использование MPLS в корпоративных сетях с большим трафиком, несомненно, более оправдано, чем в небольших LAN, так как изоляция трафика в локальных сетях не является проблемой для большинства пользователей, а требования к защите реализуются, как правило, на уровне приложений, что позволяет довольно просто отделить одного пользователя от другого. А обеспечение QoS экономически более выгодно реализовать увеличением мощности коммутаторов. В локальной сети применение MPLS для отделения неинформационного трафика от трафика данных.

Внедрение MPLS не должно вызвать какие-либо дополнительные затруднения в сравнении с другими протоколами, базирующимися на IP. Также, необходимо учитывать то обстоятельство, что маршрутизаторы сети MPLS должны поддерживать данную технологи, это является обязательным условием для открытия LSP- тракта.

Моя дипломная работа посвящена анализу качества передачи трафика с использованием технологии MPLS. Далее будет рассмотрено.

#### 2 Анализ качества передачи трафика с использованием технологии **MPLS**

Другими примерами приложений, предъявляющих строгие требования к полосе пропускания и другим сетевым ресурсам, являются видеоконференции реальном времени, передача видеоданных  $\overline{B}$ реальном времени.  $\mathbf{B}$ дистанционное обучение, требующие обеспечения безопасности финансовые транзакции, управление ресурсами, коммерческие приложения "Business-to-Busness" (B2B) и другие приложения, требующие небольшой полосы пропускания, но чувствительные к задержке и ее изменениям. Каждое из таких приложений предъявляет свои требования к величине задержки, изменению задержки, к полосе пропускания вероятности потери пакетов и доступности службы. Все перечисленные параметры являются базовыми для технологии качества обслуживания. При проектировании IP-сети необходимо требований обеспечить выполнение  $OoS$ , предъявляемых такими приложениями.

Применение механизма QoS в IP-сетях предоставляет сетевым устройствам возможность избирательно обрабатывать потоки данных в

соответствии с соглашениями SLA и обеспечивать выполнение сетевой стратегии. Качество обслуживания понимается как совокупность механизмов, позволяющих сетевым администраторам управлять полосой пропускания, задержкой, вариацией задержки и вероятностью потери пакетов в сети. не является характеристикой одного Механизм  $\cos$ устройства, а представляет собой сквозную системную структуру. Надежное решение вопроса  $\sigma$ обеспечении  $O<sub>0</sub>S$ включает  $\mathbf{B}$ себя разработку ряда взаимодействующих технологий, позволяющих предоставлять расширяемые и независимые от среды службы с возможностью мониторинга работы всей сети. Возможности QoS протокола IP позволяют провайдерам задавать приоритеты классам службы, вылелять пропуск трафика и избегать заторов сети.

Провайдеры, предлагающие службы IP в MPLS-магистралях, должны поддерживать в своих MPLS-инфраструктурах механизмы QoS стека IP. Такое утверждение означает поддержку функций QoS стека IP в VPN-сетях MPLS и маршрутах MPLS с перераслределением потоков. Использование на коммутации MPLS дает возможность предоставлять службы OoS стека протоколов IP более эффективно и на более широком спектре платформ, таких, в частности, как LSR-устройства сети ATM. В сетях MPLS могут поддерживаться и другие полезные функции QoS, например маршруты LSP с гарантированной полосой пропускания.

Проблемная группа проектирования Internet (Internet Engineering Task Force — IETF) определила две модели реализации функций QoS для технологий IP: интегрированные службы (Integrated Services — IntServ) и (Differentiated дифференцированные службы Services  $\overline{\phantom{m}}$ DiffServ). Интегрированные службы IntServ созданы в рамках сигнальной модели QoS, в которой конечный узел сообщает другим устройствам сети о необходимых ему параметрах QoS для резервирования полосы пропускания и ресурсов устройств. Механизм дифференцированных служб DiffServ работает в рамках модели QoS, в которой элементы самой сети задают правила обслуживания классов потоков данных с различными требованиями QoS. Модели IntServ и DiffServ могут быть описаны как производные от базы сетевых стратегий с использованием протокола общего сервера открытых правил (Common Open Policy Server — COPS).

Практически QoS реализуется с помощью различных механизмов. В качестве протокол резервирования ресурсов (Resource Reservation Protocol — RSVP), а в качестве механизмов задания правил и формирования потоков параметр согласовонной скорости передачи (Committed Access Rate  $-$  CAR), протокол общего ограничения потока данных (Generic Traffic Shaping  $-$  GTS) и протокол ограничения потока данных Frame Relay (Frame Relay Traffic  $Shaping - FRTS$ ).

Справедливая взвешенная очередность (Weighted Fair Queuing  $-$  WFQ), очередность на основе классов (Class-Based Queuing — CBO), раннее случайное взвешенное обнаружение (Weighted Random Early Detection —

WRED), приоритетная очередность (Priority Queuing) и настраиваемая очередь (Custom Queuing) позволяют управлять потоками данных и предотвращать заторы в сети. Для повышения эффективности работы канала используются протокол сжатия в реальном времени (Compressed Reeal-Time Protocol  $-$ CRTP), и протокол фрагментации и чередования данных в канале (Link Fragmentation and Interleaving — LFI).

Одним из основных требований к современным пакетным сетям является качество обслуживания (QoS). Нынешняя передачи данных тенденция конвергенции различных типов сетей привела к тому, что сеть должна перевозить все виды трафика, а не только традиционный трафик для компьютерных сетей трафика приложений доступа к файлам и электронной почты. Свойства QoS особенно важны, когда сеть передает различные типы трафика одновременно. Это связано с тем, что различные типы трафика имеют разные требования к свойствам QoS, и очень трудно достичь синхронного соответствия свойств QoS для всех типов трафика. Проблема обеспечения указанного QoS в магистральных сетях особенно остро стоит изза неоднородности и большого объема данных. В этом случае мы рассмотрим методы обеспечения OoS в сетях, построенных с использованием технологии многопротокольной коммутации на основе меток Multiprotocol Label Switching (MPLS), которая стала одним из основных методов создания больших сетей операторов, предлагающих услуги с качеством обслуживания.

Чтобы обеспечить надлежащий QoS в IP-сетях, международная организация IETF (Internet Engineering TaskForce) определила две основные модели: Integrated Services (IntServ) и Differentiated Services (DiffServ). Рассмотрим данные технологии относительно MPLS. Интегрированная сервисная модель IntServ обеспечивает сквозное качество обслуживания и обеспечивает необходимую пропускную способность. IntServ использует протокол резервирования сетевых ресурсов RSVP для своих целей, который гарантирует, что требования выполнены для всех промежуточных узлов.

Для MPLS расширения протокола RSVP могут использоваться для распространения меток как часть процесса резервирования ресурсов и создания маршрута LSP с зарезервированными ресурсами. Такие LSPназываются LSP-маршрутами  $\mathbf{c}$ гарантированной маршруты полосой пропускания (guaranteed band with LSP). Эти маршруты лолжны соответствовать требованиям пропускной способности для всех каналов, для поддержки резервирования и иметь достаточное буферное пространство на промежуточных узлах ДЛЯ размещения возможных всплесков  $\overline{R}$ зарезервированном потоке данных. После того, как маршрут установлен, устройство LSR с поддержкой меток вставляет объект явного маршрута (Explicit Route Object) в сообщение РАТН протокола RSVP, обеспечивая тем самым создание LSP-маршрута вдоль выбранного пути. Пакеты, для которых было сделано RSVP-резервирование можно рассматривать как эквивалентные классы FEC. Каждый класс FEC идентифицируется по собственной метке.

обеспечение качества обслуживания Олнако использованием  $\mathbf{c}$ механизма IntServ для каждого отдельного потока не является расширяемым и трудно реализовать. Поэтому новый подход к качеству услуг был разработан путем принятия единой модели трафика, в которой различные потоки делятся классы, обеспечивающие алекватное интегрированные качество на обслуживания для классифицированных потоков.

Архитектура DiffServ предполагает существование связанных сетевых областей (DiffServ - доменов), в каждом из которых применяется одна классификации политика служб передачи пакетов. B результате классификации каждому пакету присваивается номер определенного класса обслуживания, реализованного в этом домене DiffServ. Такое количество классов обслуживания называется DiffServ Code Point (DSCP). Выбранное значение DSCP записывается в заголовок IP-пакета в поле тип обслуживания ToS. Для каждого класса обслуживания администратор DiffServ-домена может задать ряд требований к параметрам QoS. После классификации пограничные устройства корректируют параметры информационных потоков, поступающих в домен DiffServ, для удовлетворения требований к выбранным классам обслуживания.

Поле DSCP определяет уровень обслуживания пакета в данном сетевом узле. Для этого уровня обслуживания используется термин режим переадресации РНВ (Per-Hop Behavior), который определяет порядок обработки пакета на узле, в порядке его отправки и отбрасывания. Другими словами, РНВ определяет порядок отправки посылок, вероятность падения посылок, если очередь будет длиннее указанного порога. В общей сложности существует 14 стандартных классов обслуживания трафика. Существуют варианты ускоренной пересылки Expedited Forwarding (EF), где трафик встречает минимальную задержку и низкую вероятность потери, возможности BestEffort (BE), где трафик не подлежит специальной обработке, и 12 классов гарантированной пересылки Assured Forwarding (AF) с различными номерами очередей и отбрасывания пакетов. Однако следует учитывать, что маркировка трафика недостаточна для обеспечения указанных Qos. Если трафик следует по маршруту, который не имеет достаточных ресурсов для удовлетворения требований к качеству производительности, обеспечение качества передачи не может быть физически выполнены.

MPLS - ТЕ позволяет создавать пути с переключением меток через соответствующие ресурсы, поэтому для обслуживания потока всегда доступна достаточная пропускная способность. Однако комбинация DiffServ и MPLS-ТЕ не достигает желаемого результата. Поскольку MPLS-TE не имеет информации о разделении потоков по классам обслуживания OoS и функциям в доступной пропускной способности для всех классов. Чтобы объединить Diffserv и Traffic Engineering, была разработана новая модель QoS, которая сочетает в себе лучшие технологии трафика из Diffserv-Aware Traffic Engineerng.

Устройства LSR в сети MPLS не анализируют содержимое заголовка IP и значение его поля DSCP, как этого требует механизм DiffServ. Это означает, что соответствующее значение PHB должно быть получено из значения метки. Промежуточный заголовок MPLS имеет 3-битное поле Exp. Поначалу это считалось экспериментальным. Это поле может содержать до восьми значений и используется в коммутации MPLS для поддержки до 8 классов DiffServ. Таким образом, биты приоритета падения пакета или первые 3 бита поля DSCP на границе сети копируются в поле Exp заголовка MPLS. Каждое устройство LSR на маршруте LSP преобразует биты поля Exp в значения PHB. Поставщик услуг также может задать другое значение QoS для пакета MPLS, определенного при предоставлении службы. Эта функция позволяет поставщику устанавливать поле Exp MPLS, а не переписывать значение пользовательского поля IP - приоритета отбрасывания, что позволяет возможность сохранить IP-заголовок в первоначальном состоянии и использовать его в дальнейшем. Когда пакет перемещается по MPLSмагистрали, класс QoS, настроенный пользователем, не изменяется. Маршруты LSP, созданные таким образом, называются маршрутами E-LSP или Exp-LSP. E-LSP может поддерживать до восьми классов PHB на каждом LSP - маршруте.

Если в сети MPLS требуется более 8 значений PHB, то используются маршруты L-LSP (меточный маршрут — Label LSP), и в этом случае значение PHB устройства LSR определяется значением метки. Преобразование метки в функцию PHB должно передаваться по протоколу сигнала. Для каждого маршрута L-LSP возможен только один параметр PHB или несколько PHB с одним и тем же режимом диспетчеризации, но разными приоритетами отбрасывания пакетов. Приоритеты отбрасывания трафика кодируются в битах поля Exp промежуточного заголовка. Маршруты E-LSP более эффективны, чем маршруты L-LSP, потому что модель E-LSP похожа на стандартную модель DifiServ. Несколько значений PHB могут поддерживаться на одном маршруте E-LSP. Таким образом, можно ограничить общее количество создаваемых маршрутов LSP, что позволяет экономить пространство меток.

Поскольку основным требованием DiffServ является возможность зарезервировать пропускную способность для каждого класса трафика отдельно, необходимо контролировать во всех сетевых маршрутизаторах, какая пропускная способность доступна для каждого класса трафика в любое время. Для этого мы представляем концепцию класса типа СT (ClassofТype), который определяется как набор ограничений на пропускную способность подключения к данным. СT используется для маршрутизации с учетом ограничения пропускной способности и контроля доступа к ссылке. Существует до восьми СT, причем не гарантированное обслуживание соответствует СT0. Один LSP может передавать трафик только с одного и того же СT и использовать те же или другие приоритеты для вытеснения

трактов потоков. Информация о СТ для LSR передается в составе сообщения Path протокола RSVP.

Одним из наиболее важных аспектов расчета распределения доступной полосы пропускания от полосы пропускания к различным СТ. Доля пропускной способности звена, которая может занять определенное СТ, называется ограничение пропускной способности по полосе BC (bandwidth constraint). Олним **ИЗ** ограничение пропускной способности молели соответствует BS с СТ. Она называется моделью максимального назначения MAM (Maximum Allocation Model). Согласно модели МАМ, пропускная способность соединения просто распределяется между различными СТ без возможности распределения неиспользуемой пропускной способности. поэтому эта пропускная способность может быть непродуктивной на холостом ходу, вместо того чтобы использоваться для других СТ. Преимуществами этой модели является полная изоляция путей LSP, которые несут трафик из разных СТ, поэтому нет необходимости устанавливать приоритеты. Модель распределения пропускной способности, так называемая модель матрешки RDM (RussianDollsModel), повышает эффективность использования пропускной способности связи по сравнению с моделью МАМ, позволяя классам СТ делиться пропускной способностью. В этой модели у нас есть фиксированная доля пропускной способности звена на одном конце спектра ВС7, зарезервированная только для трафика СТ7. На другом конце спектра ВСО обеспечивает полную пропускную способность связи, которая совместно используется всеми СТ. Недостатком модели RDM по сравнению с моделью МАМ является отсутствие развязки различных СТ и поэтому необходимо использовать механизм смещения приоритета, чтобы обеспечить соответствующую СТ в каждом случае своей пропускной способности. Уведомления об используемой модели ВС и пропускной способности, назначенной каждому ВС, передаются с помощью протоколов IGP. Можно использовать различные модели ВС в разных частях сети, но этот вариант затрудняет конфигурацию, обслуживание и эксплуатацию.

эксперимент применения  $\kappa$ AO Рассмотрим **MPLS** на сети Казахтелеком».

чистом MPLS, чтобы По анализу сконцентрируемся именно на понимать как это работает в самом базовом виде.

Несмотря на то, что MPLS не привязывается к типу сети, на которой он будет работать, в наше время он строится поверх IP, но переносить при этом она может данные многих других протоколов.

Но все же стоит запомнить, что: MPLS не заменяет IP-маршрутизацию, а работает поверх неё.

Чтобы быть более конкретным, возьмем такую сеть, приведенную на рисунке 2.1.

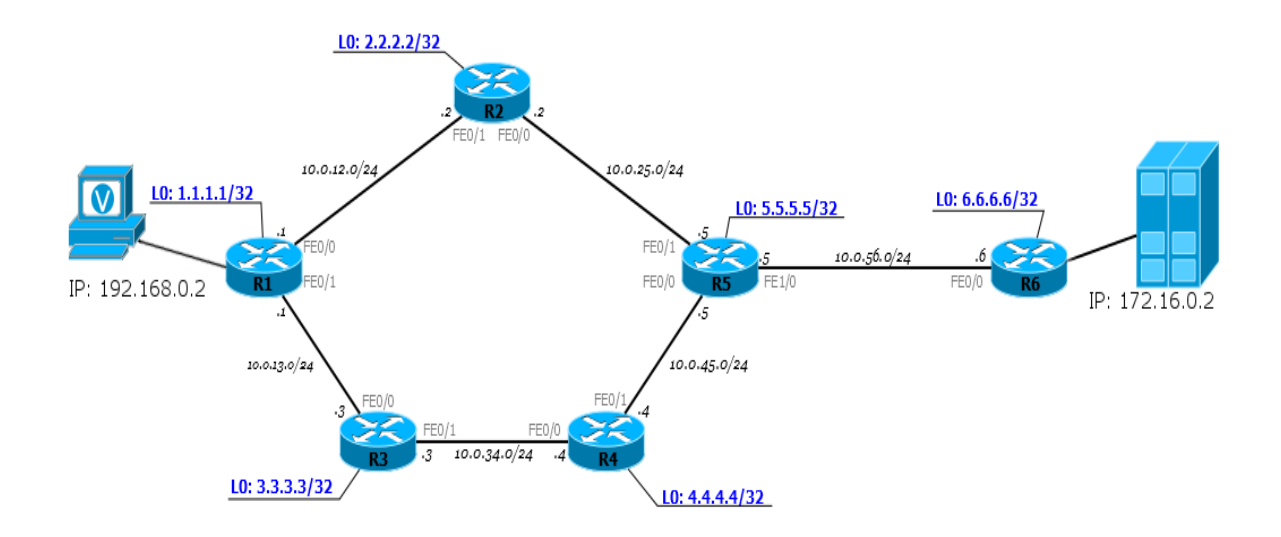

Рисунок 2.1 - Сеть

Сейчас она полностью в рабочем состоянии, но без всяких намёков на MPLS. То есть R1, например, видит R6 и может пинговать его Loopback. ПК1 посылает ICMP-запрос на сервер 172.16.0.2. ICMP-запрос — это IP-пакет. На R1 согласно базовым принципам пакет уходит через интерфейс FE0/0 на R2 — в Таблице Маршрутизации. R2 после получения пакета проверяет адрес назначения, просматривает свою FIB, видит следующий маршрутизатор и отправляет пакет в интерфейс FE0/0. И этот процесс повторяется раз за разом. Каждый маршрутизатор самостоятельно решает судьбу пакета. Дамп трафика выглядит так, приведенный на рисунке 2.2.

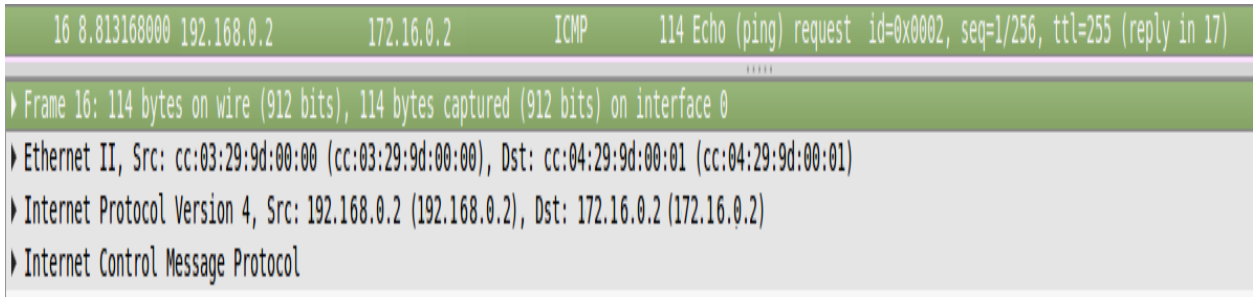

Рисунок 2.2 – Изменение сети

Если активировать MPLS. Вот сразу же, то меняется ситуация на сети. После этого на маршрутизаторах заполняются таблицы меток и строятся многочисленные LSP. И теперь тот же путь будет проделан немного иначе, что приведено на рисунках 2.3а, б, в, г, д, е.

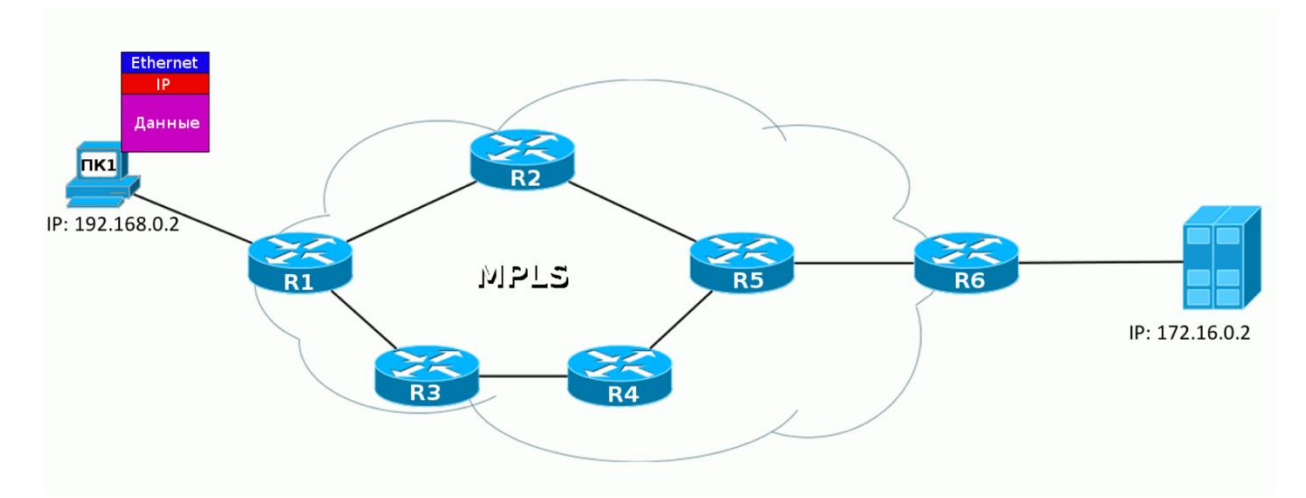

 $a)$ 

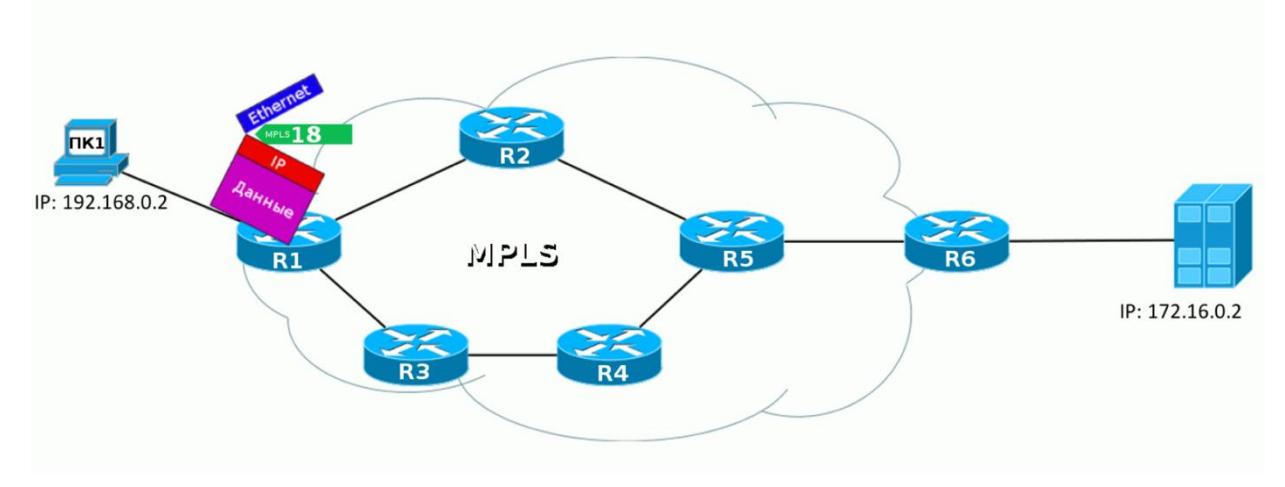

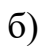

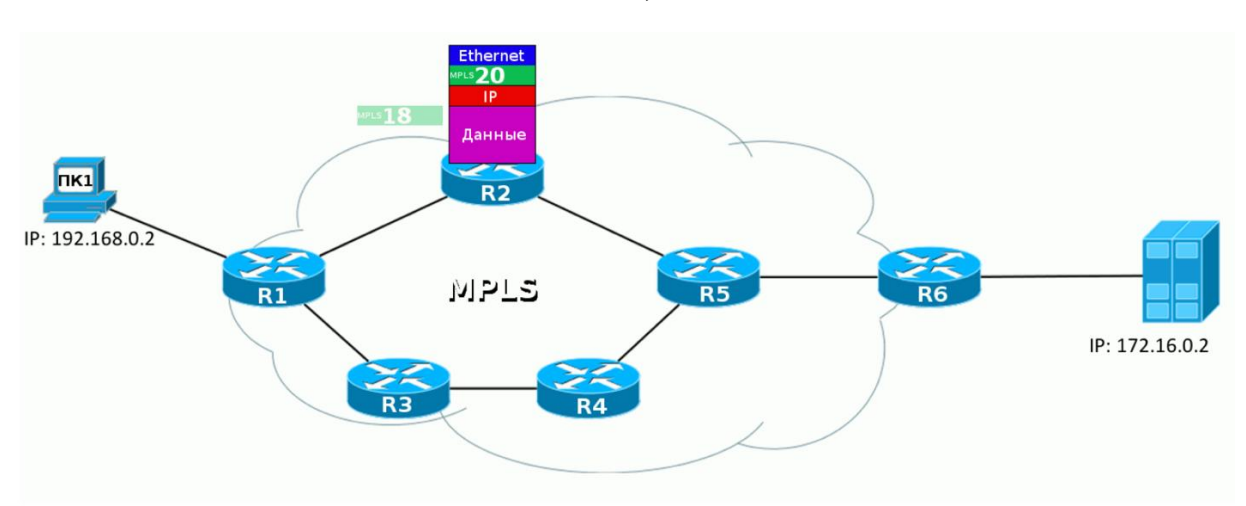

 $B)$
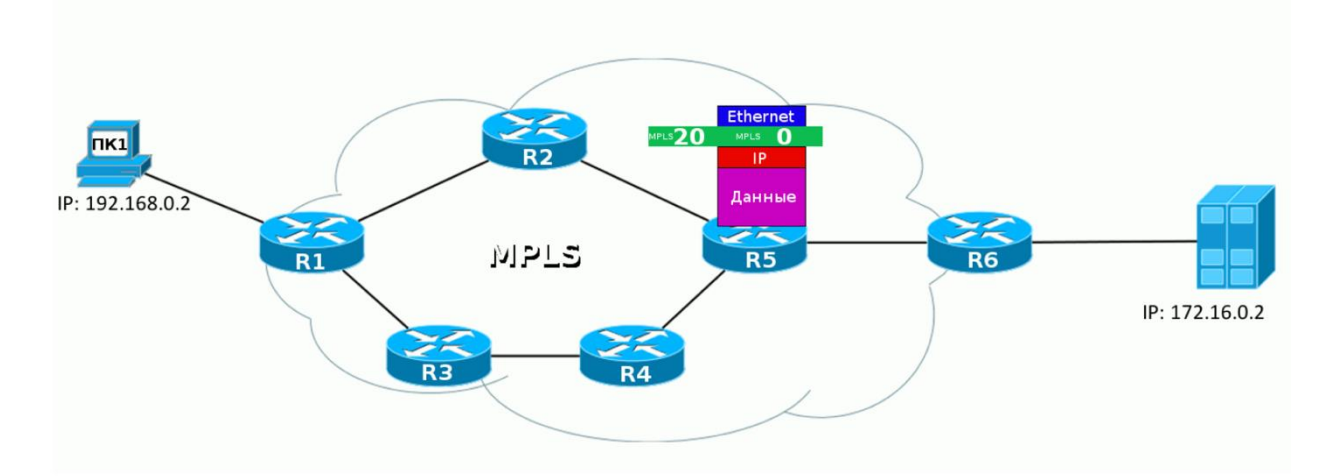

$$
\Gamma)
$$

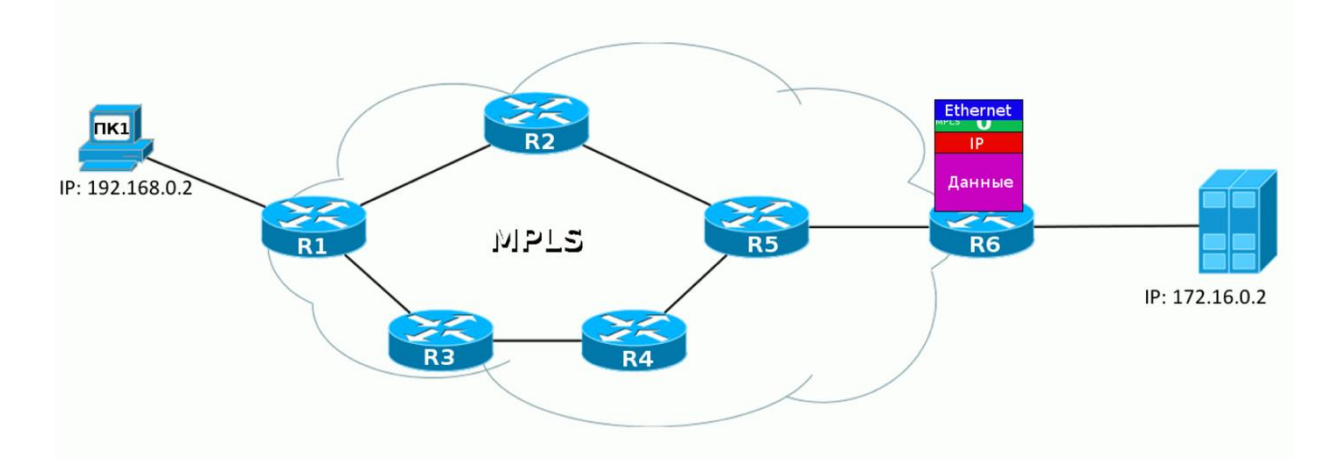

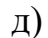

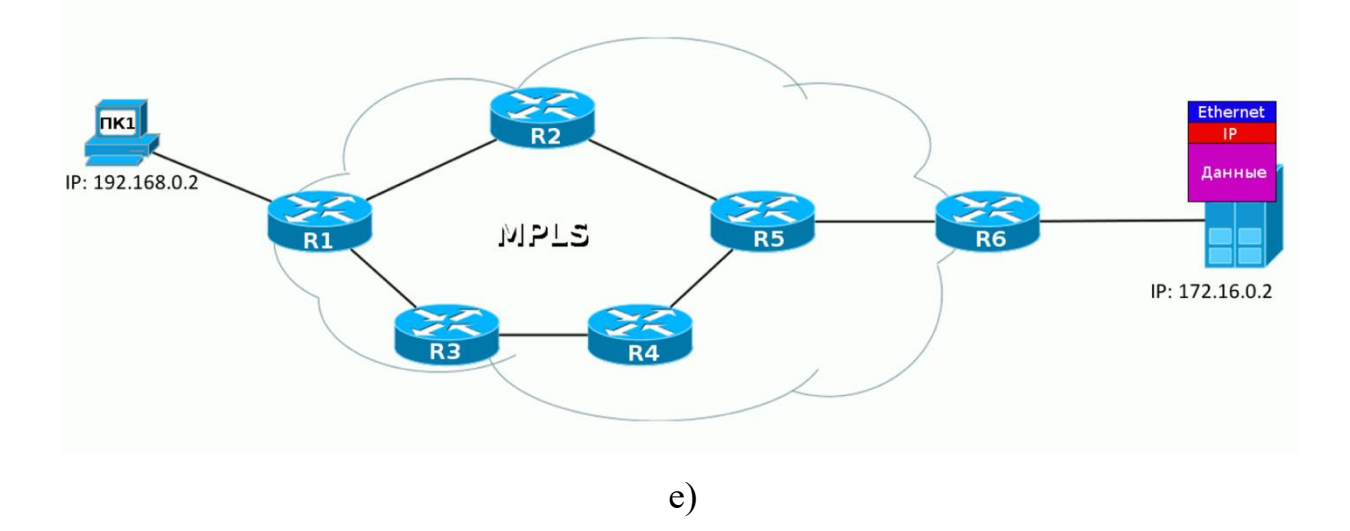

Рисунок 2.3 - Процесс передачи IP-пакета

То есть когда IP-пакет от ПК1 попадает в сеть MPLS первый маршрутизатор тут же навешивает метку, далее этот пакет идёт к назначенной точке, а каждый следующий маршрутизатор меняет одну метку на другую.

При выходе из сети MPLS метка снимается и дальше передаётся уже чистый IP-пакет, каким он был у нас изначально.

Это и есть основной принцип MPLS — маршрутизаторы коммутируют пакеты по меткам, не заглядывая внутрь пакета MPLS. Первый — добавляет, последний — удаляет.

Рассмотрим шаг за шагом передачу пакета данных от ПК1 до узла назначения.

Шаг 1 - ПК1 — обычный компьютер — отправляет обычный пакет на удалённый сервер;

Шаг 2 - пакет доходит до R1. Он добавляет метку 18. Она вставляется между заголовком IP и Ethernet.

Эту информацию он может взять из FIB, рисунок 2.4.

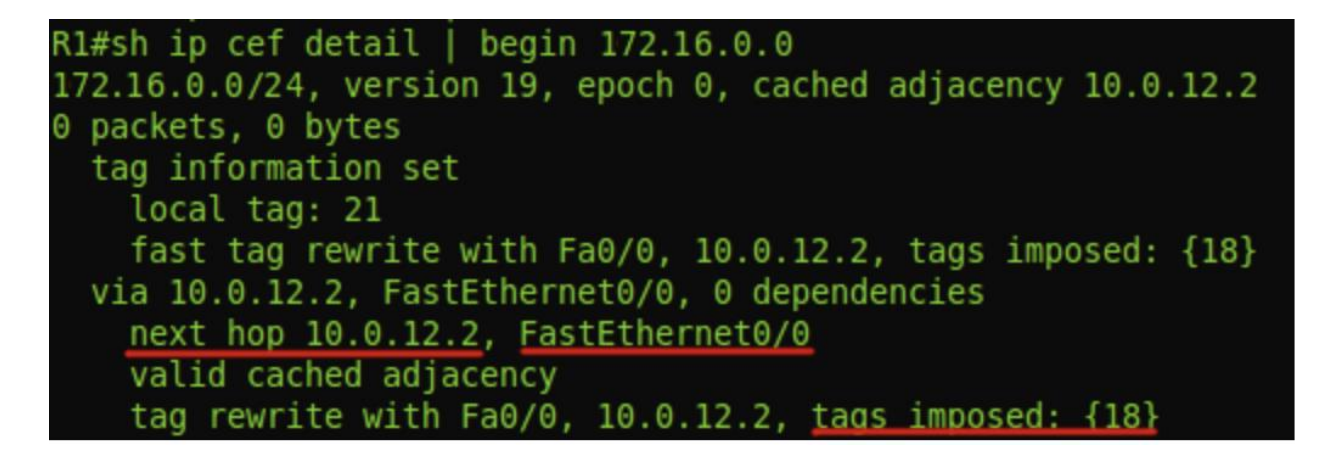

Рисунок 2.4 – Таблица меток (FIB-Forwarding Information Base)

По FIB видно, что пакет с адресатом **6.6.6.6** нужно снабдить меткой **18** и отправить в интерфейс **FE0/0**.

Собственно это он и делает: добавляет заголовок и прописывает в него 18, что приведено на рисунке 2.5.

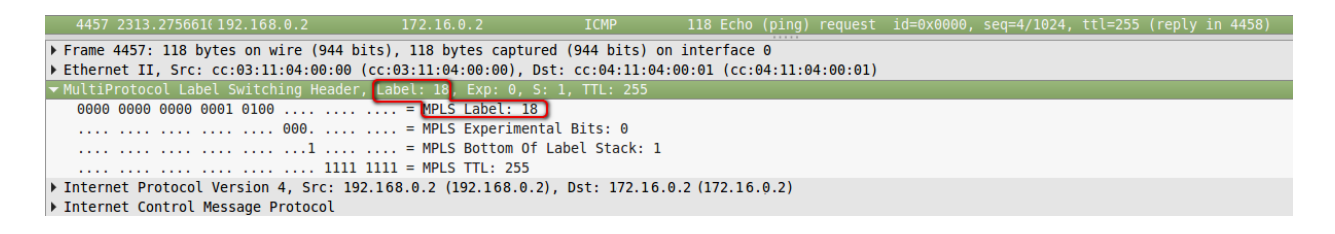

Рисунок 2.5 - Дамп между R1 и R2

Шаг 3 - R2 получает этот пакет, в заголовке Ethernet видит, что это MPLS-пакет (Ethertype 8847), считывает метку и обращается к своей таблице меток, что приведено на рисунке 2.6.

| 4457 2313.275661(192.168.0.2                                                                          | 172.16.0.2 | <b>ICMP</b> | 118 Echo (ping) request id=0x0000, |  |  |
|----------------------------------------------------------------------------------------------------|------------|-------------|------------------------------------|--|--|
| Frame 4457: 118 bytes on wire (944 bits), 118 bytes captured (944 bits) on interface 0                |            |             |                                    |  |  |
| ▼ Ethernet II, Src: cc:03:11:04:00:00 (cc:03:11:04:00:00), Dst: cc:04:11:04:00:01 (cc:04:11:04:00:01) |            |             |                                    |  |  |
| Destination: cc:04:11:04:00:01 (cc:04:11:04:00:01)                                                    |            |             |                                    |  |  |
| Source: cc:03:11:04:00:00 (cc:03:11:04:00:00)                                                         |            |             |                                    |  |  |
| Type: MPLS label switched packet (0x8847)                                                             |            |             |                                    |  |  |
| MultiProtocol Label Switching Header, Label: 20, Exp: 0, S: 1, TTL: 255                               |            |             |                                    |  |  |
| ▶ Internet Protocol Version 4, Src: 192.168.0.2 (192.168.0.2), Dst: 172.16.0.2 (172.16.0.2)           |            |             |                                    |  |  |
| ▶ Internet Control Message Protocol                                                                   |            |             |                                    |  |  |

Рисунок 2.6 – Заголовок Ethernet (Ethertype 8847)

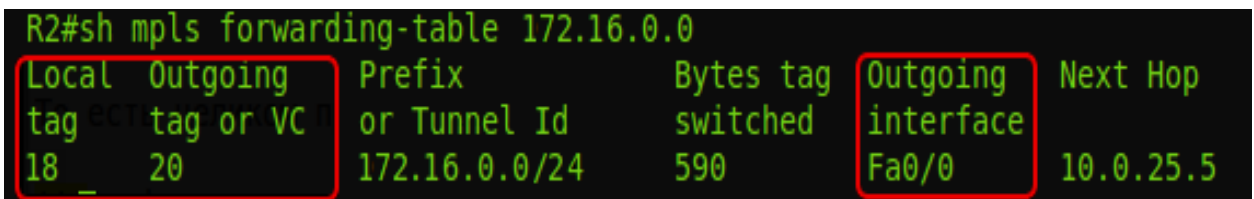

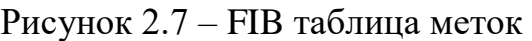

Если пакет MPLS пришёл с меткой 18, её нужно поменять на 20 и отправить пакет в интерфейс FE0/0, рисунок 2.8.

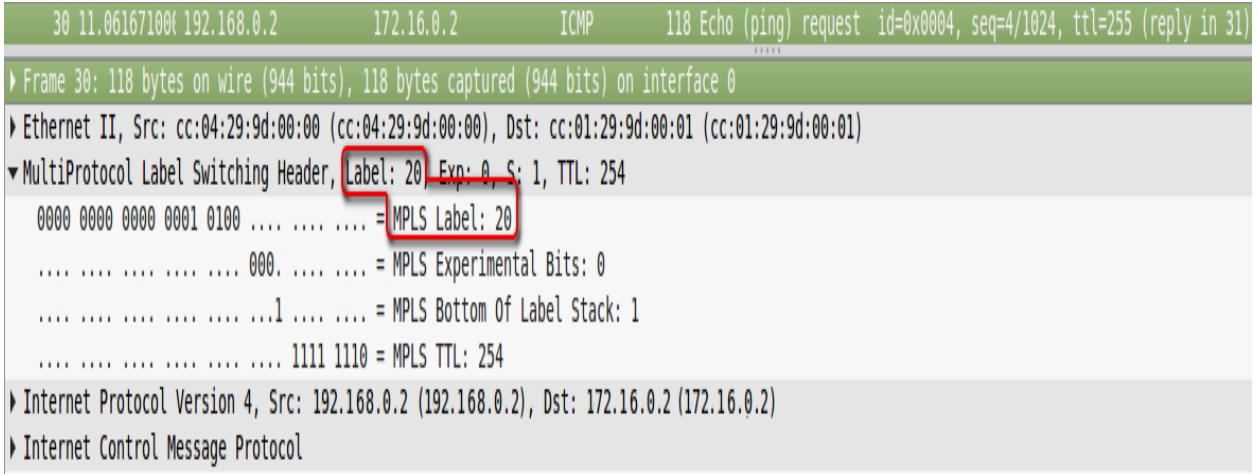

Рисунок 2.8 – Дамп после R2

Шаг 4 - R5 совершает аналогичные действия — видит, что пришёл пакет с меткой 20, её нужно поменять на 0 и отправить в FE1/0. Без всякого обращения к таблице маршрутизации.

Шаг 5 - R6, получив пакет MPLS, видит в своей таблице, что теперь метку надо снять. А, сняв её, видит уже, что адресат пакета — 172.16.0.2 это Directly Connected сеть. Дальше пакет передаётся обычным образом по таблице маршрутизации уже безо всяких меток.

То есть целиком процесс выглядит так**,** что приведено на рисунке 2.9.

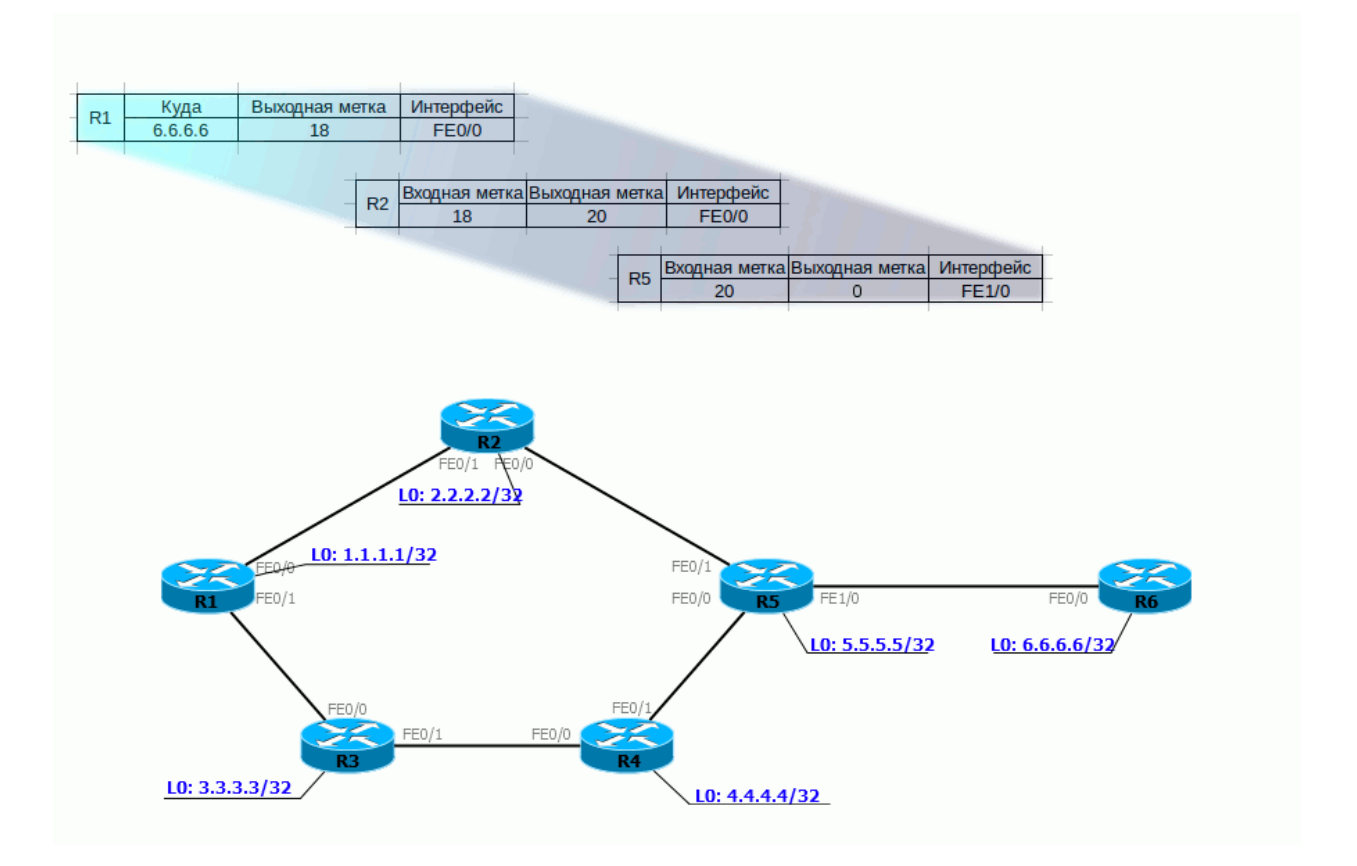

Рисунок 2.9 – Сеть в процессе передачи

Сейчас домены IGP и MPLS совпадают и MPLS только обещает нам в дальнейшем какие-то: L2VPN, L3VPN, MPLS TE. Но, на самом деле, даже базовый MPLS дает нам преимущества, если мы вспомним, что мы провайдер. Как провайдер, мы ведь не используем протоколы IGP для маршрутизации между AS. Для этого мы используем BGP. И именно в связке с BGP станут понятны преимущества MPLS.

Рассмотрим сеть в связке с соседними AS, рисунок 2.10.

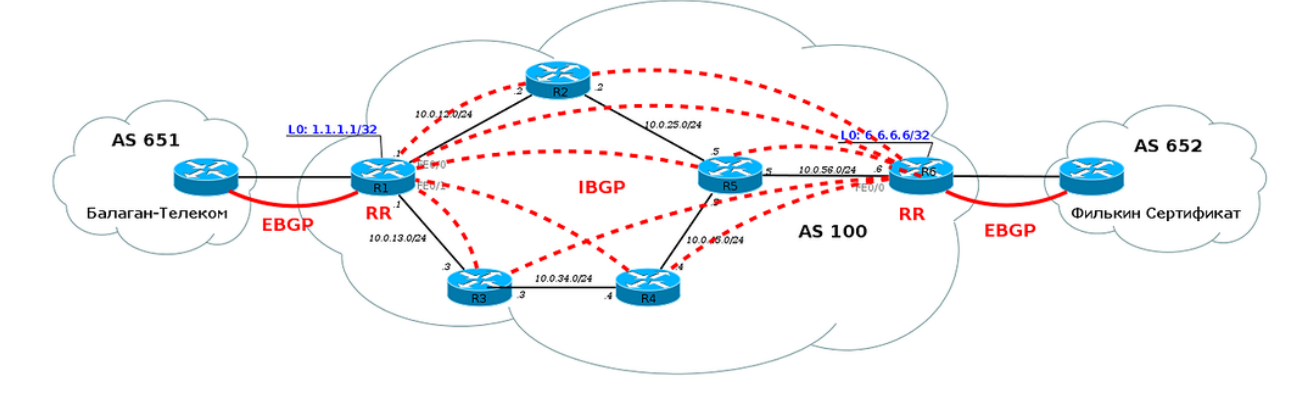

Рисунок 2.10 – Соединенная сеть с AS

Из выпуска о BGP мы знаем, что *на каждом* маршрутизаторе в нашей AS должен быть настроен BGP. Иначе мы не сможем передавать трафик

соседних AS и наших клиентов, через AS. Каждый маршрутизатор должен знать все маршруты. Но это было до MPLS. Когда в сети настроен MPLS, нам больше не обязательно настраивать BGP на каждом маршрутизаторе в сети. Достаточно настроить его только на пограничных маршрутизаторах в AS, на тех, которые подключены к другим клиентам или провайдерам, что указано на рисунке 2.11.

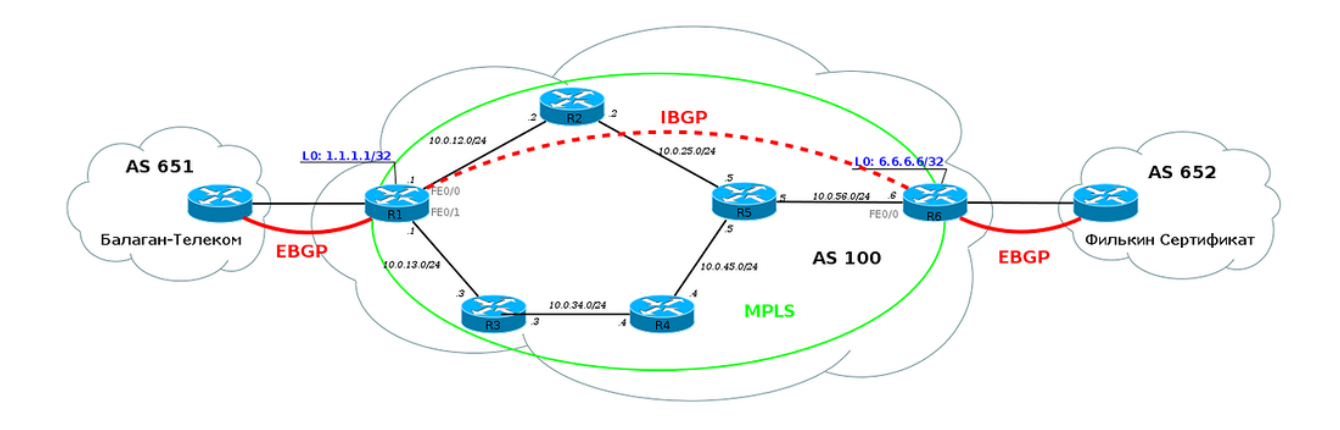

Рисунок 2.11 – Пограничные подключенные маршрутизаторы AS

Кроме того, что BGP теперь можно не настраивать на каждом маршрутизаторе в AS, маршрутизаторам также не нужно создавать метку для каждого префикса BGP. Достаточно знать, как добраться до IP-адреса, который указан как next-hop. То есть, если сессия BGP настроена между Loopback0 R1 и Loopback0 R6, то в таблице меток ничего не изменится, даже если каждый из них передает по BGP сотни тысяч маршрутов.

Например, маршрутизатору R1 по BGP от маршрутизатора R6 пришло несколько маршрутов, рисунок 2.12.

| R1#sh ip bgp<br>BGP table version is 37, local router ID is 1.1.1.1<br>Status codes: s suppressed, d damped, h history, * valid, > best, i - internal,<br>r RIB-failure, S Stale, m multipath, b backup-path, f RT-Filter, |          |          |     |                             |  |  |  |
|----------------------------------------------------------------------------------------------------|----------|----------|-----|-----------------------------|--|--|--|
| x best-external, a additional-path, c RIB-compressed,                                                                                                    |          |          |     |                             |  |  |  |
| Origin codes: $i - IGP$ , e - EGP, ? - incomplete                                                                                                    |          |          |     |                             |  |  |  |
| RPKI validation codes: V valid, I invalid, N Not found                                                                                                    |          |          |     |                             |  |  |  |
|                                                                                                    |          |          |     |                             |  |  |  |
| Network                                                                                                    | Next Hop |          |     | Metric LocPrf Weight Path   |  |  |  |
| $*$ > i 100.0.0.0/16                                                                                                    | 6.6.6.6  | 0        | 100 | 0 i                         |  |  |  |
| $*$ >i 100.1.0.0/16                                                                                                    | 6.6.6.6  | -0-      |     | 0 <sub>1</sub><br>100 - 100 |  |  |  |
| $*$ > i 100.2.0.0/16                                                                                                    | 6.6.6.6  | -0-      | 100 | 0 <sub>1</sub>              |  |  |  |
| $*$ > i 100.3.0.0/16                                                                                                    | 6.6.6.6  | -0.      | 100 | 0 <sub>1</sub>              |  |  |  |
| $*$ > i 100.4.0.0/16                                                                                                    | 6.6.6.6  | -0-      |     | -0 i<br>100 - 100           |  |  |  |
| $*$ >i 100.5.0.0/16                                                                                                    | 6.6.6.6  | $\Theta$ | 100 | $0 - i$                     |  |  |  |
| السوط                                                                                                    |          |          |     |                             |  |  |  |

Рисунок 2.12 – FIB с несколькими указанными маршрутизаторами

Посмотрим как будут обрабатываться пакеты, которые идут в сеть 100.0.0.0/16, что указано на рисунке 2.13.

```
R1#sh ip cef 100.1.0.0/16 detail
100.1.0.0/16, epoch 0, flags rib only nolabel, rib defined all labels
  recursive via 6.6.6.6
    nexthop 10.0.12.2 Ethernet0/0 label 27
```
Рисунок 2.13 – Переходящая сеть 100.0.0.0/16

В выводе выше видно, что пакетам будет добавляться метка 27. И, если посмотреть в таблицу меток, то там нет меток для маршрутов, которые известны по BGP, но есть метка 27 и она соответствует 6.6.6.6/32. А это именно тот адрес, который мы видели в маршрутах, которые пришли по BGP от R6, что указано на рисунке 2.14.

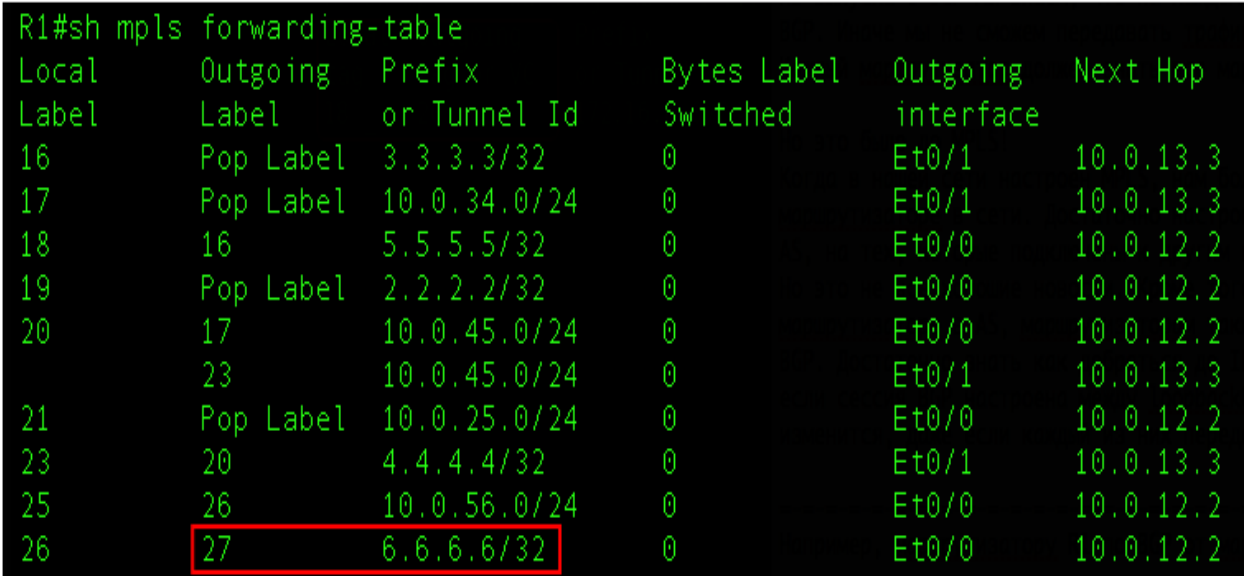

Рисунок 2.14 – Метка 27 в таблице с адресатом

Рассмотрим пример настройки.

Для этого необходимо уточнить такие понятия:

Label - метка, число от 0 до  $2^{20}$ , которая определяет действия с пакетом на каждом пути (LSR)

Label Stack - стек меток. Каждый пакет может нести одну, две, три, да хоть 10 меток - одну над другой. Решение о том, что делать с пакетом принимается на основе верхней метки. Каждый слой играет какую-то свою роль. Например, при передаче пакета используется транспортная метка, то есть метка, организующая транзит от первого до последнего маршрутизатора MPLS. Другие могут нести информацию о том, что данный пакет принадлежит определённому VPN. В этом примере метка всегда будет только одна - больше пока не нужно.

Push Label - (втолкнуть метку в IP пакет) операция добавления метки к пакету данных - совершается в самом начале - на первом маршрутизаторе в сети MPLS (в нашем примере - R1).

Swap Label - операция замены метки - происходит на каждом промежутке маршрутизатора в сети MPLS - узел получает пакет с одной меткой, меняет её и отправляет с другой (R2, R5).

Pop Label - (выдернуть метку из IP пакет) операция удаления метки выполняется последним маршрутизатором - узел получает пакет MPLS и убирает верхнюю метку перед передачей его дальше (R6).

На самом деле метка может добавляться и удаляться где угодно внутри сети MPLS. Всё зависит от конкретных сервисов. Правильнее будет сказать, что метка добавляется первым маршрутизатором пути (LSP), а удаляется последним. Но для простоты будем говорить о границах сети MPLS.

Кроме того, удаление верхней метки ещё не означает, что остался чистый IP-пакет, если речь идёт о стеке меток. То есть если над пакетом с тремя метками совершили операцию Pop Label, то меток осталось две и дальше он по-прежнему обрабатывается, как MPLS. А в нашем примере была одна, а после не останется ни одной - и это уже дело IP.

LSR - Label Switch Router - это любой маршрутизатор в сети MPLS. Выполняет операции с метками. В нашем примере это все узлы: R1, R2, R3, R4, R5, R6. LSR делится на 3 типа:

- Intermediate LSR - промежуточный маршрутизатор MPLS - он выполняет операцию Swap Label (R2, R5);

- Ingress LSR - точка входа в сеть MPLS, то есть входной маршрутизатор - он выполняет операцию Push Label (R1);

 Egress LSR -точка выхода, выходной последний маршрутизатор MPLS - он выполняет операцию Pop Label (R6).

LER - Label Edge Router - любой маршрутизатор на границе сети MPLS. В частности Ingress LSR и Egress LSR являются граничными, а значит они тоже LER.

LSP - Label Switched Path - путь переключения меток. Это однонаправленный канал от Ingress LSR до Egress LSR, то есть путь, по которому фактически пройдёт пакет через MPLS-сеть. Иными словами - это последовательность LSR. Важно понимать, что LSP **на самом деле** однонаправленный. Это означает, что, во-первых, трафик по нему передаётся только в одном направлении, во-вторых, если существует «туда», не обязательно существует «обратно», в-третьих, «обратно» не обязательно идёт по тому же пути, что «туда». Ну, это как туннельные интерфейсы в GRE.

Как выглядит LSP приведено на рисунке 2.15.

| $RI#sh$ mpls forwarding-table $6.6.6.6$<br>Local Outgoing<br>tag or VC<br>tag<br>-21<br>$\longrightarrow$ 18                             | Prefix<br>or Tunnel Id<br>تكافئ والمحاملة والماروقة | Bytes tag<br>switched<br><u> a shekara ta 1999 a shekara ta 1999 a shekara ta 1999 a shekara ta 1999 a shekara ta 1999 a shekara ta 1999 a </u> | Outgoing<br>interface<br>$-Fa0/0$ | Next Hop<br>10.0.12.2 |  |
|----------------------------------------------------------------------------------------------------|-----------------------------------------------------|----------------------------------------------------------------------------------------------------|-----------------------------------|-----------------------|--|
| R2#sh mpls forwarding-table 6.6.6.6<br>Outgoing<br>Local<br>tag___ <del>ta</del> g or VC<br>$18 - 20$                                    | Prefix<br>or Tunnel Id<br>,,,,,,,,,,,,,,,,          | Bytes tag<br>switched                                                                                                    | Outgoing<br>interface<br>$-Fa0/0$ | Next Hop<br>10.0.25.5 |  |
| R5#sh mpls forwarding-table 6.6.6.6<br>Local Outgoing Prefix<br>tag or VC<br>20 Pop tag-                                                 | or Tunnel Id                                        | Bytes tag<br>switched                                                                                                    | Outgoing<br>interface<br>-Fal/0   | Next Hop<br>10.0.56.6 |  |
| $R6$ #sh ip interface brief loopback-0<br>Interface<br>IP-Address<br>OK? Method Status<br>Loopback0<br>6.6.6.6<br>YES NVRAM<br><b>up</b> |                                                     |                                                                                                    |                                   |                       |  |

Рисунок  $2.15 - c$ хема LSP

Это компилированный вывод с четырёх LSR — R1, R2, R5, R6. То есть на LSR вы не увидите законченной последовательности узлов от входа до выхода, по типу атрибута AS-PATH в BGP. Здесь каждый узел знает только входную и выходную метки. Но LSP при этом существует.

Это похоже немного на IP-маршрутизацию. Несмотря на то, что существует путь от точки А до точки Б, таблица маршрутизации знает только следующий узел, куда надо отправлять трафик. Но разница в том, что LSR не принимает решение о каждом пакете на основе адреса назначения - путь определён заранее.

И одно из самых важный понятий, с которым необходимо разобраться -FEC - Forwarding Equivalence Class. FEC — это классы трафика. В простейшем случае идентификатором класса является адресный префикс назначения (IPадрес или подсеть назначения).

Например, есть потоки трафика от разных клиентов и разных приложений, которые идут все на один адрес - все эти потоки принадлежат одному классу - одному FEC - используют один LSP. Если мы возьмём другие потоки от других клиентов и приложений на другой адрес назначения - это будет соответственно другой класс и другой LSP.

В теории помимо адреса назначения FEC может учитывать, например, метки QoS, адрес источника, идентификатор VPN или тип приложений. Важно понимать тут, что пакеты одного FEC не обязаны следовать на один и тот же адрес назначения. И в то же время, если даже и два пакета следуют в одно место, не обязательно они будут принадлежать одному FEC.

Дело в том, что для каждого FEC выбирается свой LSP - свой путь через сеть MPLS. И тогда, например, для WEB-сёрфинга устанавливают приоритет

QoS BE - это будет один FEC - а для VoIP - EF - другой FEC. И далее можно указать, что для FEC BE LSP должен идти широким, но долгим и негарантированным путём, а для FEC EF — можно узким, но быстрым.

Ссейчас в качестве FEC может выступать только IP-префикс. Такие вещи, как маркировка QoS не рассматриваются.

Если обратить внимание на таблицу меток, FEC там присутствует, поскольку параметры замены меток определяются как раз таки на основе FEC, но делается это только в первый момент времени - когда эти метки распределяются. Когда же по LSP бежит реальный трафик, никто, кроме Ingress LSR, уже не смотрит на него — только метки и интерфейсы. Всю работу по определению FEC и в какой LSP отправить трафик берёт на себя Ingress LSR — получив чистый пакет, он его анализирует, проверяет какому классу тот принадлежит и навешивает соответствующую метку. Пакеты разных FEC получат разные метки и будут отправлены в соответствующие интерфейсы.

Пакеты **FEC** одного получают одинаковые метки. To  ${cctb}$ промежуточные LSR — это механизмы, которые для всего транзитного трафика только и делают, что переключают метки. А всю интеллектуальную работу выполняют Ingress LSR.

LIB - Label Information Base - таблица меток. Аналог таблицы маршрутизации (RIB) в IP. В ней указано для каждой входной метки, что делать с пакетом - поменять метку или снять её и в какой интерфейс отправить.

LFIB - Label Forwarding Information Base - по аналогии с FIB - это база меток, к которой обращается сетевой процессор. При получении нового пакета нет нужды обращаться к CPU и делать lookup в таблицу меток.

Одна из первоначальных идей MPLS - максимально разнести Control Plane и Data Plane.

передаче Разработчикам хотелось, чтобы при пакета через маршрутизатор не было никакого анализа - просто прочитал метку, поменял на другую, передал в нужный интерфейс.

Чтобы добиться этого, как раз и было два разнесённых процесса относительно долгое построение пути (Control Plane) и быстрая передача по этому пути трафика (Data Plane). Но с появлением дешёвых чипов (ASIC, FPGA) и механизма FIB обычная IP-передача тоже стала быстрой и простой. Для маршрутизатора без разницы, куда смотреть при передаче пакета - в FIB или в LFIB. MPLS не учитывает, что передаётся под его заголовком — IP, Ethernet, ATM.

Важно понимать, что технология MPLS никак не регламентирует протокол распространения меток, но конечные результаты на конкретной сети могут различаться при использовании разных протоколов. вполне Вышестоящие протоколы и приложения используют LSP безотносительно того, кем и как они построены. Кстати нередко в современных сетях встречается сценарий LPD over TE. В этом случае RSVP-TE используется для

организации транспорта и реализации Traffic Engineering, а LDP для обмена метками VPN, например. Egress LSR, записывая в заголовок MPLS первую метку, определяет весь путь пакета. Промежуточные маршрутизаторы просто меняют одну метку на другую. Содержимое может быть совершенно любым. Как раз вот эта мультипротокольность позволяет MPLS служить основой для разнообразных сервисов VPN.

# 3 Технический расчет

# 3.1 Математическое моделирование ядра мультисервисной сети **IP/MPLS/Ethernet**

3.1.2 Объект моделирования. Проблема обеспечения требуемого уровня качества обслуживания (QoS - Quality of Service) для различных типов является важной задачей при переходе **OT** традиционных трафика сетей к мультисервисным сетям следующего телекоммуникационных поколения (NGN - Next Generation Networks). При этом возникает множество технологических, методических и других проблем.

Технологической основой для создания мультисервисных сетей является стек протоколов IP/MPLS/Ethernet[1], который реализует передачу пакетов и переключение всех типов трафика. Для прогнозирования качества обслуживания на этапе сетевого планирования широко используются методы математического моделирования проецируемой сети.

Основные подходы к оценке качества обслуживания IP- сетей приведены в Рекомендации МСЭ - Т Ү. 1541 [2], согласно которому основные показатели качества обслуживания мультимедийного трафика сети средняя задержка пакета (кадра)  $u_N$  и ее вариация (джиттер)  $\sigma_N$ . В то же время, большинство исследовании этого типа сети в основном ограничиваются детальным анализом средней задержки, в то время как анализ джиттера проводится без учета приоритетного механизма управления трафиком в сетевых узлах. В данной работе с использованием комбинированного подхода исследованию QoS, предполагающего совместное  $\mathbf K$ применение аналитических и имитационных методов, выполнена оценка и детальный анализ показателей качества обслуживания неоднородного с управлением в узлах сети на основе относительных приоритетов.

Сложность и большая размерность мультисервисных сетей приводят к необходимости применения в качестве основного подхода к исследованию мультисервисных сетей связи (МСС) принципа делении сети в соответствии с ее иерархической организацией на уровни с последующим их раздельным исследованием. В современных МСС можно выделить следующие уровни: доступа, агрегирования доступа, ядра МСС и агрегирования услуг.

**MCC** (магистраль) является самым  $R_{\text{HDO}}$ **МОШНЫМ**  $\overline{M}$ высокопроизводительным фрагментом сети, который позволяет переносить и переключать большие потоки данных, поступающих с нижних иерархических уровней, а также с уровня агрегирования услуг[3]. Для достижения высоких

значений производительности и задержки в рассматриваемой области сети используются высокоскоростные оптические каналы связи, а также специализированные высокопроизводительные маршрутизаторы с технологией MPLS.

В зависимости от передаваемой нагрузки, производительности используемых маршрутизаторов и требуемых значений задержки можно выбрать различные варианты топологии ядра сети (см. рисунок 3.1), которые различаются по мощности, способностью выравнивания нагрузки и стоимостью. Такими топологиями являются: кольцо (см. рисунок 3.1, а); частичносвязная (см. рисунок 3.1, b); полносвязная (см. рисунок 3.1, с).

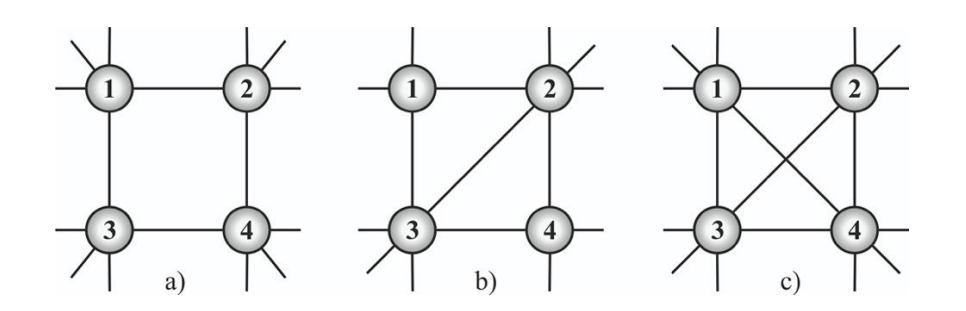

Рисунок 3.1 – Топология ядра МСС.

В исследуемой сети в качестве протокольной единицы рассматривается кадр Ethernet. Процесс передачи кадров в рассматриваемом сетевом фрагменте сводится к следующему. Потоки кадров с прикрепленными метками поступают от граничных маршрутизаторов на входы портов маршрутизаторов ядра сети. В соответствии с применимыми процедурами дифференцированного обслуживания различных классов трафика, реализованных в узлах MPLS, входящие потоки делятся на три очереди, соответствующие трем рассматриваемым классам обслуживания, на основе анализа аппаратного и программного обеспечения средствами маршрутизаторов меток. Эти очереди различаются по длине полученных в них кадров, а также по приоритетам их обслуживания. Кадры, выбранные из очередей, передаются в соответствующие выходные порты маршрутизаторов, а затем по каналам связи на другие маршрутизаторы ядра сети.

### **3.2 Модели ядра и узла МСС в виде СеМО**

Основная модель ядра МСС (рисунок 3.2) представленная в виде графа разомкнутой сети массового обслуживания (СеМО), соответствует наиболее общей полностью связной топлогии. Узел 0 СеМО отображает внешнюю среду, представленную уровнями агрегирования доступа и агрегирования услуг, а узлы 1-4 - обработка кадров в блоках маршрутизации ядра МСС и их передачу по каналам связи. Маршруты передаваемых кадров описываются в

модели вероятностями передач  $p_{ij}$  (i,j =  $\overline{0,4}$ ), причем  $\sum_{j=0}^{4} p_{ij} = 1$  для всех *i*=  $\overline{0.4}$ .

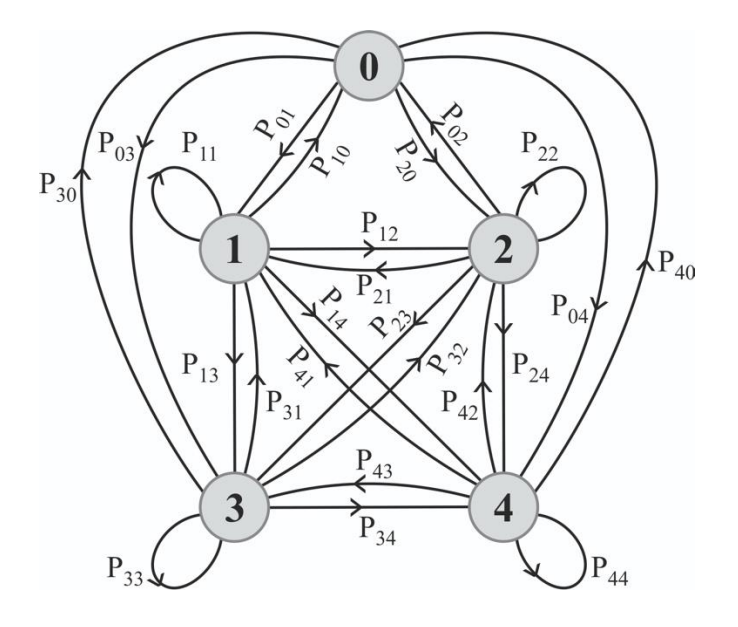

Рисунок 3.2 – Граф модели ядра МСС

Таким образом, рассматриваемый фрагмент сети представляет собой систему, содержащую большое количество распределённых взаимосвязанных ресурсов, выполняющих действия с заявками (кадрами). Но при этом заявки могут передаваться и перераспределяться между этими ресурсами.

Модель узла (маршрутизатора) может быть представлена в виде разомкнутой трехфазной СеМО (рисунок 3.3). В фазе 1 входящие кадры Ethernet принимаются на диск с интенсивностью Λ, идет анализ меток, а кадры распределяются тремя очередями: 1) речевые (VoIP – Voice over IP); 2) видео (IPTV); 3) данные (DoIP- Data over IP). На 2 фазе кадры отправляются в выходные порты маршрутизатора в соответствии с таблицей маршрутизации и приоритетами, назначенными очередями. В фазе 3 кадры передаются другим основным маршрутизаторам или к пограничным маршрутизаторам, расположенным в сети агрегирования доступа или в сети агрегирования услуг.

Большинство современных маршрутизаторов используют параллельную обработку кадров с помощью сверхбыстрого оборудования, поэтому время обработки кадров незначительно (несколько микросекунд), а основным вкладом в задержку является время передачи и время ожидания в очередях.

Изучение модели ядра сети проводилось аналитическими и статистическими методами при следующих предпосылках и предположениях на основе анализа свойств современного сетевого оборудования, используемого для протоколов МСС и передачи данных в сетях NGN. Три типа кадров отправляются из внешней среды: 1) VoIP(речь) с интенсивностью  $\lambda$ 1 = 0,12  $\Lambda$ ; 2) IPTV (видео) с интенсивностью  $\lambda$ 2 = 0,2 $\Lambda$ ; 3) DoIP (данные) с интенсивностью  $\lambda$ 3 = 0,68 $\Lambda$ , где  $\Lambda$  – это общая интенсивность потока кадров,

переменное значение для аналитических вычислений и симуляционных экспериментов. Различные типы кадров назначаются приоритетами, где VoIP имеет наивысший приоритет, а самый низкий - кадры DoIP.

Обслуживание в первой фазе не имеет приоритета со средней продолжительностью  $b_1 \approx 0.5$  мкс, которая содержит время приема кадра в буфер приемника. Обслуживание во второй фазе - с относительными приоритетами и длительностью службы для различных видов типа равен  $b_{21}$ ≈0,5 мкс,  $b_{22}$ ≈1 мкс,  $b_{23}$ ≈3 мкс соответственно. Длительность обслуживания в третьей (бесприоритетной) фазе  $b_3 \approx 0.5$  мкс.

#### 3.3 Аналитическое моделирование МСС

Аналитическое моделирование основано на математическом аппарате теории массового обслуживания и толерантном преобразовании разомкнутых СеМО, что позволяет свести проблему расчета неоднородных приоритетных систем независимых одноканальных CeMO  $\mathbf{K}$ расчету массового обслуживания (СМО) M/G/1, что в терминах символики Кендалла [4] озночает: поступающие заявки (кадры) разных типов образуют простейшие (марковские) потоки (M-Markovian), а длительности обслуживания заявок распределяются по произвольному общему закону (G- General). Таким образом, в качестве базовой математической модели, показывающей обработку кадра на одной фазе узла, рассматриваем СМО типа M/G/1 с неоднородным потоком заявок и.  $\mathbf{B}$ обшем случае. приоритетным обслуживанием. Чтобы расчитать базовую воспользуемся модель, результатами полученными в [5].

Средняя задержка кадров типа  $k$   $(k=1,2,3)$  в приоритетной фазе *i* определяется как средняя продолжительность пребывания заявок в СМО типа M/G/1 с относительными приоритетами

$$
u_{ik} = w_{ik} + b_{ik}, \qquad (3.1)
$$

где  $b_{ik}$  – среднее время обработки кадров;  $w_{ik}$  – среднее время ожидания в очереди

$$
w_{ik} = \frac{\sum_{j=1}^{3} \lambda_{ij} b_{ij}^{(2)}}{2(1 - R_{ik-1})(1 - R_{ik})}.
$$
 (3.2)

Джиттер задержки кадров типа  $k$   $(k = 1,2,3)$  представляет собой среднеквадратическое отклонение времени пребывания заявок и определяется как

$$
\sigma_{ik} = \sqrt{w_{ik}^{(2)}} + 2w_{ik}b_{ik} + b_{ik}^{(2)} - u_{ik}^2,
$$
\n(3.3)

где  $b_{ik}^{(2)}$  и  $w_{ik}^{(2)}$  – вторые начальные моменты времени обслуживания и ожидания в очередях соответственно

$$
w_{ik}^{(2)} = \frac{\sum_{j=1}^{3} \lambda_{ij} b_{ij}^{(3)}}{3(1 - R_{ik-1})^2 (1 - R_{ik})} + \frac{\sum_{j=1}^{k} \lambda_{ij} b_{ij}^{(2)} \sum_{j=1}^{3} \lambda_{ij} b_{ij}^{(2)}}{2(1 - R_{ik-1})^2 (1 - R_{ik})^2} + \frac{\sum_{j=1}^{k-1} \lambda_{ij} b_{ij}^{(2)} \sum_{j=1}^{3} \lambda_{ij} b_{ij}^{(2)}}{2(1 - R_{ik-1})^3 (1 - R_{ik})}. \quad (3.4)
$$

В выражениях (3.2) - (3.4) используются следующие обозначения:  $R_{ik} = \sum_{j=1}^{k} p_{ij} = \sum_{j=1}^{k} \lambda_{ij} b_{ij}$  – частичная суммарная загрузка, создаваемая первыми *k* классами (*k* = 1,2,3), причем  $R_0 = 0$ ;  $\lambda_{ij}$  – интенсивность потока заявок типа *j* =  $\overline{1,3}$  в фазе *i* =  $\overline{1,3}$ .

Значения  $b_{ij}^{(2)}$  и  $b_{ij}^{(3)}$  могут быть получены экспериментальным путем в измерения реальных параметров обработки данных процессе  $\bf{B}$ маршрутизаторах или рассчитаны для заданных априори конкретных законов распределений.

Для фаз, в которых реализуется бесприоритетная обработка кадров, после преобразования выражений (3.1)–(3.4) получим следующие формулы для расчета среднего значения и джиттера задержки кадров типа  $k$ 

$$
u_{ik} = \frac{\sum_{j=1}^{3} \lambda_{ij} b_{ij}^{(2)}}{2(1-R_i)} + b_{ik}; \quad \sigma_{ik} = \frac{\sqrt{\sum_{j=1}^{3} \lambda_{ij} b_{ij}^{(3)}}}{3(1-R_i)} + \frac{(\sum_{j=1}^{3} \lambda_{ij} b_{ij}^{(2)})^2}{4(1-R_i)^2} + b_{ik}^{(2)} - b_{ik}^{(2)},
$$

где  $R_i = R_{i3} -$  суммарная загрузка системы. Среднее значение и джиттер задержки кадров типа  $k$  в узле определяются по формулам

$$
u_y = \sum_{i=1}^3 u_{ik}, \quad \sigma_y = \sqrt{\sum_{i=1}^3 \sigma_{ik}^2}.
$$

Средняя сетевая задержка и ее джиттер вычисляются через соответствующие значения узловых характеристик

$$
u_N = \sum_{j=1}^N \alpha_j u_j, \quad \sigma_Y = \sqrt{\sum_{i=1}^N \alpha_j \sigma_j^2}, \tag{3.5}
$$

где  $N$  – число узлов в сети;

 $\sigma_j$  – джиттер задержки в узле  $j = \overline{1, N}$ ;

 $u_i$  – средняя задержка заявки в узле  $j$ ;

 $\alpha_i$ - коэффициент передачи для узла *j* CeMO.

Коэффициенты передач  $\alpha_i$ , используемые в выражениях (3.5), вычисляются на основе матрицы вероятностей передач путем решения системы линейных алгебраических уравнений

$$
\alpha_j \text{=}\sum_{i=0}^{N} p_{ij}\alpha_i
$$
 ,  $(j\text{=}0,1,\text{K,N}).$ 

 $\alpha_0 = 1$ . Выражения (3.1) -(3.5) были получены для стационарного режима работы сети, в которой узлы и каналы связи полностью надежны.

Используя предложенные аналитические модели сети и узла, анализ влияния различных типовых топологий (см. рисунок 3.1) осуществляется на характеристики качества основной функции МСС.

Итак, для начала нужно найти величину задержки пакета в модели узла на рисунке 3.3.

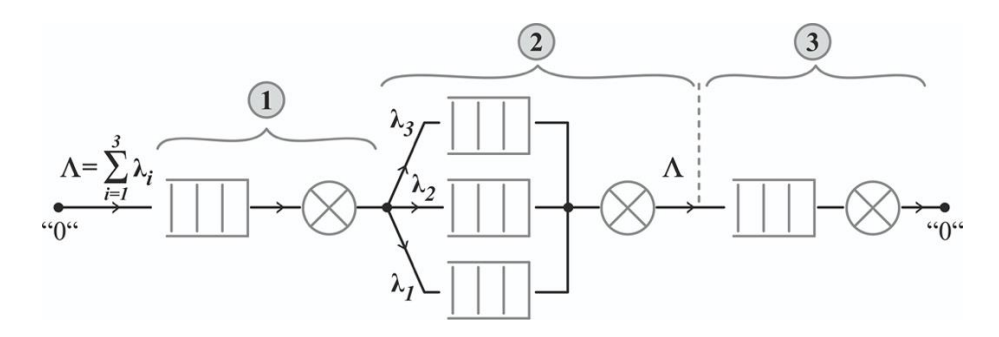

Рисунок 3.3 – Модель узла МСС

Судя по рисунку 3.3 видно, что пакет проходит через три фазы ( $i=1,2,3$ ). В данной задаче нужно вычислить задержку пакета в каждой фазе, затем все три данные сложить.

Сначала считаем задержку пакета в первой фазе:

Пусть интенсивность поступления пакетов в первой фазе будет равна  $\Lambda$ =3·10<sup>6</sup> пак/с = 3 пак/мкс.

Тогла

$$
\lambda_1 = 0,12.3=0,36 \text{ (nak/ME)},
$$

$$
\lambda_2 = 0,2.3=0,6 \text{ (nak/ME)},
$$

$$
\lambda_3 = 0,68.3 = 2,04 \text{ (nak/ME)}.
$$

Проверяем

$$
\Lambda = 0.36 + 0.6 + 2.04 = 3.
$$

Для первой фазы из условия нам известно, что время обслуживания  $b_1 = 0.125$  мкс. В первой фазе имеем СМО вида М/G/1.

Для такой СМО, чтобы найти среднюю длину очереди, используем Формулу Хинчина-Поллячека

$$
\bar{q} = \rho + \rho^2 \frac{1 + C_s^2}{2(1-\rho)} \rho < l,
$$

где  $p = \Lambda b_1$  - загрузка СМО – 0,375;

 $C_s^2$  - квадратичный коэффициент вариации распределения времени обслуживания;

 $b_1^{(2)}$  – второй начальный момент времени обслуживания или дисперсия;

 $b_1$  - среднее время обслуживания

Чтобы определить время ожидания в очереди используем формулу Литтла:  $\overline{q} = \lambda \overline{t_q}$ .

Тогда среднее время ожидания в очереди найдем как

$$
\bar{t}_q = \frac{\bar{q}}{\lambda} = \bar{t}_s \left[ 1 + \rho \frac{1 + C_s^2}{2(1 - \rho)} \right],
$$
\n(3.6)\n
$$
\bar{t}_q = \frac{\bar{q}}{\lambda} = \bar{t}_s \left[ 1 + 0.375 \frac{1 + 0.8}{2(1 - 0.375)} \right] = 0.187.
$$

Для нахождения  $C_s^2$  применяют таблицу (по указанной методичке для курсовых работ по предмету Теория Телетрафика):

Таблица 3.1 - Квадратичные коэффициенты вариации для некоторых распределений

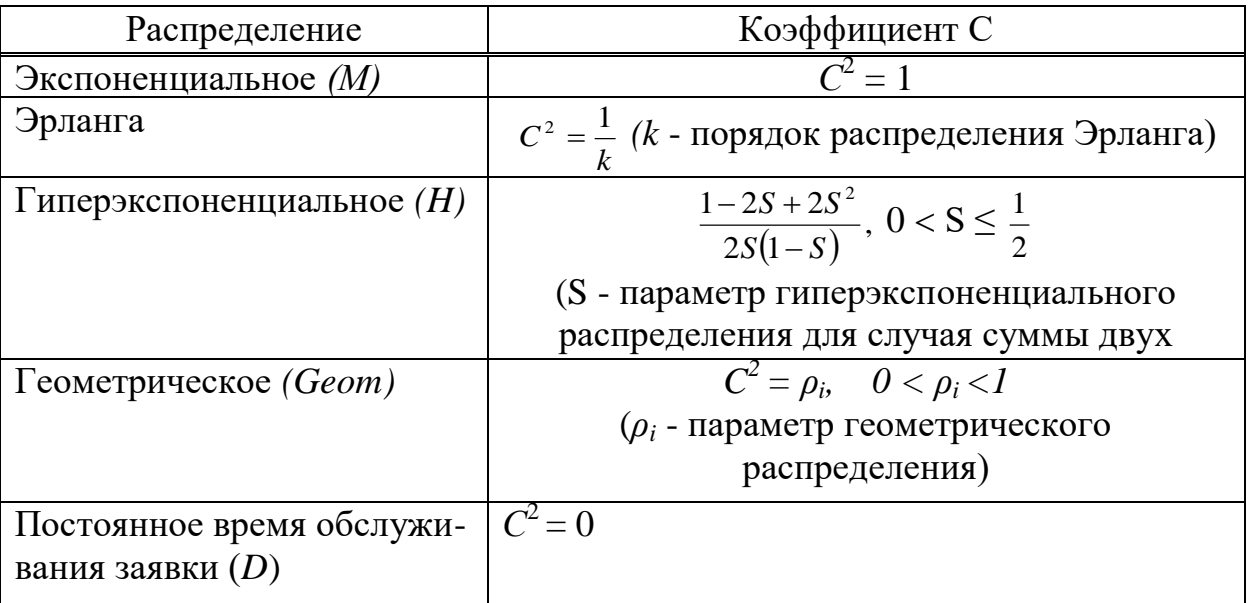

Как видно в таблице нет произвольного времени обслуживания, поэтому  $C_s^2$  определяем по формуле

$$
C_s^2 = \frac{D(t_s)}{\left(\overline{t_s}\right)^2}.
$$

В наших обозначениях  $D(t_s)=b_1^{(2)}$ ,  $t_s=b_1=0,125$  мкс,  $b_1^{(2)}=0,4$  (взято из экспериментальных данных). Значит  $C_s^2=0.8$ .

Найдем по формуле (3.2) время ожидания в очереди, затем задержку в первой фазе

$$
u_I = w_I + b_I,
$$

$$
u_1
$$
= 0,187+0,125=0,312 (MKC).

Здесь  $w_1$  – это  $t_q$  в формуле (3.2).

После, как известна задержка в первой фазе, вычисляется задержка во второй фазе по формуле (3.1).

$$
u_{ik} = w_{ik} + b_{ik}
$$

Здесь поступают три потока с интенсивностями

 $\lambda_1 = 0.12 \cdot 3 = 0.36$  (пак/мкс),  $\lambda_2 = 0.2 \cdot 3 = 0.6$  (пак/мкс),  $\lambda_3 = 0.68 \cdot 3 = 2.04$  (пак/мкс).

Проверяем

$$
\Lambda=0,36+0,6+2,04=3,
$$
  

$$
\Lambda=3.10^6
$$
 
$$
\text{max/c} = 3 \text{ (max/mkc)}.
$$

Среднее время обслуживания все так же дано  $b_{21}=0,5$  мкс,  $b_{22}=1$  мкс,  $b_{23} = 3$  MKC.

Для начала вычисляются три значения R<sub>ik</sub>, здесь i- номер фазы, k- тип потока ( $k = 1,2,3$ ). Вычисляется по формуле

$$
R_{21}=(\lambda_1+\lambda_2+\lambda_3)b_1=(0,36+0,6+2,04)\cdot 0,5=1,5,
$$
  
\n
$$
R_{22}=\lambda_1b_{21}+\lambda_2b_{22}+\lambda_3b_{23}=0,36\cdot 0,5+0,6\cdot 1+2,04\cdot 3=6,9,
$$
  
\n
$$
R_{23}=(\lambda_1+\lambda_2+\lambda_3)b_3=(0,36+0,6+2,04)\cdot 0,5=1,5.
$$

Полученные значения подставляем в формулу (3.2)

$$
w_{ik} = \frac{\sum_{j=1}^{3} \lambda_{ij} b_{ij}^{(2)}}{2(1 - R_{ik-1})(1 - R_{ik})}
$$

$$
\lambda_{ij} = \lambda_i,
$$

$$
w_{21} = \frac{\sum_{j=1}^{3} (0,36 \cdot 0,4)}{2(1-0)(1-1,5)} = 0,432,
$$
  
\n
$$
w_{22} = \frac{\sum_{j=1}^{3} (0,6 \cdot 0,9)}{2(1-1,5)(1-6,9)} = 0,275,
$$
  
\n
$$
w_{23} = \frac{\sum_{j=1}^{3} (2,04 \cdot 2,7)}{2(1-6,9)(1-1,5)} = 2,801.
$$

Следующие данные взяты из литературных источников:  $b_{21}^{(2)}=0.4$ ;  $b_{22}^{(2)}=0.9; b_{23}^{(2)}=2.7.$ 

Затем по формуле (3.1) вычисляем все три задержки  $(u_{ik})$ 

$$
u_{21} = -0.432 + 0.4 = -0.032,
$$
  

$$
u_{22} = 0.275 + 0.9 = 1.175,
$$
  

$$
u_{23} = 2.801 + 2.7 = 5.501.
$$

Общую задержку и<sub>2</sub> вычисляем по формуле

$$
u_2 = \alpha_1 u_{21} + \alpha_2 u_{22} + \alpha_3 u_{23},
$$
  
\n
$$
u_2 = 0, 12 \cdot (-0, 032) + 0, 2 \cdot 1, 175 + 0, 68 \cdot 5, 501 = 3,97184 \approx 4,
$$

где  $\alpha_1 = 0.12$ ;  $\alpha_2 = 0.2$ ;  $\alpha_3 = 0.68$  – это доли каждого трафика.

Задержка в третье фазе вычисляется как в первой фазе. Время обслуживание такое же  $b_3 = 0.125$  мкс

$$
u_3 = w_3 + b_3,
$$
  

$$
\bar{t}_q = \frac{\bar{q}}{\lambda} = \bar{t}_s \left[ 1 + 0.375 \frac{1 + 0.8}{2(1 - 0.375)} \right] = 0.187,
$$

 $W_1 = t_a$ 

$$
u_3=0,187+0,125=0,312.
$$

После вычисления задержки трех фаз, сложив все фазы получаем общую задержку U.

$$
U=0,312+4+0,312=4,624.
$$

Теперь так же сделаем повтор расчетов для задержки пакета, но уже для

 $\Lambda$ =4·10<sup>6</sup> пак/с = 4 (пак/мкс)

 $\lambda_1 = 0.12.4 = 0.48$  (пак/мкс),  $\lambda_2 = 0.2.4 = 0.8$  (пак/мкс),  $\lambda_3 = 0.68.4 = 2.72$  (пак/мкс).

Проверяем

$$
\Lambda = 0.48 + 0.8 + 2.72 = 4.
$$

Время обслуживания все так же  $b_1=0,125$  мкс.

Находим среднюю длину очереди, используя формулу Хинчина-Поллячека

$$
\bar{q}=\rho+\rho^2\frac{1+C_s^2}{2(1-\rho)}\rho\ll I,
$$

$$
\rho = \Lambda b_1
$$
 - загрузка CMO – 0,5.

Среднее время ожидания в очереди

$$
\bar{t}_q = \frac{\bar{q}}{\lambda} = \bar{t}_s \left[ 1 + \rho \frac{1 + C_s^2}{2(1 - \rho)} \right],
$$
  

$$
\bar{t}_q = \frac{\bar{q}}{\lambda} = \bar{t}_s \left[ 1 + 0.5 \frac{1 + 0.8}{2(1 - 0.5)} \right] = 0,228.
$$

Находим задержку в 1 фазе

$$
u_1 = w_1 + b_1,
$$
  
 $u_1 = 0,228 + 0,125 = 0,353.$ 

Здесь  $w_1 = t_q$ 

$$
u_1=0,353,
$$

$$
u_{ik} = w_{ik} + b_{ik},
$$
  
\n
$$
w_{ik} = \frac{\sum_{j=1}^{3} \lambda_{ij} b_{ij}^{(2)}}{2(1 - R_{ik-1})(1 - R_{ik})},
$$
  
\n
$$
R_{21} = (\lambda_1 + \lambda_2 + \lambda_3) b_1 = (0, 36 + 0, 6 + 2, 04) \cdot 0, 5 = 1, 5,
$$
  
\n
$$
R_{22} = \lambda_1 b_{21} + \lambda_2 b_{22} + \lambda_3 b_{23} = 0, 36 \cdot 0, 5 + 0, 6 \cdot 1 + 2, 04 \cdot 3 = 6, 9,
$$

$$
R_{23}=(\lambda_1+\lambda_2+\lambda_3)b_3=(0,36+0,6+2,04)\cdot 0,5=1,5,
$$

$$
w_{21} = \frac{\sum_{j=1}^{3} (0,36 \cdot 0,4)}{2(1-0)(1-1,5)} = 0,432,
$$
  
\n
$$
w_{22} = \frac{\sum_{j=1}^{3} (0,6 \cdot 0,9)}{2(1-1,5)(1-6,9)} = 0,275,
$$
  
\n
$$
w_{23} = \frac{\sum_{j=1}^{3} (2,04 \cdot 2,7)}{2(1-6,9)(1-1,5)} = 2,801,
$$
  
\n
$$
u_{21} = -0,432 + 0,4 = -0,032,
$$
  
\n
$$
u_{22} = 0,275 + 0,9 = 1,175,
$$
  
\n
$$
u_{23} = 2,801 + 2,7 = 5,501,
$$
  
\n
$$
u_{2} = \alpha_{1}u_{21} + \alpha_{2}u_{22} + \alpha_{3}u_{23},
$$

 $u_2=0,12\cdot(-0,032)+0,2\cdot1,175+0,68\cdot5,501=3,97184\approx4.$ 

 $u_3 = w_3 + b_3$ 

$$
\bar{t}_q = \frac{\bar{q}}{\lambda} = \bar{t}_s \left[ 1 + \rho \frac{1 + C_s^2}{2(1 - \rho)} \right].
$$
  

$$
\bar{t}_q = \frac{\bar{q}}{\lambda} = \bar{t}_s \left[ 1 + 0.5 \frac{1 + 0.8}{2(1 - 0.5)} \right] = 0.228.
$$

 $w_3 = t_q$ 

$$
u_3=0,228+0,125=0,353,
$$
  
U=0,353+4+0,353=4,706.

Далее повторяем те же расчеты для задержки пакета, и уже для  $\Lambda$ =5·10<sup>6</sup> пак/с = 5 пак/мкс.

$$
\lambda_1=0,12.5=0,6
$$
 (пак/мкс),  $\lambda_2=0,2.5=1$  (пак/мкс),  $\lambda_3=0,68.5=3,4$  (пак/мкс).

Проверяем

$$
\Lambda=0,6+1+3,4=5.
$$

Время обслуживания b<sub>1</sub>=0.125 мкс.

Находим среднюю длину очереди, используя формулу Хинчина-Поллячека

$$
\bar{q} = \rho + \rho^2 \frac{1 + C_s^2}{2(1 - \rho)} \rho < l,
$$
\n
$$
\rho = \Lambda b_1 - 3 \text{arpyska CMO} - 0.625.
$$

Среднее время ожидания в очереди

$$
\bar{t}_q = \frac{\overline{q}}{\lambda} = \bar{t}_s \left[ 1 + \rho \frac{1 + C_s^2}{2(1 - \rho)} \right],
$$
  

$$
\bar{t}_q = \frac{\overline{q}}{\lambda} = \bar{t}_s \left[ 1 + 0.625 \frac{1 + 0.8}{2(1 - 0.625)} \right] = 0,296.
$$

Находим задержку в 1 фазе

$$
u_1 = w_1 + b_1,
$$
  
 $u_1 = 0,296+0,125=0,421.$ 

Здесь  $w_1=t_q$ .

$$
u_1=0,421,
$$
  
\n
$$
u_{ik} = w_{ik} + b_{ik},
$$
  
\n
$$
w_{ik} = \frac{\sum_{j=1}^{3} \lambda_{ij} b_{ij}^{(2)}}{2(1-R_{ik-1})(1-R_{ik})},
$$
  
\n
$$
R_{21} = (\lambda_1 + \lambda_2 + \lambda_3) b_1 = (0,36+0,6+2,04) \cdot 0,5=1,5,
$$
  
\n
$$
R_{22} = \lambda_1 b_{21} + \lambda_2 b_{22} + \lambda_3 b_{23} = 0,36 \cdot 0,5+0,6 \cdot 1+2,04 \cdot 3=6,9,
$$
  
\n
$$
R_{23} = (\lambda_1 + \lambda_2 + \lambda_3) b_3 = (0,36+0,6+2,04) \cdot 0,5=1,5,
$$
  
\n
$$
w_{21} = \frac{\sum_{j=1}^{3} (0,36 \cdot 0,4)}{2(1-0)(1-1,5)} = -0,432,
$$
  
\n
$$
w_{22} = \frac{\sum_{j=1}^{3} (0,6 \cdot 0,9)}{2(1-1,5)(1-6,9)} = 0,275,
$$

$$
w_{23} = \frac{\sum_{j=1}^{3} (2,04 \cdot 2,7)}{2(1-6,9)(1-1,5)} = 2,801,
$$
  
\n
$$
u_{21} = -0,432 + 0,4 = -0,032,
$$
  
\n
$$
u_{22} = 0,275 + 0,9 = 1,175,
$$
  
\n
$$
u_{23} = 2,801 + 2,7 = 5,501,
$$
  
\n
$$
u_{2} = \alpha_{1}u_{21} + \alpha_{2}u_{22} + \alpha_{3}u_{23},
$$

 $u_2=0,12\cdot(-0,032)+0,2\cdot1,175+0,68\cdot5,501=3,97184\approx4,$ 

 $u_3 = w_3 + b_3$  $\bar{t}_q = \frac{\bar{q}}{\lambda} = \bar{t}_s \left[ 1 + \rho \frac{1 + C_s^2}{2(1 - \rho)} \right]$  $\bar{t_q} = \frac{\bar{q}}{\lambda} = \bar{t_s} \left[ 1 + 0.625 \frac{1 + 0.8}{2(1 - 0.625)} \right] = 0.296,$  $w_3 = t_0$  $u_3=0.296+0.125=0.421$ ,  $U=0.421+4+0.421=4.842.$ 

Дальше делаем повтор расчетов для задержки пакета, но уже для  $\Lambda = 6.10^6$  пак/с =6 пак/мкс.

 $\lambda_1 = 0.12.6 = 0.72$  (пак/мкс),  $\lambda_2 = 0.2.6 = 1.2$  (пак/мкс),  $\lambda_3 = 0.68.6 = 4.08$  (пак/мкс).

Проверяем

$$
\Lambda = 0.72 + 1.2 + 4.08 = 6.
$$

Время обслуживания все так же  $b_1=0,125$  мкс.

Находим среднюю длину очереди, используя формулу Хинчина-Поллячека

$$
\bar{q} = \rho + \rho^2 \frac{1 + c_s^2}{2(1 - \rho)} \rho < l,
$$

$$
\rho = \Lambda b_1 - 3a\Gamma p y_3 \kappa a CMO - 0,75.
$$

Среднее время ожидания в очереди

$$
\bar{t}_q = \frac{\bar{q}}{\lambda} = \bar{t}_s \left[ 1 + \rho \frac{1 + C_s^2}{2(1 - \rho)} \right],
$$
  

$$
\bar{t}_q = \frac{\bar{q}}{\lambda} = \bar{t}_s \left[ 1 + 0.75 \frac{1 + 0.8}{2(1 - 0.75)} \right] = 0.433.
$$

Находим задержку в 1 фазе

$$
u_1 = w_1 + b_1,
$$
  
 $u_1 = 0,433+0,125=0,558.$ 

Здесь  $w_1$  – это  $t_q$  в формуле (3.2).

$$
u_{1}=0,558,
$$
\n
$$
u_{ik} = w_{ik} + b_{ik},
$$
\n
$$
w_{ik} = \frac{\sum_{j=1}^{3} \lambda_{ij} b_{ij}^{(2)}}{2(1 - R_{ik-1})(1 - R_{ik})},
$$
\n
$$
R_{21} = (\lambda_{1} + \lambda_{2} + \lambda_{3})b_{1} = (0,36 + 0,6 + 2,04) \cdot 0,5 = 1,5,
$$
\n
$$
R_{22} = \lambda_{1} b_{21} + \lambda_{2} b_{22} + \lambda_{3} b_{23} = 0,36 \cdot 0,5 + 0,6 \cdot 1 + 2,04 \cdot 3 = 6,9,
$$
\n
$$
R_{23} = (\lambda_{1} + \lambda_{2} + \lambda_{3})b_{3} = (0,36 + 0,6 + 2,04) \cdot 0,5 = 1,5,
$$
\n
$$
w_{21} = \frac{\sum_{j=1}^{3} (0,36 \cdot 0,4)}{2(1 - 0)(1 - 1,5)} = 0,432,
$$
\n
$$
w_{22} = \frac{\sum_{j=1}^{3} (0,6 \cdot 0,9)}{2(1 - 1,5)(1 - 6,9)} = 0,275,
$$
\n
$$
w_{23} = \frac{\sum_{j=1}^{3} (2,04 \cdot 2,7)}{2(1 - 6,9)(1 - 1,5)} = 2,801,
$$
\n
$$
u_{21} = -0,432 + 0,4 = -0,032,
$$
\n
$$
u_{22} = 0,275 + 0,9 = 1,175,
$$
\n
$$
u_{23} = 2,801 + 2,7 = 5,501,
$$

#### $u_2 = \alpha_1 u_{21} + \alpha_2 u_{22} + \alpha_3 u_{23}$

$$
u_2=0, 12 \cdot (-0, 032)+0, 2 \cdot 1, 175+0, 68 \cdot 5, 501=3, 97184 \approx 4,
$$
\n
$$
u_3 = w_3 + b_3,
$$
\n
$$
\bar{t}_q = \frac{\bar{q}}{\lambda} = \bar{t}_s \left[1 + \rho \frac{1 + C_s^2}{2(1 - \rho)}\right],
$$
\n
$$
\bar{t}_q = \frac{\bar{q}}{\lambda} = \bar{t}_s \left[1 + 0, 75 \frac{1 + 0.8}{2(1 - 0.75)}\right] = 0, 433,
$$
\n
$$
w_3 = t_q \text{ B } \text{opmyne (3.2)}
$$
\n
$$
u_3 = 0, 433+0, 125 = 0, 558,
$$
\n
$$
U = 0, 558+4+0, 558 = 5, 116.
$$

Вычислив все общие задержки ( $\Lambda$ 3=U=4,624;  $\Lambda$ 4=U=4,706;  $\Lambda$ 5=U=4,842; Лб=U=5,116), мы можем построить график задержки для первой фазы СМО вида M/G/1.

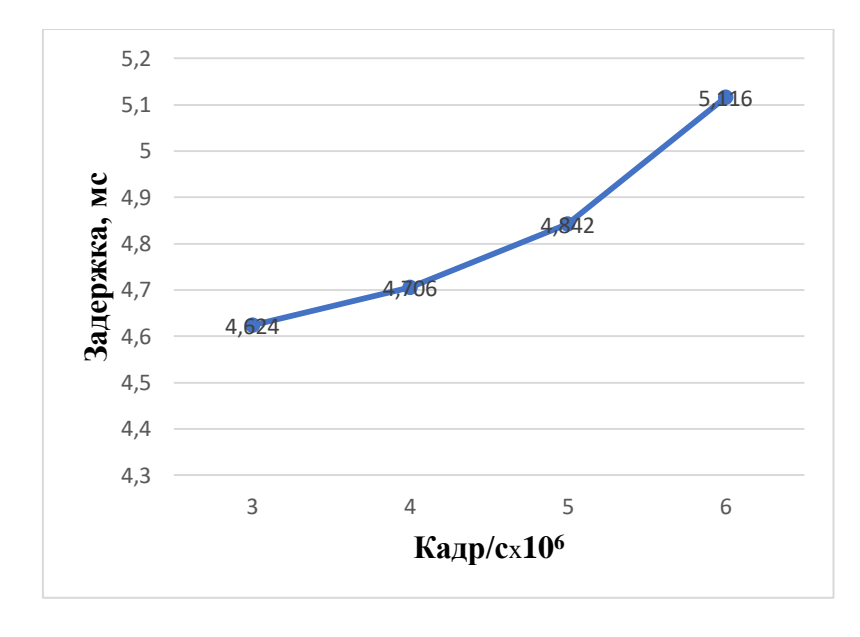

Рисунок 3.4

Далее разработаем модель системы массового обслуживания M/G/1, то есть первой фазы.

Программа моделирует один служебный канал, по которому поступают запросы, время поступление которых изменяется по экспоненциальному закону со средним значением 5 секунд (500 тактов). Среднее время

обслуживания составляет 3 секунды (300 тактов). Среднее значение коэффициента использования сервера составляет 60%.

Необходимо исследовать 3 режима времени обслуживания:

- постоянное время обслуживания;
- экспоненциально распределенное время обслуживания;
- время обслуживания, распределенное по эрланговскому закону (к=2).

### Таблица 3.2 – Данные для введения модели

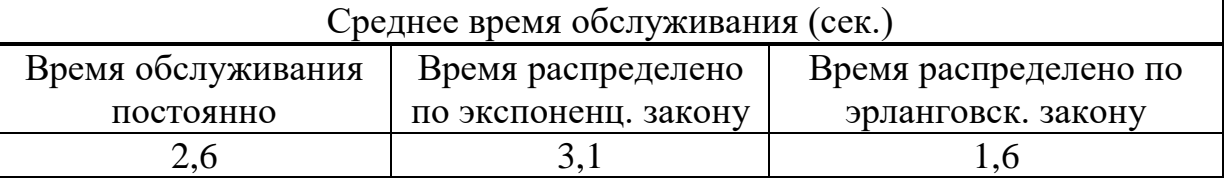

### Листинг базовой программы

Такт равен 1/100 секунды

**Transit TABLE M1.250.250.20** Number TABLE Q\$Expon, 0, 1, 20 Qconstant QTABLE Constant, 200, 200, 20 Qexpon QTABLE Expon, 200, 200, 20 Oerlang OTABLE Erlang.200.200.20 

> **GENERATE OUEUE** Constant **SEIZE** Facility1 **ADVANCE RELEASE DEPART** Constant **TERMINATE**

 $(Exponential (1,0,500))$ 

260 Facility1

**GENERATE OUEUE** Expon **SEIZE** Facility2 **ADVANCE RELEASE DEPART** Expon **TABULATE TERMINATE** 

 $(Exponential(1,0,500))$ 

 $(Exponential(1,0,310))$ Facility2

Transit

**GENERATE OUEUE** Erlang **SEIZE** Facility3 **ADVANCE ADVANCE** 

 $(Exponential(1,0,500))$ 

 $(Exponential(1,0,160))$  $(Exponential(1,0,160))$ 

Facility3

**RELEASE DEPART** Erlang **TERMINATE** 

**GENERATE TABULATE TERMINATE**   $(Exponential(1,0,6000))$ Number  $\mathbf{1}$ 

Выполняются следующие действия:

запускается процесс моделирования на 500 минут;  $\equiv$ 

 $\equiv$ выводится статистика формирования очередей для каждого типа обслуживания.

Модель состоит из трех сегментов, в которых транзакты имеют соответственно постоянное время обслуживания, время обслуживания, распределенное по экспоненциальному и по эрланговскому законам (K=2).

В последнем дополнительном сегменте транзакты распределены по экспоненциальному закону. Они определяют время моделирования и уменьшают счетчик завершения в среднем один раз каждый модельный час.

Гистограммы полученных результатов представлены на рисунках 3.5-3.9.

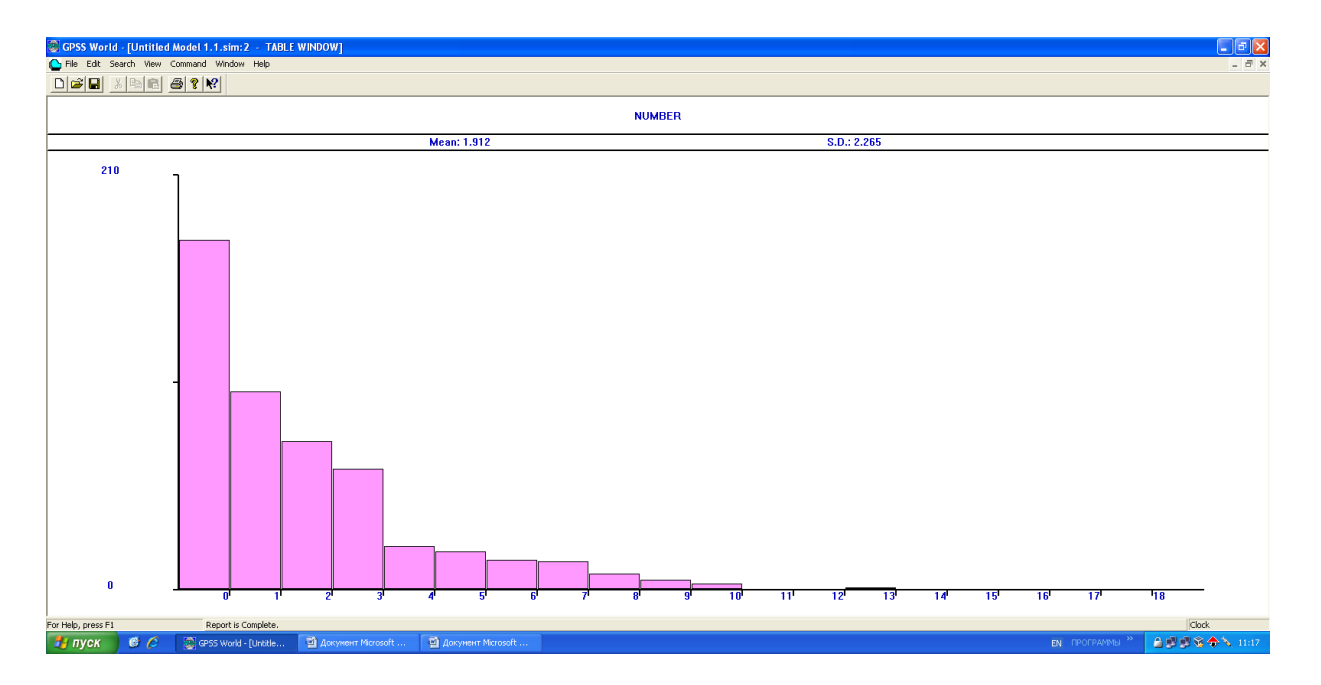

Рисунок 3.5 - Вид окна NUMBER

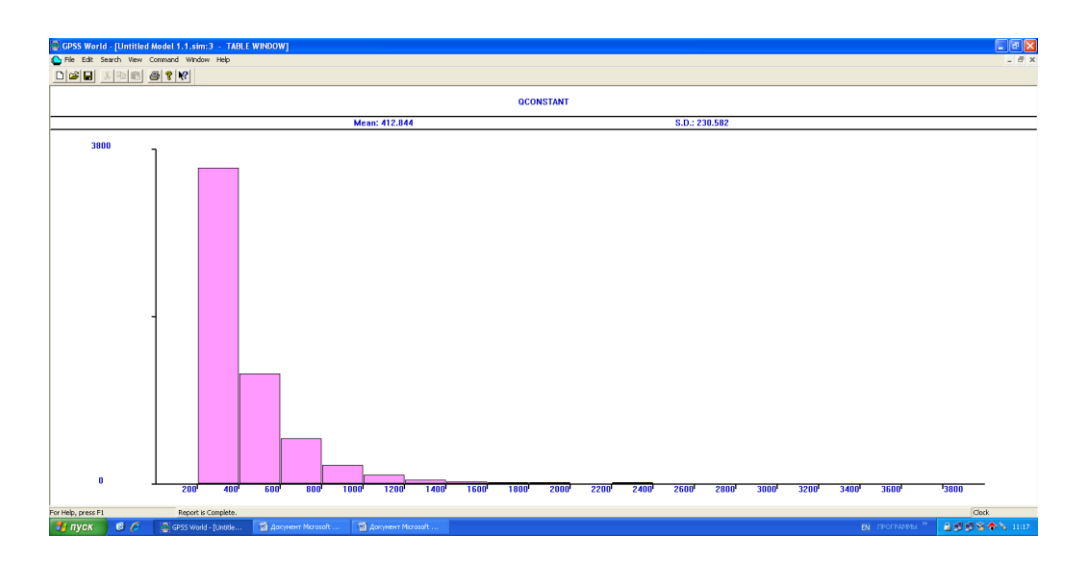

Рисунок 3.6 – Вид окна QCONSTANT

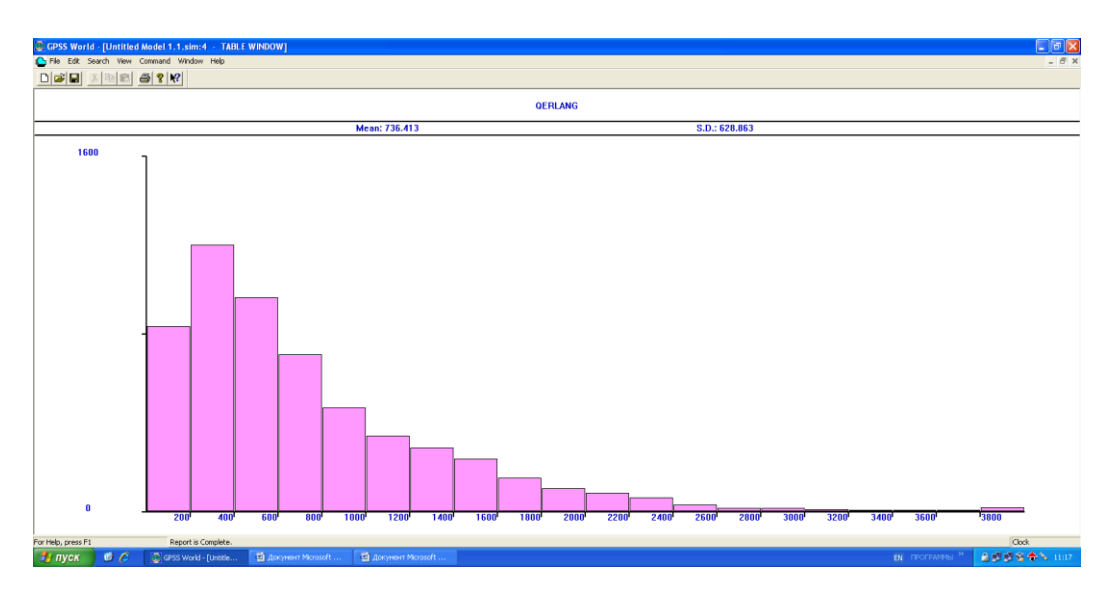

Рисунок 3.7 – Вид окна Qerlang

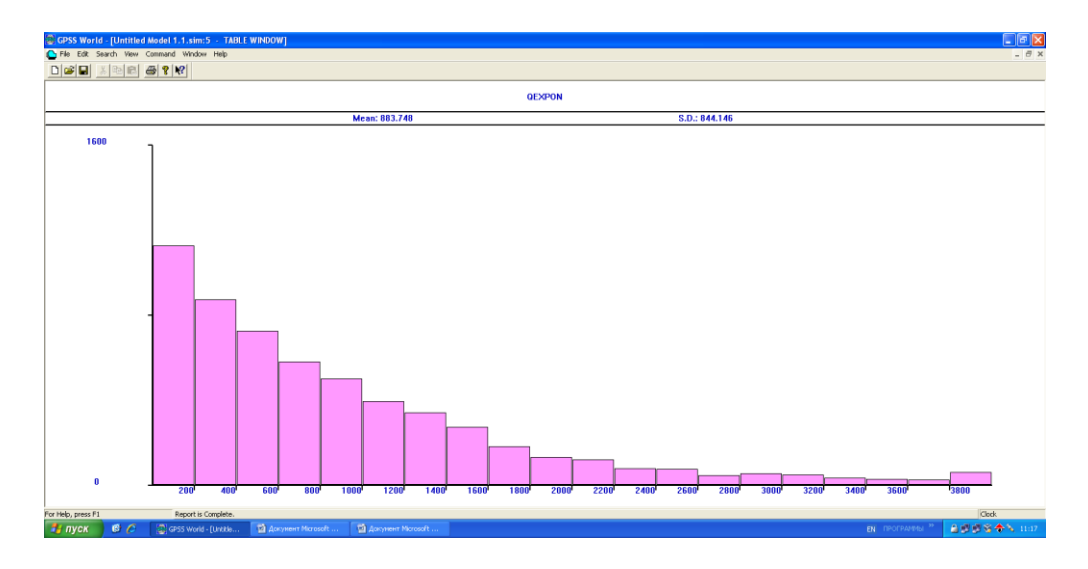

Рисунок 3.8 – Вид окна QEXPON

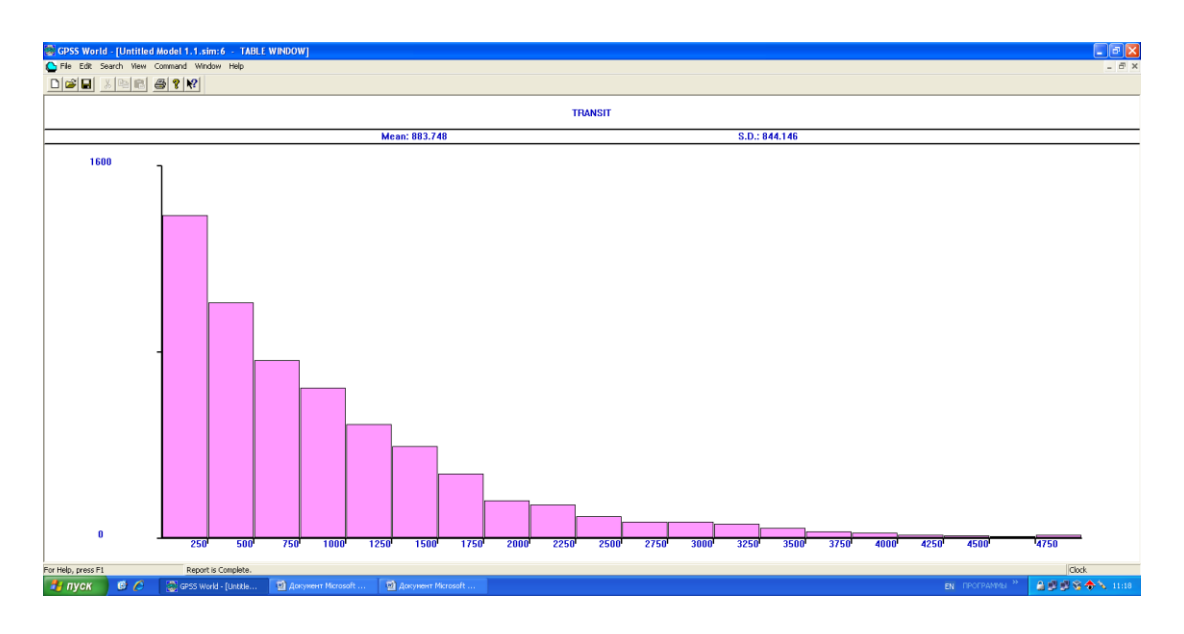

Рисунок 3.9 – Вид окна TRANSIT

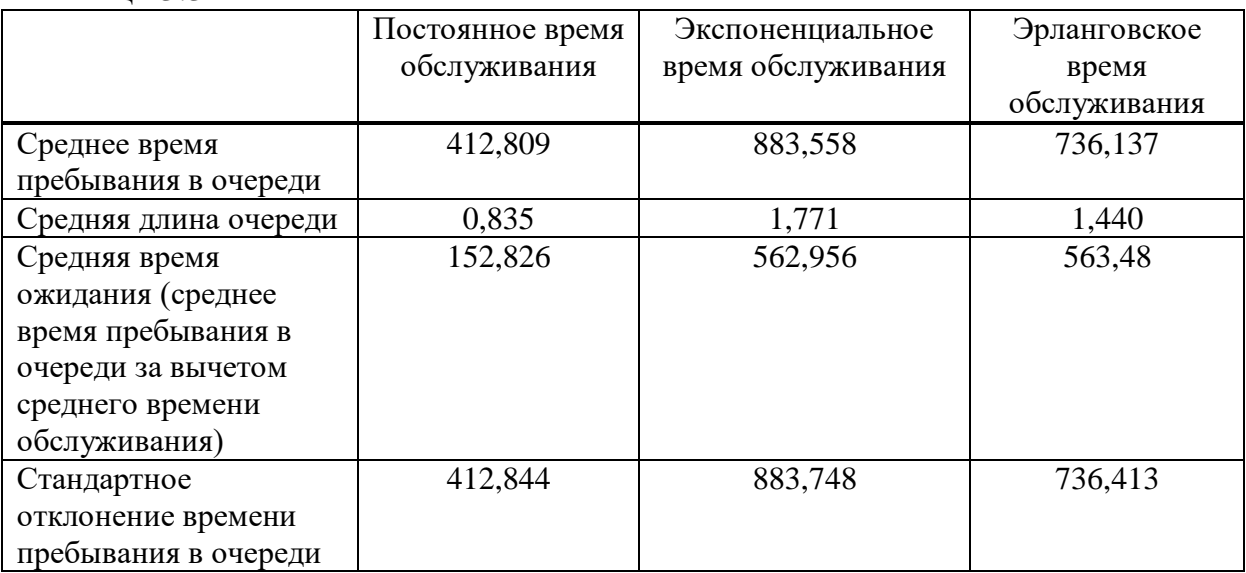

Таблица 3.3

В данной проделанной работе в программе GPSS World было рассмотрено моделирование времени обслуживания в одноканальной СМО. Транзакты поступают по экспоненциальному закону распределения, а обслуживаются по одному из трех законов (равномерному, экспоненциальному и эрланговскому).

Из полученных результатов видно, что среднее время ожидания в очереди минимально при обслуживании по постоянному и максимально при обслуживании по экспоненциальному. Коэффициенты использования устройств при равномерном обслуживании составляет 0,559, при экспоненциальном – 0,665, при эрланговском – 0,709. Как видно при экспоненциальном характере обслуживания гистограмма имеет более сглаженных убывающий характер, что говорит и большом среднеквадратическом отклонении.

### 4 Безопасность жизнедеятельности

## 4.1 Анализ условии труда

4.1.1 Краткая характеристика условий труда в операторской. Основной целью данной дипломной работы является анализ качества передачи трафика с использованием технологии MPLS.

Так как многих интересует качественная и быстро действенная передача сети, этот вопрос остается актуальным. В нашем случае данной работой как провести качественную передачу трафика с помощью технологии MPLS занимается компания «Казахтелеком».

Вследствие этого термин «современные услуги связи» часто неразделим с понятием «широкополосные услуги связи». Востребованность таких услуг привела к революционному изменению современных телекоммуникационных сетей и задачей любого оператора и провайдера услуг становится нахождение оптимального способа их предоставления с наибольшей выгодой для себя и с наилучшим качеством для заказчика.

Для проведения нашей работы, помещение представляет собой операторскую комнату, которая находится на первом этаже здания АТС. Операторская комната имеет размеры длина - 4м, ширина - 3,50м.

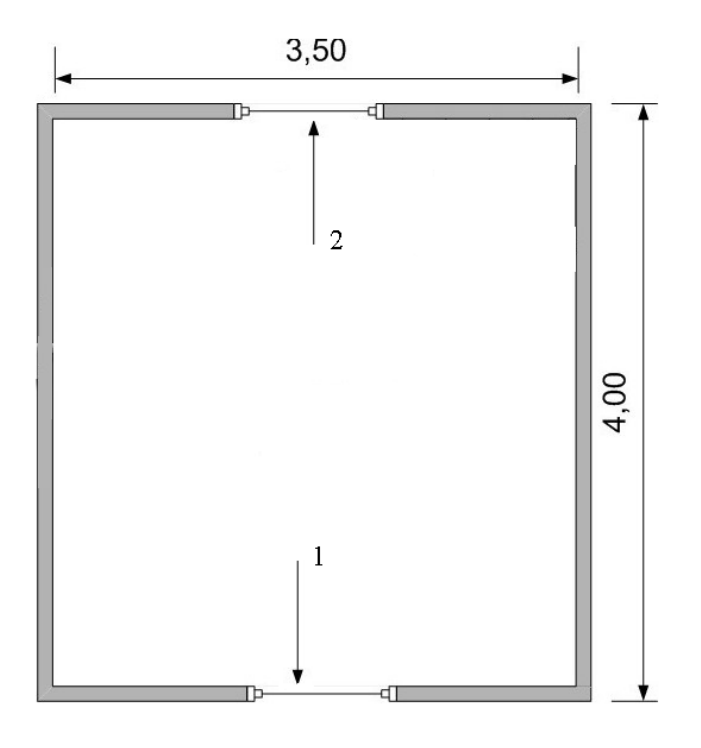

1-дверь; 2-окно.

Рисунок 4.1 – План помещения

В этом разделе мы рассмотрим условия труда в операторской комнате, где расположен компьютер, для работы оператора.

Электромагнитные поля, характеризующиеся интенсивностью электрических и магнитных полей, наиболее вредны для организма человека. Основным источником этих проблем со здоровьем для людей, использующих автоматизированные информационные системы на базе персональных компьютеров, являются мониторы (дисплеи), особенно дисплеи с электроннолучевыми трубками. Они являются источниками наиболее вредного излучения, влияющего на здоровье оператора.

ПК - это источники излучения, таких как:

- мягкий рентгеновский луч;
- ультрафиолетовый 200-400 Нм;
- видимый 400-700 Нм;
- ближний инфракрасный 700-1050 Нм;
- радиочастотный 3 кГц-30 МГц;
- электростатические поля;

УФ-излучение полезно в небольших количествах, но в больших дозах приводит к кожному дерматиту, головной боли и боли в глазах. Инфракрасное излучение приводит к перегреву тканей человека повышению температуры и в частности хрусталика глаза. Уровень напряженности электростатических полей должны составлять не более 20 кВ/м. Электростатический поверхностный потенциал не должен превышать 500 В. Если напряженность поля слишком высока, следует сократить рабочее время на компьютере, делать перерывы на пятнадцать минут в течение полутора часов работы и, конечно же, использовать защитные экраны. Защитный экран сделанный из тонкой сетки или стекла собирает электростатический заряд на себе. Чтобы удалить заряд, экран монитора заземляют.

В данном помещении отсутствуют биологические вредные факторы производства.

Предлагается организовать рабочее место оператора следующим образом: высота над уровнем пола рабочей поверхности, за которой оператор работает, составляет 720 мм. Рабочий стол оператора регулируется высотой между 680-780 мм. Оптимальные размеры поверхности стола 1600х1000 кв.мм. Под столом пространство для ног размер с глубиной 650 мм. На рабочем столе оператора имеется подставка для ног, которая расположена под углом 15° к поверхности стола. Длина подставки составляет 400 мм, ширина-350 мм. Расстояние клавиатуры от края стола не превышает 300 мм, что обеспечивает оператору комфортную опору для предплечья. Расстояние между глазами оператора и экраном составляет 40-80 см. Рабочее кресло оператора оснащено подъемно-поворотным механизмом. Высота сиденья регулируется от 400 до 500 мм. глубина сиденья не менее 380 мм и в ширину не менее 400 мм. Высота опорной поверхности спинки не менее 300 мм и шириной не менее 380 мм. Угол наклона спинки стула к плоскости сиденья изменяется в пределах 90-110°.

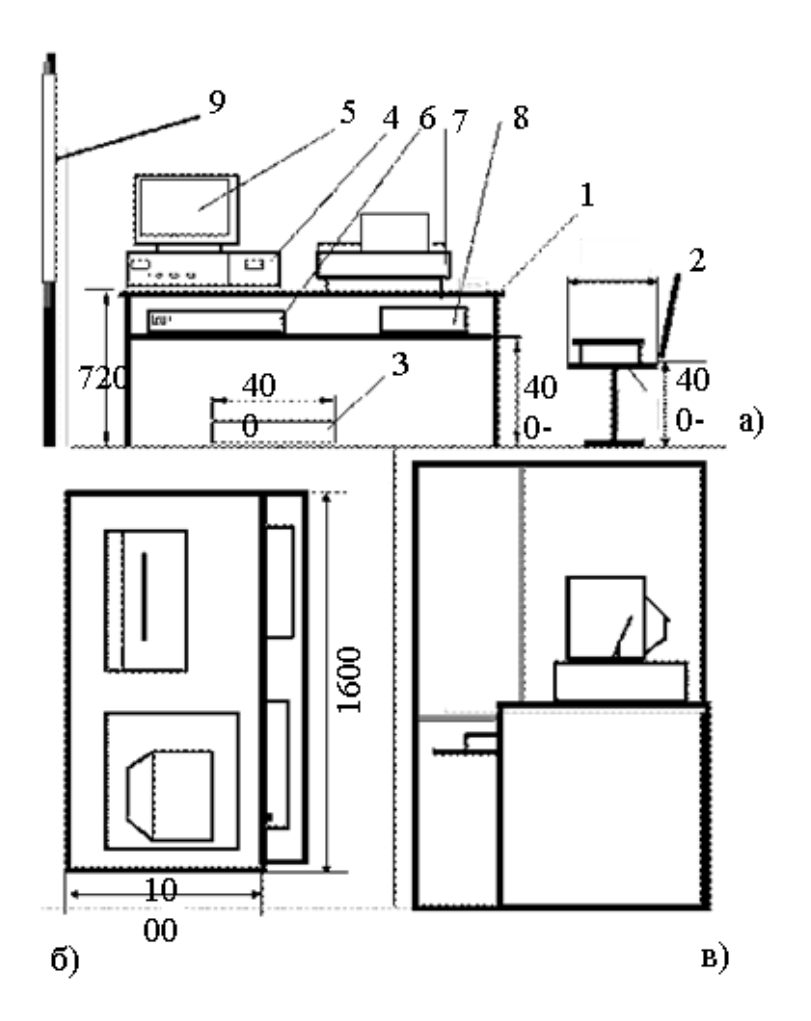

1- стол; 2- стул; 3- подставка для ног; 4- системный блок; 5- монитор; 6- клавиатура; 7 принтер; 8- маршрутизатор; 9- окно.

а) вид спереди; б) вид сверху; в) вид сбоку

Рисунок 4.2 – Схема рабочего места оператора

По требованиям ГОСТа на одного человека приходится не менее чем 6,2 кв.м. площади помещения. Наше помещение АТС имеет 1000 кв.м., но так как у нас свое отдельное рабочее место, где находится целая операторская комната с размером площади в 14кв.м для двоих сотрудников оператора инженера и техника инженера (который приходит только раз в два дня), мы полностью соответствуем требования ГОСТа. Освещение на поверхности стола в той области, где размещается рабочие документы, должно составлять 300-500 лк. Освещение не должно создавать бликов на поверхности экрана, к тому же не должен превышать 300 лк. Стоит ограничить неравномерное распределение яркости в поле зрения пользователя ПК. Также соотношение яркости между рабочими поверхностями не должно превышать 3:1-5:1, а между рабочими поверхностями и поверхностями стен и приборов - 10: 1.

В зависимости от типа окружающей среды рабочее место может быть классифицировано как "нормально сухое", средняя влажность воздуха не более 60%. Согласно уровню допустимого значения, он относится к категории

электрооборудования, то есть доступ к техническому оборудованию осуществляется только электрическим персоналом. Оперативное обслуживание электроустановки осуществляется обслуживающим персоналом, высококвалифицированная группа которого не ниже группы III. Характерная особенность технологического процесса, свойства используемых элементов и материалов, а также наличие электрооборудования, помещения, в которых устанавливается оборудование базовых станций, классифицируются как пожароопасные класса D и класса II-IIa. Пожар может быть вызван коротким замыканием или повреждением кабеля питания.

Пожар в помещении может привести к очень неблагоприятным последствиям (потеря ценной информации, материального ущерба, гибели людей и т. д.) поэтому необходимо: выявить и устранить все причины пожара; разработать план мер по ликвидации пожара в здании; спланировать эвакуацию людей из здания.

Причинами возникновения пожара могут быть:

-неисправная проводка, розетки и выключатели, которые могут привести к короткому замыканию или выходу из строя изоляции;

-использование поврежденных (неисправных) электроприборов;

-использование электронагревательных приборов с открытыми нагревательными элементами в помещениях; -пожар от попадания молнии в здание;

-возгорание здания из-за внешних воздействий;

-неосторожное обращение с огнем и несоблюдение пожарной безопасности.

Одним из условий обеспечения противопожарной безопасности является устранение возможных источников воспламенения.

В комнате также могут находиться источники воспламенения:

-неисправные электрооборудования, неисправная проводка, розетки и выключатели. Чтобы избежать возникновения пожара по этим причинам, необходимо своевременно выявить дефекты, провести плановый осмотр и незамедлительно устранить все неисправности;

-неисправные электроприборы. Необходимые меры по предотвращению возникновения пожара включают своевременный ремонт электроприборов, качественный ремонт неисправных электроприборов, и само отсутствие неисправных электроприборов;

-отопление помещений электронагревателями с открытыми нагревательными элементами. Открытые нагревательные поверхности могут привести к пожару, так как помещение содержит бумажные документы и справочную литературу в виде книг, пособий и бумагилегковоспламеняющегося объекта. В целях профилактики пожара не используются открытые обогревательные приборы в помещении зала;

-короткое замыкание электропроводке. Дабы уменьшить риск возникновения пожара вследствие короткого замыкания необходимо, чтобы электропроводка была скрыта.

-попадание молнии в здание. Летом, во время грозы, может ударить молния, что может привести к пожару. Чтобы этого избежать, рекомендуется установить молниеотвод на крыше здания;

-несоблюдение противопожарных мер и курение в помещении также могут привести к пожару. Чтобы устранить пожар, вызванный курением, курение в лаборатории строго запрещается.

Пожарная сигнализация состоит из: извещателя и круглосуточного дежурство рабочего персонала пожарного приемного пункта.

В качестве извещателя будем использовать точечно дымовой пожарный извещатель – ДИП 43м.

При высоте помещения 3 м, площадь контролируемая одним извещателем  $10 \text{ m}^2$ .

Рассчитаем количество извещателей:

*S<sup>0</sup>* – площадь контролируемая одним ДИП.

$$
M=L\cdot (3,5\times 4/10)=1,4\approx 2.
$$

То есть разместим в помещении 2 извещателя.

В помещении будет установлен порошковый ручной огнетушитель массой ОП-4(з). Технические параметры огнетушителя приведены в таблице 4.1.

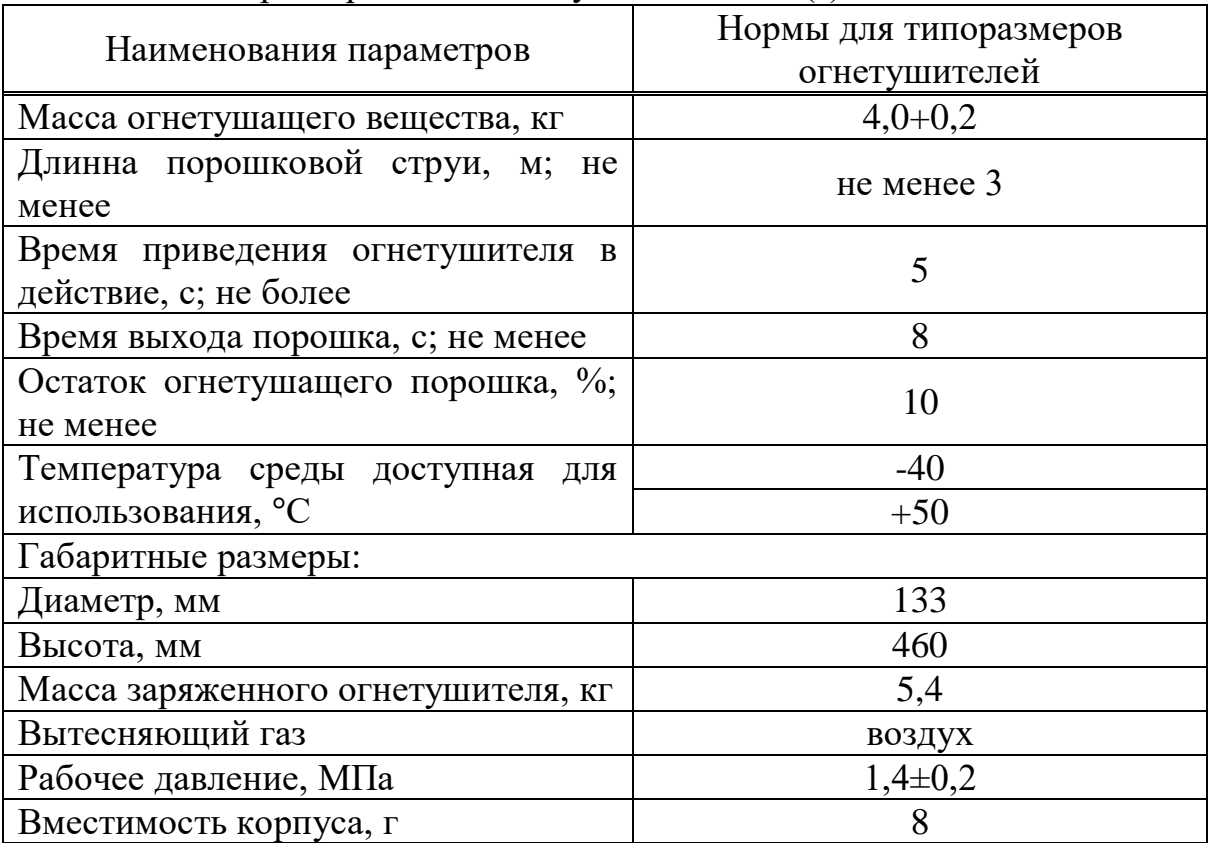

Таблица 1 – Характеристики огнетушителя ОП-4(з)

Огнетушитель ОП 4 (з) используется для эффективной защиты общественных зданий, складов хранения (включая хранение горючих материалов и жидкостей, соответствующих классам Аи В), промышленных предприятий, применяется в качестве первичного средства пожаротушения в быту (тушение возгорания газа класса С, а так же тушения электрооборудования под напряжением до 1000 В, класс пожара Е) на промышленных предприятиях, складах, транспортных средствах. Огнетушитель порошковый предназначен для тушения возгорания твердых, жидких и газообразных веществ (класс А,В,С или В, С в зависимости от типа применяемого порошка). Срок службы – 10 лет, переосвидетельствование: не реже 1 раза в 5 лет. *ОП-4* не предназначен для тушения загораний веществ, горение которых может происходить без доступа воздуха.

Расчетная масса порошкового состава *md*, кг, для объемного пожаротушения рассчитаем по формуле

$$
m_d = k \cdot g_n \cdot V,\tag{4.1}
$$

где *k*=l,2- коэффициент компенсации не учитываемых потерь состава, *gn*=0,4 – нормативная массовая концентрация состава, *V*– объем помещения,

$$
V = A \cdot B \cdot H,\tag{4.2}
$$

где *A*=4 м – длина помещения,

*B*=3,5 м – ширина помещения, *H*=3 м – высота помещения.

Отсюда

$$
V=4.3,5.3=42
$$
 (m<sup>3</sup>),

Таким образом

$$
m_d=1,2.0,4.42=20,16(\text{kr}).
$$

Расчетное количество баллонов  $\xi$  вычисляется из расчета вместимости в 20-литровый баллон 12,5 кг порошкового состава.

$$
20,16/12,5 \approx 2
$$
 (баллона).

Внутренний диаметр магистрального трубопровода *di*, мм, рассчитывается по формуле

$$
d_i = 11 \cdot \sqrt{2} = 15,5 \text{(MM)}.
$$
 (4.3)

Длинна магистрального трубопровода *l2*, м, вычисляется по формуле

$$
l_2 = k_1 \cdot l,\tag{4.4}
$$

где *k1*=1,2 – коэффициент увеличения длины трубопровода для компенсации без учета местных потерь

*l*=10м – длина трубопровода по проекту тогда,  $l_2=1,2.10=12$ м.

Площадь сечения выходного отверстия оросителя *А3*, мм 2 , вычисляется по формуле

$$
A_3 = \frac{S}{\xi_1},\tag{4.5}
$$

где  $S-$ площадь сечения магистрального трубопровода, мм $^2;$ 

 $\zeta_1$ - число оросителей.

Тогда

$$
A_3 = \frac{42}{4} = 10.5 \, \text{(mm}^2\text{)}.
$$

Расход порошкового *Q*, кг/с, в соответствии с эквивалентной длиной и диаметром трубопровода будет равен 1,6 кг/с.

Расчетное время подачи порошкового состава *t*, мин, вычисляется по формуле

$$
t = \frac{m_d}{60Q'},
$$
\n
$$
t = \frac{20,16}{60 \cdot 1,6} = 0,21 \text{ (MH)}.
$$
\n(4.6)

Масса запаса порошкового состава *m*, кг, вычисляется по формуле

$$
m = 1, 1 \cdot m_d \cdot \left(1 + \frac{k_2}{k_1}\right), \tag{4.7}
$$

где *k2*=0,2 – коэффициент, который учитывает остаток порошкового состава в баллонах и трубопроводах.

Тогда

$$
m = 1.1 \cdot 20.16 \cdot \left(1 + \frac{0.2}{1.2}\right) = 26 \text{(kr)}.
$$

Так же вычислим время эвакуации людей из здания вычисляется по формуле

$$
t = \frac{L}{V} = \frac{10}{100} = 0.1 \text{m} = 6(c).
$$

где  $L$  – максимальная длина пути эвакуации людей, м; V - скорость движения людей, м/мин.

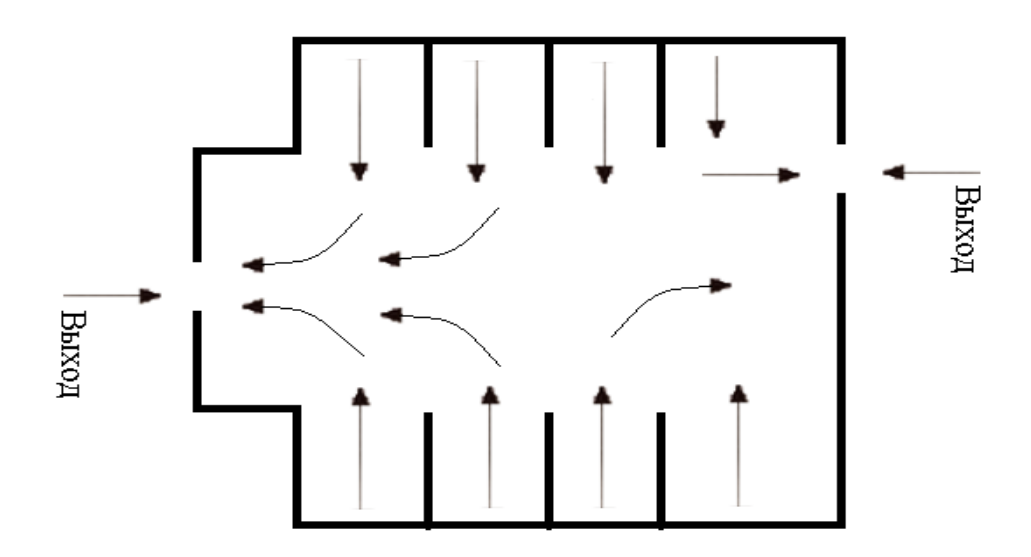

Рисунок 4.3 – План эвакуации людей при пожаре

Вывод: В данной работе была обеспечена надежная система пожаротушения. Применение системы автоматического пожаротушения основано на использовании установки порошкового пожаротушения, что оборудованию. ПОЗВОЛИТ  $He$ навредить  $\boldsymbol{\mathit{H}}$ помешение полностью удовлетворяет оптимальным условиям комфортного труда. Поставленные лампы обеспечивают искусственный люминесцентные CBeT. более приближенный по своему составу к естественному. Микроклиматические условия соответствуют требованиям для работы. Соблюдение всех условий комфортного состояния человека влияет на повышение продуктивности и утомляемость, что очень важно для умственной деятельности, требующей предельной внимательности.

### 5 Бизнес-план

### 5.1 Резюме

Целью бизнес-плана является экономическое обоснование разрабатываемого проекта по организации анализа качества передачи трафика с использованием технологии MPLS.

Данный дипломный проект является проектом по повышению качества передачи трафика в сети. Успех технологии MPLS вызван тем, что она позволяет эффективно управлять сетями, построенными на базе наиболее значимого и распространённого протокола-IP.
В технико-экономическом обосновании были рассчитаны и проанализированы экономические показатели технологии, и на этой основе система может считаться эффективной для внедрения и использования.

#### **5.2 Компания и отрасль**

«Казахтелеком» - казахстанская телекоммуникационная компания, имеющая статус национальной компании. Является крупнейшим оператором фиксированной телефонии в Казахстане, а также одним из крупнейших операторов Национальной сети передачи данных. Предоставляет услуги широкополосного доступа в Интернет, интерактивного телевидения, сотовой связи, местной, телеграфа и дальней телефонной связи и др.

### **5.3 Описание продукции (услуги)**

Основной целью этого экономического расчета является определение эффективного использования этой технологии для передачи информации по сетям на основе MPLS.

MPLS (MultiprotocolLabelSwitching) - это технология быстрой коммутации пакетов в многопротокольных сетях, основанная на использовании меток. МPLS разрабатывается и позиционируется как способ построения высокоскоростных IP-магистралей, однако область применения технологии не ограничивается протоколом IP, а распространяется на трафик любого маршрутизируемого сетевого протокола.

Современная тенденция конвергенции сетей различных типов привела к необходимости переноса сетью всех видов трафика, а не только традиционного для компьютерных сетей трафика приложений доступа к файлам и электронной почты. Характеристики QoS ocобенно важны в случае, когда сеть передает одновременно трафик разного типа. Это связано с тем, что различные типы трафика предъявляют разные требования к характеристикам QoS и добиться синхронного соблюдения характеристик QoS для всех видов трафика весьма сложно. Проблема обеспечения заданного QoS на магистральных сетях стоит особо остро в связи с разнородностью и большим количеством передаваемых данных.

### **5.4 Анализ рынка сбыта**

В настоящее время основное место для реализации составляют только 1 компания, но мы не ограничиваемся возможностью расширения сети в будущем. В дополнение к другим компания, можно открыть и исследовательские центры для создания крупнейшей научно-образовательной сети. В современном мире научные проблемы важны как никогда, и эта сеть может играть связующую роль в создании общей сети между компаниями.

### **5.5 Финансовый план**

5.5.1 Расчет инвестиционных затрат. В следующей таблице показаны все устройства, используемые для построения сети. Они помечены своим именем, ценой за единицу материала, количеством оборудования и общей

стоимостью оборудования. В этой главе рассчитывается общая сумма всех капитальных вложений путем расчета всех затрат (таблица 5.1), включая не только покупку оборудования, но и оставшиеся затраты, необходимые для создания проекта.

| Tuosiniu 9.1 – Surpurbi nu non yin y ooop ygobanna gaar noorpoonia corn |            |             |              |  |  |
|-------------------------------------------------------------------------|------------|-------------|--------------|--|--|
| Наименование                                                            | Количество | Цена, тенге | Общая сумма, |  |  |
| оборудования                                                            |            |             | тенге        |  |  |
| ПО Cisco IOS версии                                                     |            | 1786000     | 1786000      |  |  |
| 12.2SR                                                                  |            |             |              |  |  |
| Интернет-                                                               |            | 6650000     | 6650000      |  |  |
| маршрутизатор серии                                                     |            |             |              |  |  |
| <b>Cisco 7600</b>                                                       |            |             |              |  |  |
| Компьютер                                                               |            | 625000      | 625000       |  |  |
| Итого:                                                                  |            |             | 9061000      |  |  |

Таблица 5.1 –Затраты на покупку оборудования для построения сети

Инвестиции - это все затраты на создание новых предприятий, расширение и модернизацию существующих. Капитальные вложения включают затраты на оборудование, затраты на установку и транспортные услуги. Всего инвестиций:

$$
K_{\Sigma} = K_{o6} + K_M + K_{TP} + K_{HP},
$$
\n(5.1)

где  $\rm\,K_{\rm OS}$  - затраты на закупку оборудования;

 $K_M$  -затраты на проведение монтажных работ;

 $\rm K_{TP}$ - затраты на транспорт (5-10% от стоимости оборудования);

 $\text{K}_{\text{HP}}$  - расходы на проектирование.

Транспортные расходы, составляют пять % от стоимости всего оборудования

$$
K_{TP} = K_{OB} \cdot 0.05 = 9061000 \cdot 0.05 = 453050 \text{ (centre)}.
$$
 (5.2)

Стоимость на проведение монтажных работ определяется, как 10 % от цены оборудования определим по формуле

$$
K_M = K_{OB} \cdot 0, 1 = 9061000 \cdot 0, 1 = 906100 \text{ (centre)}.
$$
\n(5.3)

Расходы на проектировку и составление проекта равны 8 % от цены оборудования, определим по формуле

$$
K_{\text{HP}} = 0.08 \cdot K_{\text{OB}} = 0.08 \cdot 9061000 = 724880 \text{ (centre)}.
$$
 (5.4)

Общее значение капитальных вложений

 $K$ <sup> $=$ </sup>9061000+906100+453050+724880=11145030 (тенге).

Таблица 5.2 – Капитальные вложения

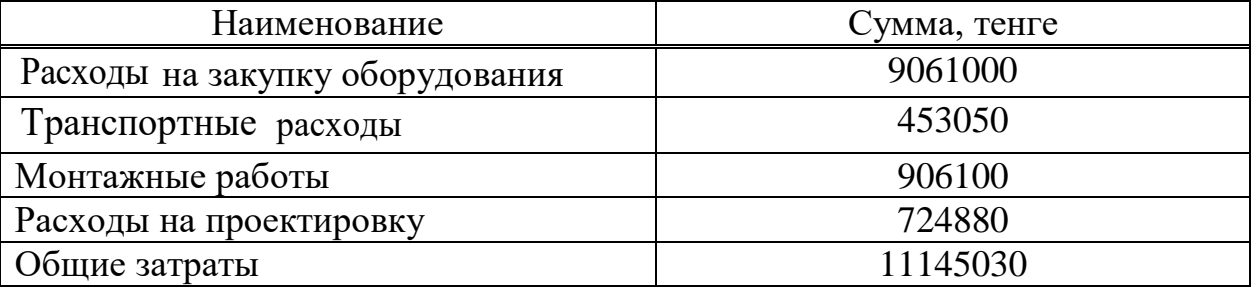

5.5.2 Эксплуатационные расходы. Процесс работы состоит из, обслуживания и предоставления услуг связи, осуществляя деятельность, которая требует расхода ресурсов предприятия. Общие суммарные затраты в год и будут фактической производственной себестоимостью или величиной годовых эксплуатационных расходов [21].

$$
B_{\Sigma} = \Phi O T + Oc + M + \mathfrak{I} + A_0 + H,
$$
 (5.5)

- где ФОТ фонд оплаты труда всего предприятия (основная и дополнительная заработная плата);
	- О*<sup>С</sup>* социальный налог (13 % от ФОТ);

 М – материальные затраты (расходы на запасные части и текущий ремонт составляют 0,5% от капитальных вложений);

- *Э* электроэнергия для производственных нужд;
- $A a$ мортизационные отчисления, 17% (до 25% в год);

 Н – накладные расходы (косвенные расходы, сюда можно отнести все неучтённые расходы – управленческие, хозяйственные, затраты за обучение кадров, транспортные расходы). До 50% от всех затрат. Возьмем 40%.

Фонд оплаты труда (ФОТ) находится как сумма основной заработной платы, из них 15% дополнительные расходы за ночную смену и сверхурочные, и 30% премия.

$$
\varPhi O T = 3_{OCH} + 3_{\text{AOH}}\,,\tag{5.6}
$$

где 3<sub>осн</sub>– основная заработная плата;

 $3_{\text{non}}$  – дополнительная заработная плата.

Основная заработная плата находится в зависимости от количества задействованного персонала и установленного оклада.

Основная заработная плата за год (таблица 5.3) составит 6600000тенге.

Таблица 5.3- Информация о коллективе

| Наименование   | Количество | Месячная      | Сумма             | Годовая       |
|----------------|------------|---------------|-------------------|---------------|
| должности      |            | заработная    | $($ TeH $r$ e $)$ | заработная    |
|                |            | плата (тенге) |                   | плата (тенге) |
| Оператор-      |            | 200000        | 200000            | 2400000       |
| инженер        |            |               |                   |               |
| Техник-инженер |            | 250000        | 250000            | 3000000       |
| Уборщица       |            | 100000        | 100000            | 1200000       |
| Всего          |            |               |                   | 6600000       |

Дополнительное значение заработной платы определяется как 10 % от основной заработной платы

$$
3_{\text{AOH}} = 0.1 \cdot 3_{\text{OCH}} \tag{5.7}
$$

*ЗДОП*=0,1*·*6600000=660000 (тенге).

Общий фонд оплаты труда за год составит

 $\Phi$ *OT*=6600000+660000=7260000 (тенге).

Социальный налог составляет 13%. Тогда социальный налог с вычетом пенсионных отчислений составит

$$
O_{\mathcal{C}}=0,13\cdot(\Phi\text{OT-}\Pi_{\Phi}),\tag{5.8}
$$

где  $\Pi_\Phi-$ пенсионный фонд. Пенсионный фонд равен 10% от ФОТ

$$
\Pi_{\phi} = 0, 1 \cdot \phi \mathcal{O} \mathcal{T} \tag{5.9}
$$

 $\Pi_{\phi}$ =0,1·6600000=660000 (тенге).

Показатель социального налога

 $O<sub>C</sub>=0,13·(6600000-660000)=772200$  (тенге).

Материальные затраты и расходы на запасные части и текущий ремонт равны 5% от расходов на оборудование.

$$
M=0.05 \cdot K_{OB}=0.05 \cdot 9061000=453050 \text{ (centre)}.
$$
 (5.10)

Затраты на электроэнергию, состоят из расходы электроэнергии на оборудование и дополнительные.

$$
G = 3_{3n.9n.060p} + 3_{\text{don.ny3rcd}} , \qquad (5.11)
$$

$$
3_{\text{atab,loop}} = W \cdot T \cdot S \tag{5.12}
$$

где W - общее значение потребляемой мощности, кВт;

T - количество рабочих часов, ч/год;

S - цена за киловатт-часа электроэнергии, кВт/час.

Затраты электроэнергии на дополнительные нужды находим по показателю 5% от затрат на электропитание оборудования

$$
3_{\text{don.}\mu y \text{ mod}} = 0.05 \cdot 3_{\text{an.}\text{ and } \text{oop}} = 0.05 \cdot 1208880 = 60444 \text{ (centre)}.
$$
 (5.13)

Рассмотрим затраты на электроэнергию приведенные в таблице 5.4. Тогда затраты на электроэнергию составят:

*Э*=1208880+60444=1269324 (тенге).

Амортизационные отчисления выбираются исходя из того условия, что норма амортизации на оборудование в области связи составляет до 25% в год, примем это значение 17%, и вычисляются по следующей формуле

$$
A_0 = H_A \cdot K_\Sigma, \tag{5.14}
$$

Таблица 5.4 - Расход на электроэнергию [23]

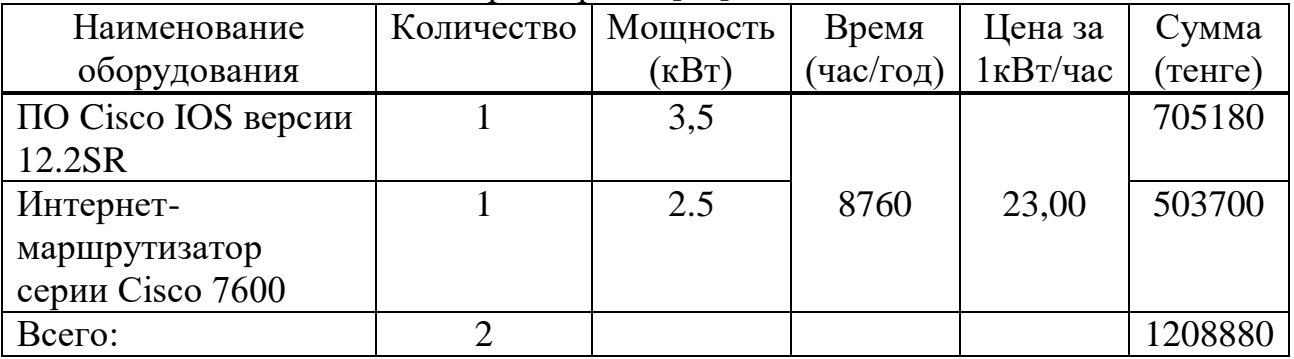

Таблица 5.5 - Эксплуатационные расходы

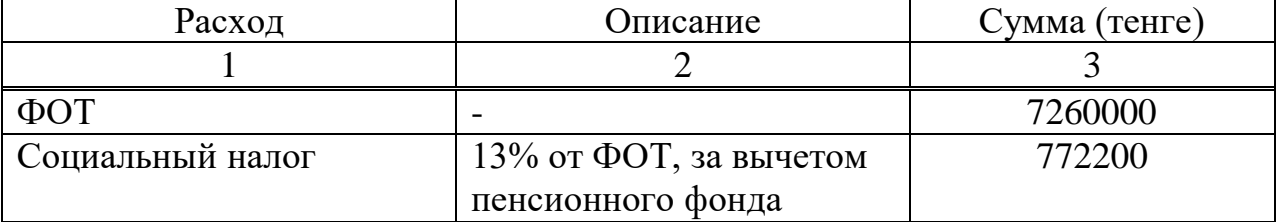

*Продолжение таблицы 5.5*

| Материальные расходы     | $5\%$<br>расходов<br><b>OT</b><br>на | 453050     |
|--------------------------|--------------------------------------|------------|
|                          | проектирование                       |            |
| Расход на электроэнергию |                                      | 1269324    |
| Амортизация              | Норма амортизационных                | 1894655,1  |
|                          | отчислений 17% в год                 |            |
| Накладные расходы        | $40\%$ or beex затрат                | 11196179,1 |
| Всего                    |                                      | 22845408,2 |

где  $H_A$  - норма амортизации;

 $K_{\rm y}$  – капитальные вложения на оборудование.

Тогда амортизационные отчисления будут

*А*=0,17·11145030=1894655,1 (тенге).

Накладные расходы определяются как 40 % от всех затрат и рассчитываются по формуле:

$$
H = 0,4 \cdot (\Phi O T + O_C + A_0 + 3) , \qquad (5.15)
$$

*Н*=0,4·(7260000+772200+1894655,1+1269324)=11196179,1 (тенге).

*ЭΣ*=7260000+772200+453050+1269324+1894655,1+11196179,1=22845408,2 (тенге).

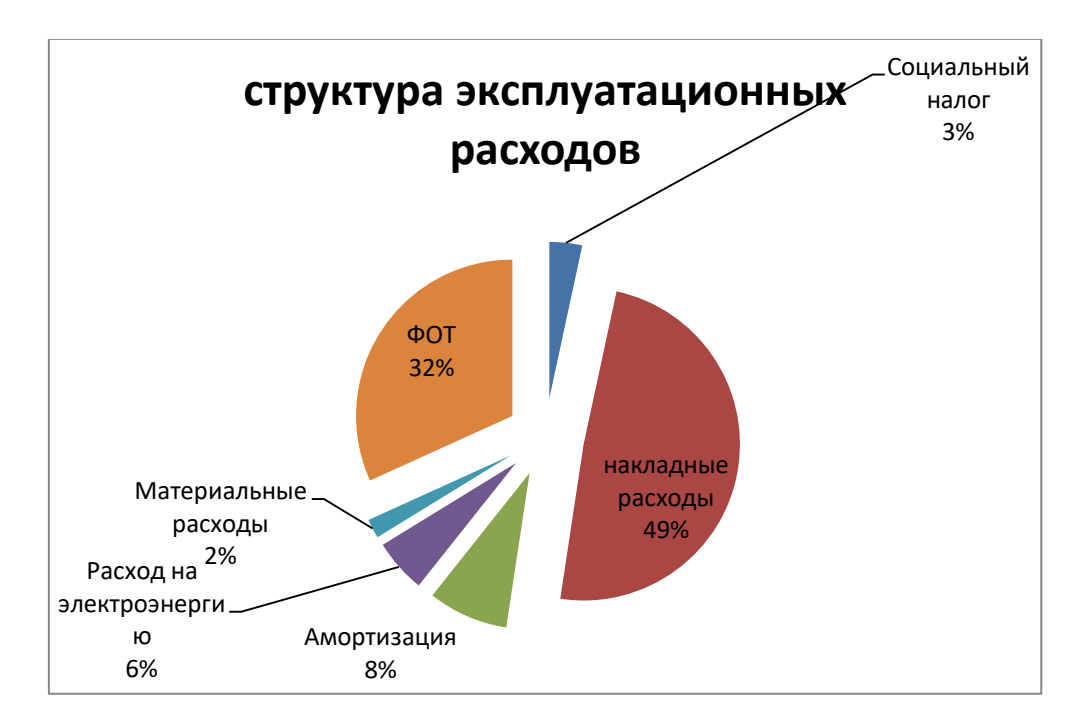

Рисунок 5.1 - Структуры эксплуатационных расходов в виде диаграммы

5.5.3 Расчет доходов предприятия. Доходы от основной деятельности – доходы получаемые компанией, за пропуск трафика, за весь объем реализованных потребителям услуг по действующим тарифам. В нашем случае, мы получаем 1% за трату на эксплуатацию магистральной сети.

В прошлом году бизнес группы компаний «Алматытелеком» продолжил положительную динамику предыдущих лет – финансовые результаты уверенно росли. В частности за прошлый год выручка группы превысила уровень в 52 млрд тенге. Таким образом наша доходная часть составит: дущих лет – финансовые результаты<br>poшлый год выручка группы превысила<br>aзом наша доходная часть составит:<br>01=525000000 (тенге).<br><br>погов будет определяться<br> $\Pi = \mathcal{H}_0$ -Э, (5.17)<br>408,2=502154591,8 (тенге).<br>дических лиц раве

52500000000·0,01=525000000 (тенге).

Отсюда прибыль без учета налогов будет определяться

$$
\Pi = \mathcal{A}_0 - \mathcal{B} \,,\tag{5.17}
$$

 $\Pi$ =525000000-22845408,2=502154591,8 (тенге).

Налог на прибыль для юридических лиц равен 20%, тогда чистая прибыль будет

$$
4\Pi = \Pi - 0, 2 \cdot \Pi, \tag{5.18}
$$

ЧП=502154591,8-0,2∙502154591,8=401723673,44 (тенге).

#### **5.6 Расчет показателей экономической эффективности**

Для обоснования выбора одного из вариантов предлагаемого оборудования производится оценка эффективности на основе расчета и сравнения показателей экономической эффективности, который включает в себя расчет абсолютного экономического эффекта и расчет срока окупаемости.

Коэффициент общей (абсолютной) экономической эффективности капитальных вложений рассчитывается по формуле:

$$
E_a = \frac{q \prod}{K_{\Sigma}}, \qquad (5.19)
$$

где: ЧП – чистая прибыль;

К<sup>∑</sup> – капитальные вложения.

$$
E_a = \frac{401723673.44}{11145030} = 36,04.
$$

Нормативный (плановый) срок окупаемости (возврата) капитальных вложений характеризует период времени в годах, в течение которого вложенные средства полностью возместятся прибылью, получаемой в

соответствии с нормативным коэффициентом абсолютной экономической эффективности.

Условие эффективности имеет вид

$$
T_{\rm p} < T_{\rm H}; E_{\rm p} > E_{\rm H} \,, \tag{5.20}
$$

где Т<sub>н</sub> – нормативный срок окупаемости (Т<sub>н</sub>=5 лет);

 Е<sup>н</sup> – нормативная абсолютная экономическая эффективность  $(E_{\mu}=0,2)$ .

Срок окупаемости капитальных вложений – срок возвратности средств является показателем, обратным коэффициенту общей эффективности.

$$
T=1/E_a;\t\t(5.21)
$$

Т=1/36,4=0,03 лет≈3 (месяца).

Рассчитанные показатели соответствуют условию эффективности (формула 5.20).

Срок окупаемости составляет около 3 месяца. Вложенные в данный проект средства окупятся уже через 3 месяца после вложения.

Вывод: На основе выполненных расчетов можно сделать следующий вывод: разработка анализа качества передачи трафика с использованием технологии MPLS является выгодной.

Таким образом, при разработке проекта при капитальных вложениях в 11145030 тенге, чистая годовая прибыль составит 685723673,44 тенге. Срок окупаемости данного проекта составило 3 месяца. Как известно, срок окупаемости не должен превышать пяти лет.

На основе данного технико-экономического обоснования можно сделать вывод, что внедрение данного проекта является достаточно эффективным или даже очень.

#### **Заключение**

Основная часть дипломного проекта включает в себя следующие вопросы: что такое технология MPLS, был проведен анализ качества передачи трафика с использованием технологии MPLS, принцип работы и применение данной технологий.

Во второй части был приведен эксперимент применения MPLS на сети.

В третьей технической расчетной части были разработаны математические модели для ядра городской многосервисной телекоммуникационной сети, которая фокусируется на передаче трех типов трафика (голоса, видео и данных) с использованием теории массового обслуживания. Были изучены характеристика производительности (среднее значение и дрожание кадровой задержки различных типов) осуществляется на основе комбинированного подхода, в котором сочетаются аналитические и моделирующие методы. На основе многочисленных модельных опытов с различными предположениями о характере обработки трафика и кадров в узлах выполнен детальный анализ особенностей работы сети с использованием метода управления трафиком, основанного на относительных приоритетах. Была разработана модель системы массового обслуживания М/G/1 в программе GPSS World.

В главе безопасность жизнедеятельности рассмотрены анализ условий труда, была обеспечена пожаробезопасность, проведен расчет системы автоматического пожаротушения.

В экономической части была оценена экономическая эффективность проекта. В итоге проект был рассчитан по окупаемости на 3 месяца, что означает, что реализация проекта очень даже эффективна.

Для обеспечения гарантированного качества обслуживания трафика реального времени были созданы самые разнообразные механизмы и протоколы IntServ, DiffServ, RSVP, MPLS, среди которых наибольшее развитие получила технология многопротокольной коммутации по меткам – Multiprotocol Label Switching (MPLS). Технология MPLS обеспечивает широкий диапазон возможностей и приложений, поэтому ее реализация связана с большими сложностями. Сложность MPLS в реальных сетевых приложениях вызывает проблемы с рабочими показателями и расширяемостью сети. Несмотря на длительный период изучения данной проблемы, остается ряд нерешаемых задач, к числу которых относятся задачи оптимального разделения трафика, с минимизацией задержек в сетях MPLS.

1 А. Б Гольдштейн, Гольдштейн Б. С. MPLS – Технология и протоколы. – СПб.: БХВ – Санкт-Петербург, 2005. – 304 с.

2 Multiprotocol Label Switching (MPLS). URL: http://www.cisco.com/

 3 Сети для самых маленьких. Часть десятая. Базовый MPLS. Хабрахабр:<https://habr.com/ru/post/246425/> ( дата обращения 05.02.2020).

4 Национальная библиотека им. Н. Э. Баумана. Сети MPLS. Bauman National Library: [https://ru.bmstu.wiki/Сети\\_MPLS](https://ru.bmstu.wiki/Сети_MPLS) (дата обращения 15.02.2020)

5 Сети для самых матёрых. Часть тринадцатая. MPLS Traffic Engineering. Хабрахабр: <https://habr.com/ru/post/338578/> (дата обращения 07.03.2020)

6 Выбор базовой конфигурации для MPLS VPN. Cisco: [https://www.cisco.com/c/ru\\_ru/support/docs/multiprotocol-label-switching](https://www.cisco.com/c/ru_ru/support/docs/multiprotocol-label-switching-mpls/mpls/13733-mpls-vpn-basic.html)[mpls/mpls/13733-mpls-vpn-basic.html](https://www.cisco.com/c/ru_ru/support/docs/multiprotocol-label-switching-mpls/mpls/13733-mpls-vpn-basic.html) (дата обращения 13.05.2020)

7 Вивек Олвейн. Структура и реализация современной технологии. М.: Издательский дом «Вильямс», 2004 – 480 с .

8 Олифер В. Г., Олифер Н. А. Компьютерные сети. Принципы, технологии, протоколы: Учебник для вузов. 3 – е изд. – СПБ.: Питер, 2006. – 958 с.:ил.

9 Сети. Введение в архитектуру MPLS. Искусство оптимизации трафика. Networkworld:<https://www.osp.ru/> (дата обращения 03.03.2020)

10 Туманбаева К.Х. Теория телетрафика. Методические указания по выполнению курсовой работы для студентов специальности 5В071900 – Радиотехника, электроника и телекоммуникации – Алматы : АУЭС, 2015. – 21с.

11 Туманбаева К.Х., Лещинская Э.М. Моделирование систем телекоммуникаций. Методические указания к выполнению лабороторных работ для студентов специальности 5В071900 – Радиотехника, электроника и телекоммуникации. – Алматы: АУЭС, 2017. – 75с.

12 Н.Г. Приходько, Ф.Р. Жандаулетова. Основы пожарной безопасности. Методические указания к выполнению курсовой работы для студентов специальности 5В073100 – Безопасность жизнедеятельности и защита окружающей среды. – Алматы: АУЭС, 2013 – 31 с.

13 Абикенова А.А., Санатова Т.С. Безопасность жизнедеятельности. Методические указания к выполнению раздела «Пожарная профилактика» в выпускных работах для всех специальностей. Бакалавриат – Алматы: АИЭС,2009 – 32 с.

14 Базылов К.Б., Алибаева С.А., Бабич А.А. Методические указание по выполнению экономического раздела выпускной работы бакалавров для студентов всех форм обучения специальности 050719 – Радиотехника, электроника и телекоммуникации – Алматы: АИЭС, - 2008. – 19 с.

15 Пожарный извещатель. Википедия: https://ru.wikipedia.org/wiki/Пожарный извещатель#Точечный (дата обращения 25.05.2020).

16 Системы автоматического пожаротушения. Пожарная безопасность: <https://fire-declaration.ru/sistemy-pozharotusheniya> (дата обращения 25.05.2020).

17 АО «Казахтелеком»// TELECOM.KZ : Қазақтелеком. 2018: [https://tel](https://telecom.kz/news/view/27845) [ecom.kz/news/view/27845](https://telecom.kz/news/view/27845) (дата обращения 05.03.2020).

18 Б.С. Гольдштейн, О.П. Орлов, А.Т. Ошев, Н.А. Соколов. Цифровизация ГТС и построение мультисервисной сети. – Вестник связи, №4, 2003.

19 Проектирование порошкового пожаротушения. INTERTECH interactive technologies: <http://ooo-intertech.com/poroshkovoe.html> (дата обращения 25.05.2020)

20 Ролич М. Л. Обеспечение качества обслуживания сетей на базе MPLS // Молодой ученый. – 2013. – №11. – С. 177-179.

21 Порошковые огнетушители: их назначение, устройство и применение. ПРОFFIДОМ: [https://proffidom.ru/124-poroshkovyj](https://proffidom.ru/124-poroshkovyj-ognetushitel.html)[ognetushitel.html](https://proffidom.ru/124-poroshkovyj-ognetushitel.html) (дата обращения 26.05.2020).

22 Система оповещения и управления эвакуацией. LanKey: <https://www.lankey.ru/engineering/bezopasnost/1071/> (дата обращения: 26.05.2020 ).

23 Устройство и назначение порошковых огнетушителей. Тех.групп: [http://gidro.tech-group.pro/ustroystvo\\_naznachenie\\_poroshkovy](http://gidro.tech-group.pro/ustroystvo_naznachenie_poroshkovy) (дата обращения 26.05.2020).

24 Маршрутизаторы Cisco 7600 series. KARMA GROUP: https://www.karma-group.ru/catalog/cisco\_routers/cisco\_7600\_series\_routers/ (дата обращения 20.05.2020).

25 Руководство по установке модуля интернет-маршрутизатора Cisco серии 7600:

[https://www.cisco.com/c/dam/global/ru\\_ru/documentation/Cisco\\_7600\\_Router.pdf](https://www.cisco.com/c/dam/global/ru_ru/documentation/Cisco_7600_Router.pdf) (дата обращения 20.05.2020)

26 Описание технологических решений: справочное руководство по Cisco IOS: https://www.cisco.com/c/ru\_ru/about/security-center/ios-nx-osreference-guide.html (дата обращения 21.05.2020).

27 Т.И. Алиев, И.Е. Никульский, В.О. Пяттаев – Моделирование ядра мультисервисной сети с относительной приоритезацией неоднородного трафика. Компьютерные системы и информационные технологии. Научнотехнический вестник Санкт-Петербургского государственного университета информационных технологий, механики и оптики, 2009,  $\mathcal{N}_24(62) - 88 - 96$  с.

### **Приложение А**

#### **Расчеты в программе Mathcad 2014**

В приложении приведены расчеты по 2–ой главе в инженерном математическом программном обеспечении MathCAD:

**Расчет среднего времени ожидания в очереди с формулой Литтла**

$$
t_{q} := \frac{q}{\lambda}
$$
  
\n
$$
ts := 0.125
$$
  
\n
$$
\rho := 0.375
$$
  
\n
$$
Cs := 0.8
$$
  
\n
$$
t_{q} := ts \left[ 1 + \rho \cdot \frac{1 + (Cs)^{2}}{2(1 - \rho)} \right] = 0.187
$$
  
\n
$$
R_{\lambda} = 0.5
$$
  
\n
$$
t_{S_{\lambda}} := 0.125
$$
  
\n
$$
Cs_{\lambda} := 0.8
$$
  
\n
$$
t_{S_{\lambda}} := 0.625
$$
  
\n
$$
t_{S_{\lambda}} := 0.125
$$
  
\n
$$
Cs_{\lambda} := 0.125
$$
  
\n
$$
Cs_{\lambda} := 0.125
$$
  
\n
$$
Cs_{\lambda} := 0.125
$$
  
\n
$$
s_{S_{\lambda}} := 0.8
$$
  
\n
$$
t_{S_{\lambda}} := 0.125
$$
  
\n
$$
Cs_{\lambda} := 0.125
$$
  
\n
$$
Cs_{\lambda} := 0.125
$$
  
\n
$$
Cs_{\lambda} := 0.125
$$
  
\n
$$
Cs_{\lambda} := 0.125
$$
  
\n
$$
Cs_{\lambda} := 0.125
$$
  
\n
$$
Cs_{\lambda} := 0.125
$$
  
\n
$$
Cs_{\lambda} := 0.125
$$
  
\n
$$
Cs_{\lambda} := 0.125
$$
  
\n
$$
Cs_{\lambda} := 0.125
$$
  
\n
$$
cs_{\lambda} := 0.125
$$
  
\n
$$
t_{S_{\lambda}} := 0.125
$$
  
\n
$$
t_{S_{\lambda}} := 0.125
$$
  
\n
$$
t_{S_{\lambda}} := 0.125
$$
  
\n
$$
t_{S_{\lambda}} := 0.125
$$
  
\n
$$
t_{S_{\lambda}} := 0.125
$$
  
\n
$$
t_{S_{\lambda
$$

Рисунок А.1 - Расчет среднего времени ожидания в очереди с формулой Литтла в среде MathCAD 2000

### **Расчет среднего времени ожидания в очереди**

$$
W_{ik} \coloneqq \frac{\displaystyle\sum_{j\,=\,1}^3 \left[ \lambda_{ij} \big( b_{ij} \big)^2 \right]}{2 \big( 1 - R_{ik-1} \big) \big( 1 - R_{ik} \big)}
$$

$$
R_{20} = 0 \t R_{22} = 6.9
$$

$$
R_{21} = 1.5 \t R_{23} = 1.5
$$

$$
\frac{\sum_{j=1}^{3} (0.36 \cdot 0.4)}{2(1 - R_{20})(1 - R_{21})} = -0.432
$$

$$
W_{22} = \frac{\sum_{j=1}^{3} (0.6 \cdot 0.9)}{2(1 - R_{21})(1 - R_{22})} = 0.275
$$

$$
W_{23} = \frac{\sum_{j=1}^{3} (2.04.2.7)}{2(1 - R_{22})(1 - R_{23})} = 2.801
$$

### Рисунок А.2 - Расчет среднего времени ожидания в очереди в среде MathCAD 2000

### **Приложение Б**

### **Результат моделирования времени обслуживания в одноканальной СМО**

GPSS World Simulation Report - Untitled Model 1.1.1

Monday, October 01, 2018 11:15:05

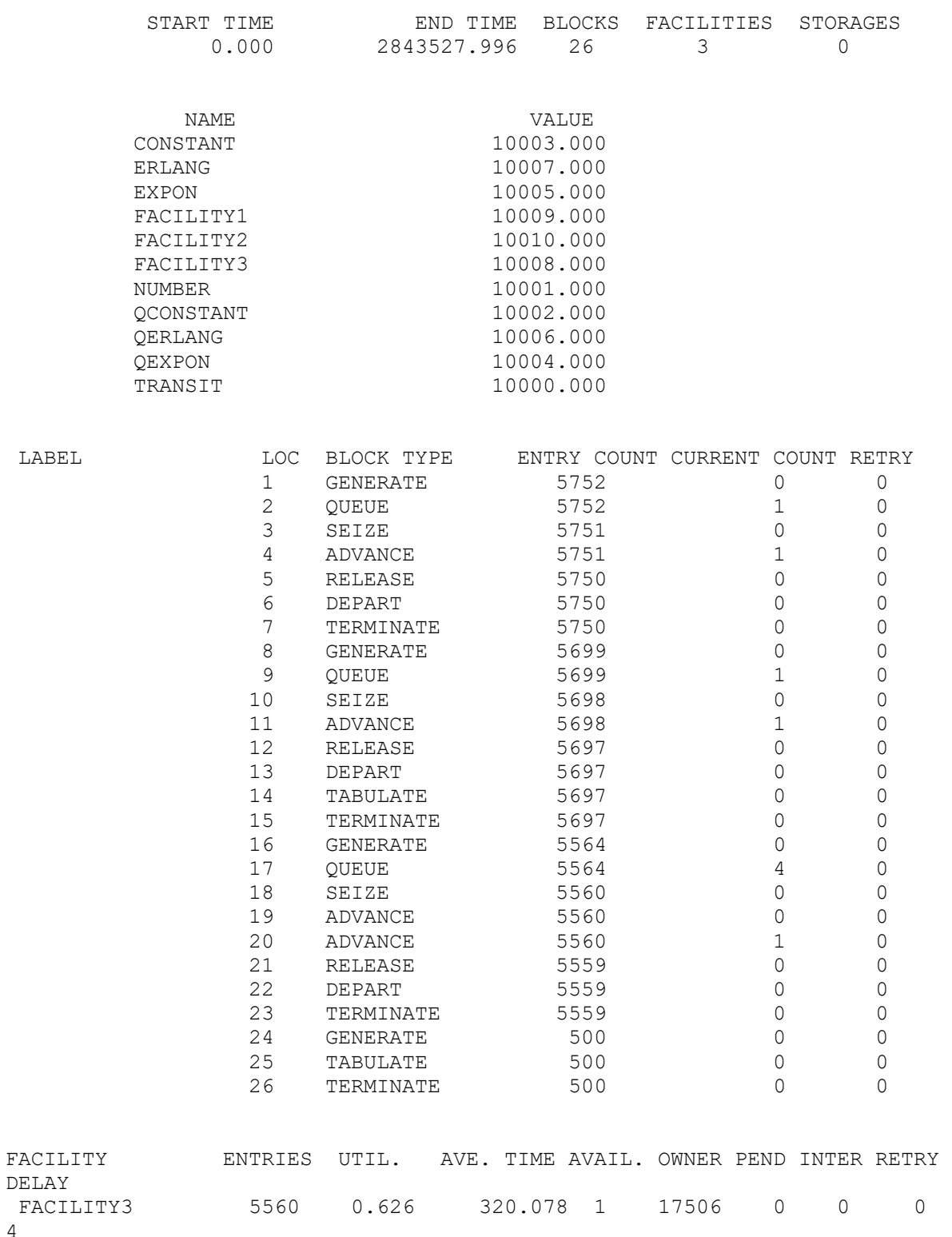

4

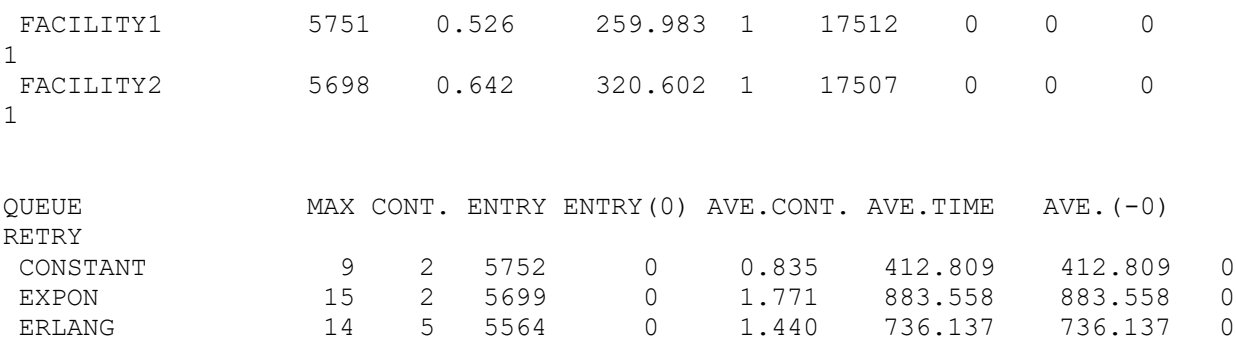

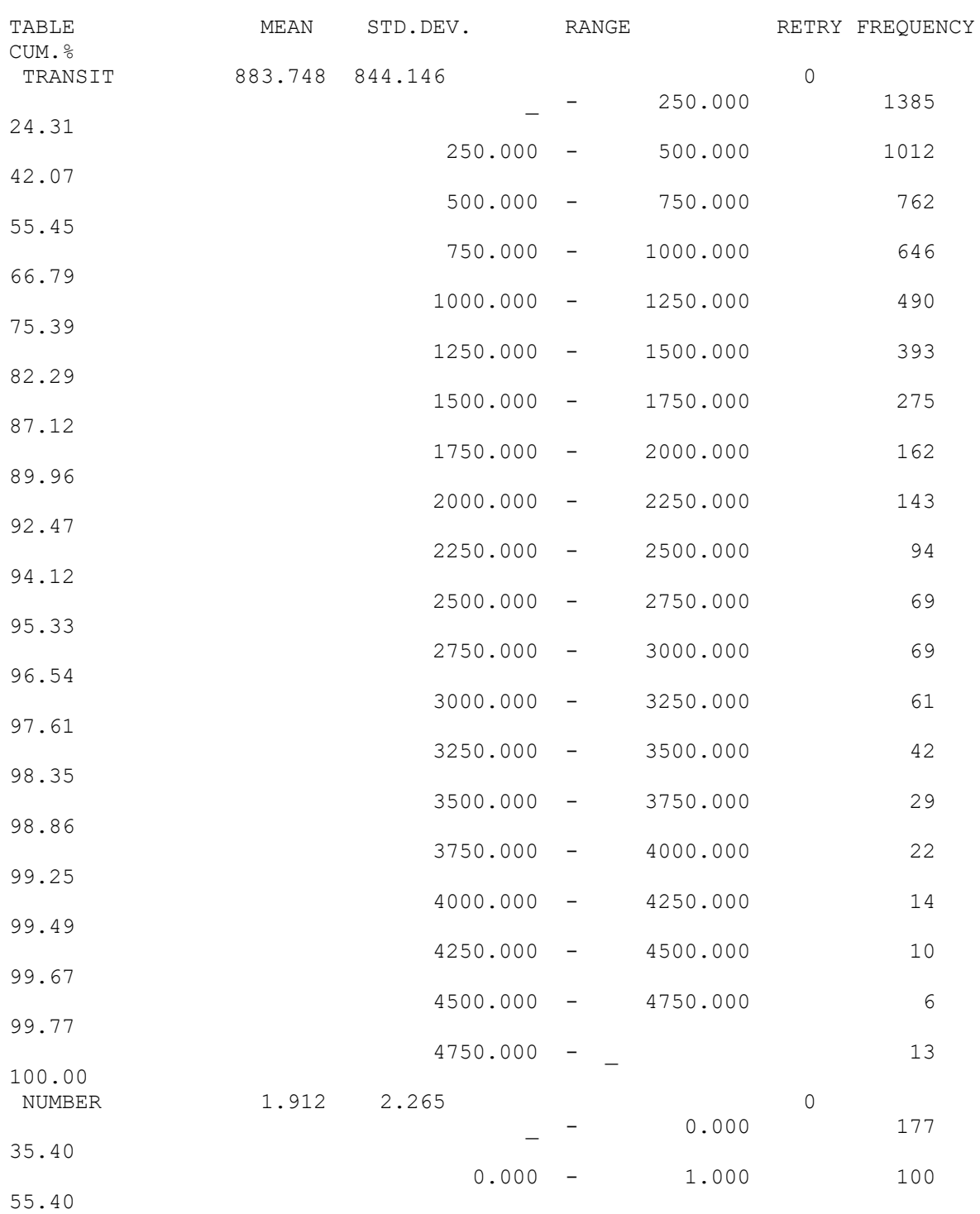

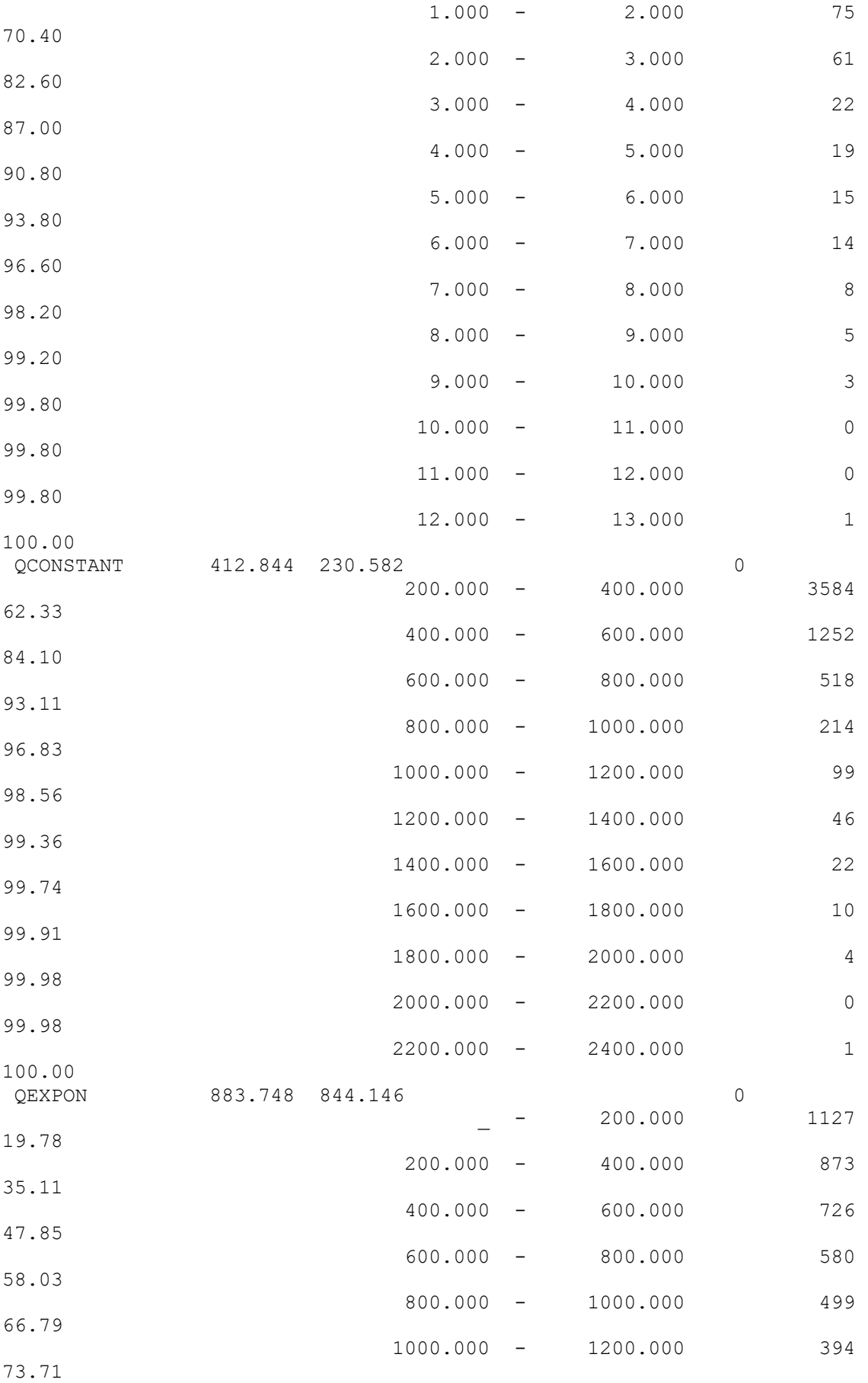

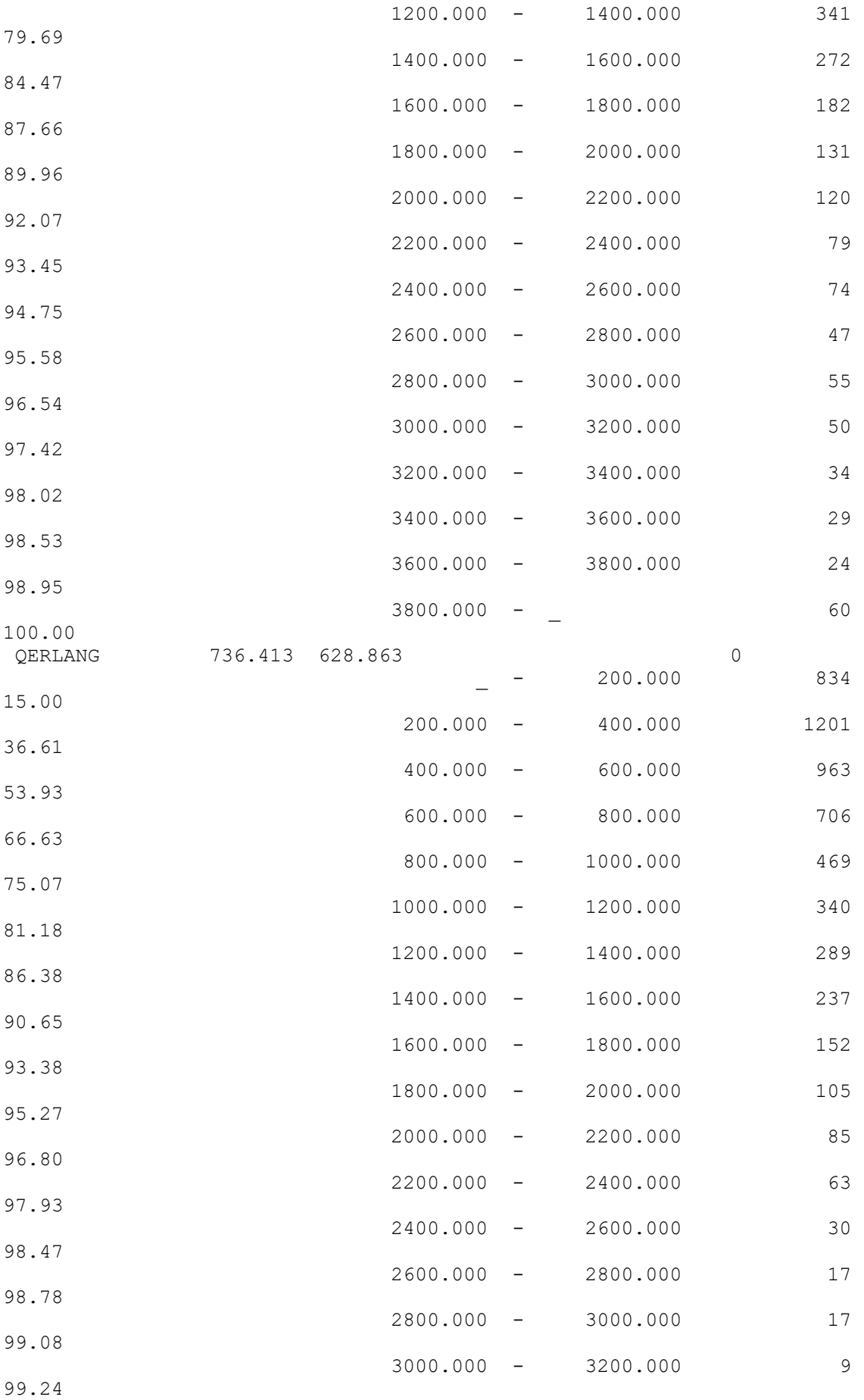

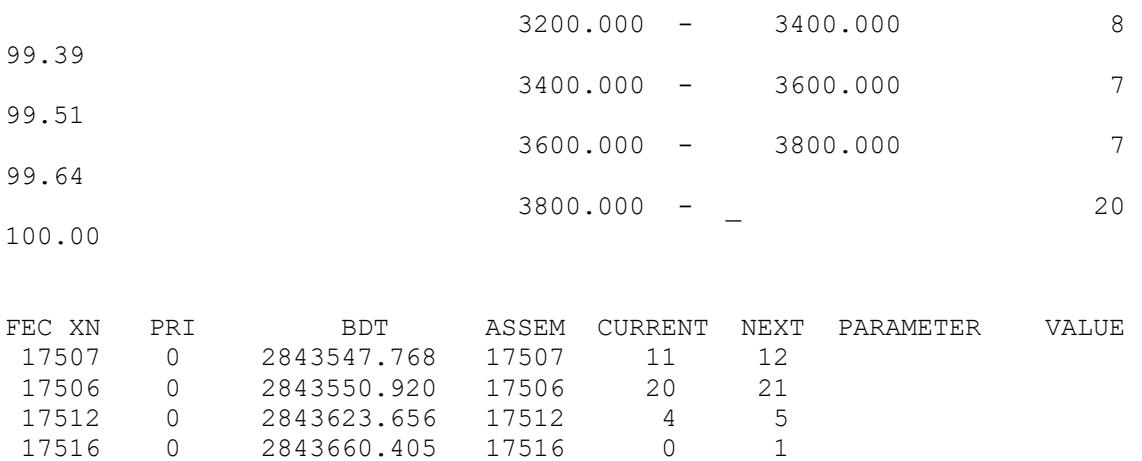

17515 0 2843826.862 17515 0 8 17518 0 2844588.175 17518 0 16